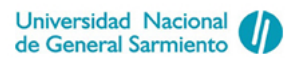

#### **DOCTORADO EN CIENCIA Y TECNOLOGÍA**

Evaluado y acreditado por la Comisión Nacional de Evaluación y Acreditación Universitaria (CONEAU). Resolución 1178/11. Calificación "B"

#### **Propuesta Metodológica en el marco del Análisis Multivariado a Tres Vías para caracterización de recursos fitogenéticos en Bancos de Germoplasma**

Trabajo de tesis para optar por el título de Doctora en Ciencia y Tecnología de la Universidad Nacional de General Sarmiento

Autora: **Mg. Andrea Lina Lavalle**

Director: Dr. Sergio Bramardi

Codirector: Dr. Mariano De Leo

Noviembre 2016

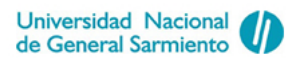

#### **DOCTORADO EN CIENCIA Y TECNOLOGÍA**

Evaluado y acreditado por la Comisión Nacional de Evaluación y Acreditación Universitaria (CONEAU). Resolución 1178/11. Calificación "B"

#### **Formulario "E"**

Niveles de acceso al documento autorizados por el autor

El autor de la tesis puede elegir entre las siguientes posibilidades para autorizar a la UNGS a difundir el contenido de la tesis: **a**

- a) Liberar el contenido de la tesis para acceso público
- b) Liberar el contenido de la tesis solamente a la comunidad universitaria de la UNGS

c) Retener el contenido de la tesis por motivos de patentes, publicación y/o derechos de autor por un lapso de cinco años

- 1. Título completo del Trabajo de Tesis: "Propuesta Metodológica en el marco del Análisis Multivariado a Tres Vías para caracterización de recursos fitogenéticos en Bancos de Germoplasma".
- 2. Presentado por: Lavalle, Andrea Lina
- 3. e-mail del autor: andrea.lavalle@faea.uncoma.edu.ar
- 4. Estudiante del Posgrado: Doctorado en Ciencia y Tecnología
- 5. Institución que dictó el Posgrado: Universidad Nacional de General Sarmiento
- 6. Para recibir el título de: Grado académico que se obtiene: Doctora. Nombre del grado académico: Doctora en Ciencia y Tecnología
- 7. Fecha de Defensa de Tesis: 16 de Noviembre de 2016
- 8. Director de Tesis: Dr. Bramardi, Sergio
- 9. Co Director de Tesis: Dr. De Leo, Mariano
- 10. Colaboradores con el trabajo de Tesis: No se registran
- 11. Descripción física del trabajo de Tesis: 176 páginas tamaño A4, incluidos los anexos.
- 12. Alcance geográfico y/o temporal de la Tesis: La técnica presentada es de alcance general y la aplicación a datos de Argentina.
- 13. Temas tratados en la Tesis (palabras clave): Análisis de Procrustes Generalizado. Maíz (Zea mays). Poblaciones nativas. Estadística. Genética.

#### **Resumen**

El Banco Activo de Germoplasma de Maíz de Argentina conserva una amplia colección de poblaciones nativas, del orden de los miles. Para la caracterización de las mismas se subdivide el material en ensayos manejables experimentalmente, en los cuales se evalúan diferentes conjuntos de poblaciones en distintos ambientes. Una característica importante de este diseño es que hay un reducido número de poblaciones testigos que interviene en todos los ensayos. Estas poblaciones brindan la posibilidad de conectar los ensayos con la finalidad de lograr una caracterización del Banco en su totalidad. Actualmente se utiliza una metodología univariada basada en la modelación. La propuesta metodológica presentada en este trabajo, de carácter multivariado, utiliza las poblaciones comunes como entrada en un Análisis de Procrustes Generalizado. Luego de encontrada la rotación procrusteana correspondiente, se rotan las poblaciones no comunes, de manera de preservar las posiciones relativas de las mismas respecto a las poblaciones comunes. La implementación y evaluación de esta propuesta permitió transferir recomendaciones de diseño a los profesionales del Banco.

#### **Resumo**

O Banco Ativo de Germoplasma de Milho da Argentina conserva uma ampla coleção de populações nativas, na ordem dos milhares. Para a caracterização das mesmas, subdivide-se o material em ensaios controláveis experimentalmente, nos quais são avaliados diferentes conjuntos de populações em distintos ambientes. Uma característica importante deste desenho é que há um número reduzido de populações testemunho que intervém em todos os ensaios. Estas populações oferecem a possibilidade de conectar os ensaios com a finalidade de alcançar uma caracterização do Banco na sua totalidade. Atualmente é utilizada uma metodologia univariada baseada na modelagem. A proposta metodológica apresentada neste trabalho, de caráter multivariado, utiliza as populações comuns como entrada em uma Análise Generalizada de Procrustes. Uma vez encontrada a rotação procrusteana correspondente, rotam-se as populações não comuns, de maneira a preservar as posições relativas das mesmas em relação às populações comuns. A implementação e avaliação desta proposta permitiu transferir recomendações de desenho aos profissionais do Banco.

#### **Abstract**

The Argentinean Active Maize Germplasm Bank preserves a large collection of native populations, in the order of thousands. For characterization, this material is subdivided into experimentally manageable trials in which different sets of populations are evaluated in different environments. An important feature of this design is that there is a small number of control populations involved in all trials. These populations provide the ability to connect trials in order to achieve a characterization of the bank as a whole. Nowadays one univariate methodology based on modeling is currently used. In this work a new multivariate methodology is presented. This proposal uses the common populations as input for a Generalized Procrustes Analysis. After finding the corresponding Procrustean rotation, non-common populations are rotated, so as to preserve their relative positions to the common controls. The implementation and evaluation of this proposal allowed transferring design recommendations to the professionals that work at the Germplasm Bank.

## **Jurado**

Aprobado por (Apellidos y Nombres del Jurado)

Dra. Quaglino, Marta

Mg. Ferrer, Marcelo E.

Dr. Pengue, Walter

Firma y aclaración del Presidente del Jurado:

...........................................................................................................................

Firma del autor de la Tesis:

...........................................................................................................................

 $\label{eq:2.1} \frac{1}{\sqrt{2}}\left(\frac{1}{\sqrt{2}}\right)^{2} \left(\frac{1}{\sqrt{2}}\right)^{2} \left(\frac{1}{\sqrt{2}}\right)^{2} \left(\frac{1}{\sqrt{2}}\right)^{2} \left(\frac{1}{\sqrt{2}}\right)^{2} \left(\frac{1}{\sqrt{2}}\right)^{2} \left(\frac{1}{\sqrt{2}}\right)^{2} \left(\frac{1}{\sqrt{2}}\right)^{2} \left(\frac{1}{\sqrt{2}}\right)^{2} \left(\frac{1}{\sqrt{2}}\right)^{2} \left(\frac{1}{\sqrt{2}}\right)^{2} \left(\$ 

### **Publicaciones**

- Lavalle, A.; Bramardi, S. (2016). An algorithm based on Generalized Procrustes Analysis to find the consensus of several configurations of individuals connected by common checks. Advances and Applications in Statistics. En prensa. Indexada en Thomson Reuters - Emerging Sources Citation Index.
- Lavalle, A.; Defacio, R.; Bramardi, S.; De Leo, M. (2016). Propuesta metodológica para el diseño y análisis de datos en ensayos de caracterización de bancos de germoplasma de INTA. Aceptado para su presentación en el V Latin American Workshop on Optimization and Control. Tandil, Argentina.
- Lavalle, A.; Bramardi, S.; Defacio, R. (2015). Análisis multivariado a tres vías aplicado a datos provenientes de ensayos con diseños desbalanceados. Congreso de Matemática Aplicada, Computacional e Industrial. Tandil, Argentina.
- Lavalle, A.; Bramardi, S.; Defacio, R. (2015). Eficiencia de la metodología "Análisis de Procrustes Generalizado" para el tratamiento de datos a tres vías provenientes de diseños desbalanceados. XLIII Coloquio Argentino de Estadística - XX Reunión Científica del GAB. Buenos Aires, Argentina.
- Lavalle, A.; Bramardi, S. (2009). Propuesta metodológica para la obtención de configuración consenso en ensayos multiambientales incompletos conectados. II Encuentro Iberoamericano de Biometría. Veracruz. México. Trabajo galardonado con el 2º premio a la mejor presentación.
- Lavalle, A.; Curia, L. (2016). GPA for incomplete structures. File ID: #57300. http://www. mathworks.com/matlabcentral/fileexchange/57300-gpa-for-incomplete-structures

### **Aportes originales**

En este trabajo se desarrolló una metodología basada en el Análisis de Procrustes Generalizado para obtener una configuración consenso en situaciones donde un grupo de individuos es común a todas las condiciones mientras que en cada condición existe un grupo de individuos medido sólo en esa condición. (Capítulos 5 y 6)

Esta metodología da respuesta a la problemática asociada a la caracterización completa de Bancos de Germoplasma (Capítulo 6).

Se desarrolló un programa ad hoc en entorno Matlab (Apéndice A).

Se implementó la propuesta en el contexto de análisis de datos de perfiles sensoriales. (Capítulo 7).

### **Agradecimientos**

Deseo expresar mi agradecimiento a aquellas personas que han colaborado en la elaboración de esta tesis.

- Al Dr. Sergio Bramardi, por su inestimable tarea de dirección, sus conocimientos y apoyo constante, indispensables para mi formación y para llevar adelante este trabajo.
- Al Dr. Mariano De Leo, por su precisión y claridad y por la confianza que me tuvo al aceptar esta tarea.
- A las personas que trabajan en la Estación Experimental INTA Pergamino, por brindarme los datos provenientes de su trabajo y especialmente a la Ing. Agr. Mg. Raquel Defacio, por sus explicaciones y sus aportes.
- A mis colegas de trabajo y de proyecto de investigación, por su acompañamiento y estímulo permanente.
- A mi familia, por su apoyo y aliento en todo este trayecto, en especial a mis padres, que estarían orgullosos.
- A Lisandro, a quien dedico este trabajo, por todo el amor que me ha dado en estos años.

# **Índice general**

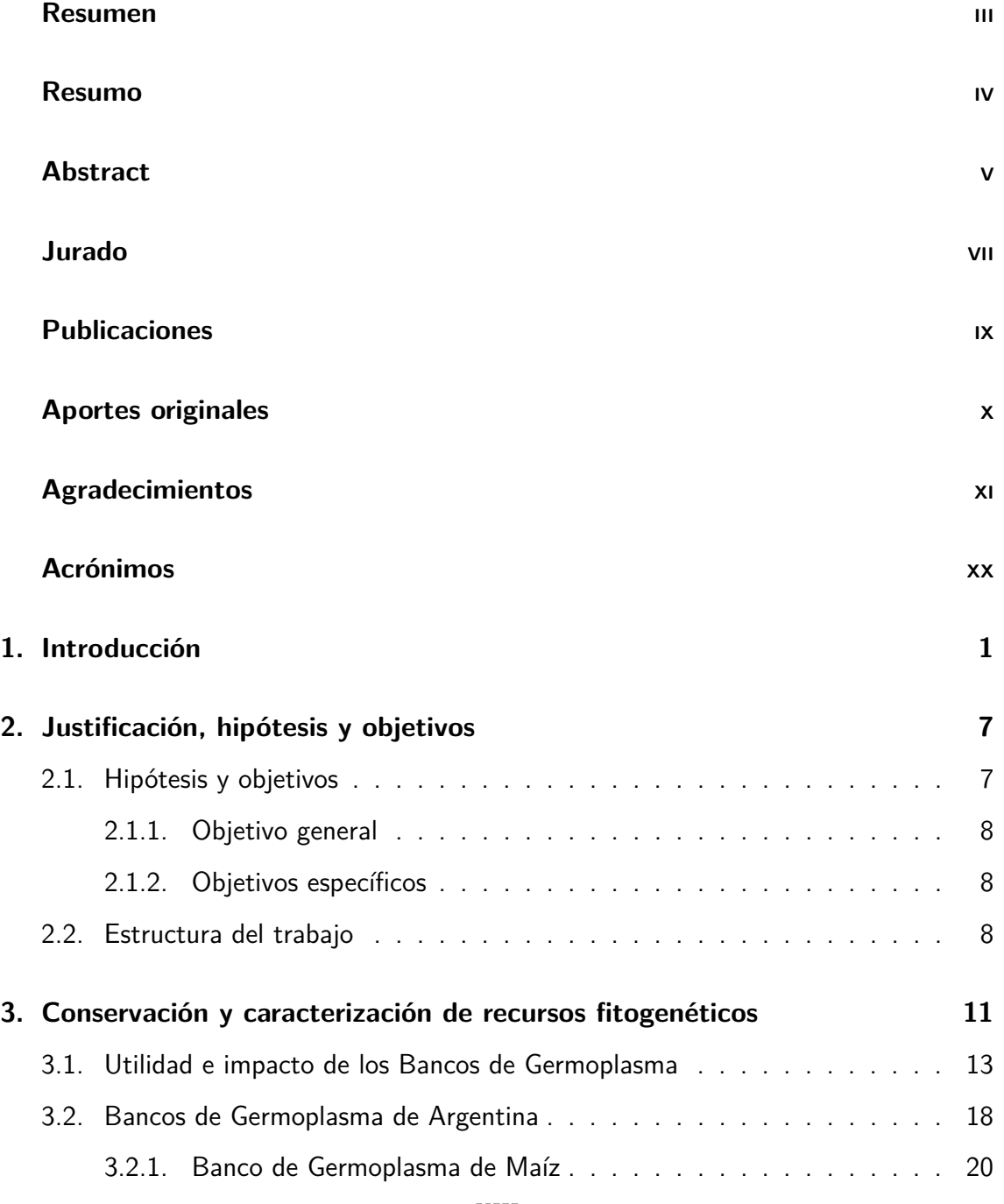

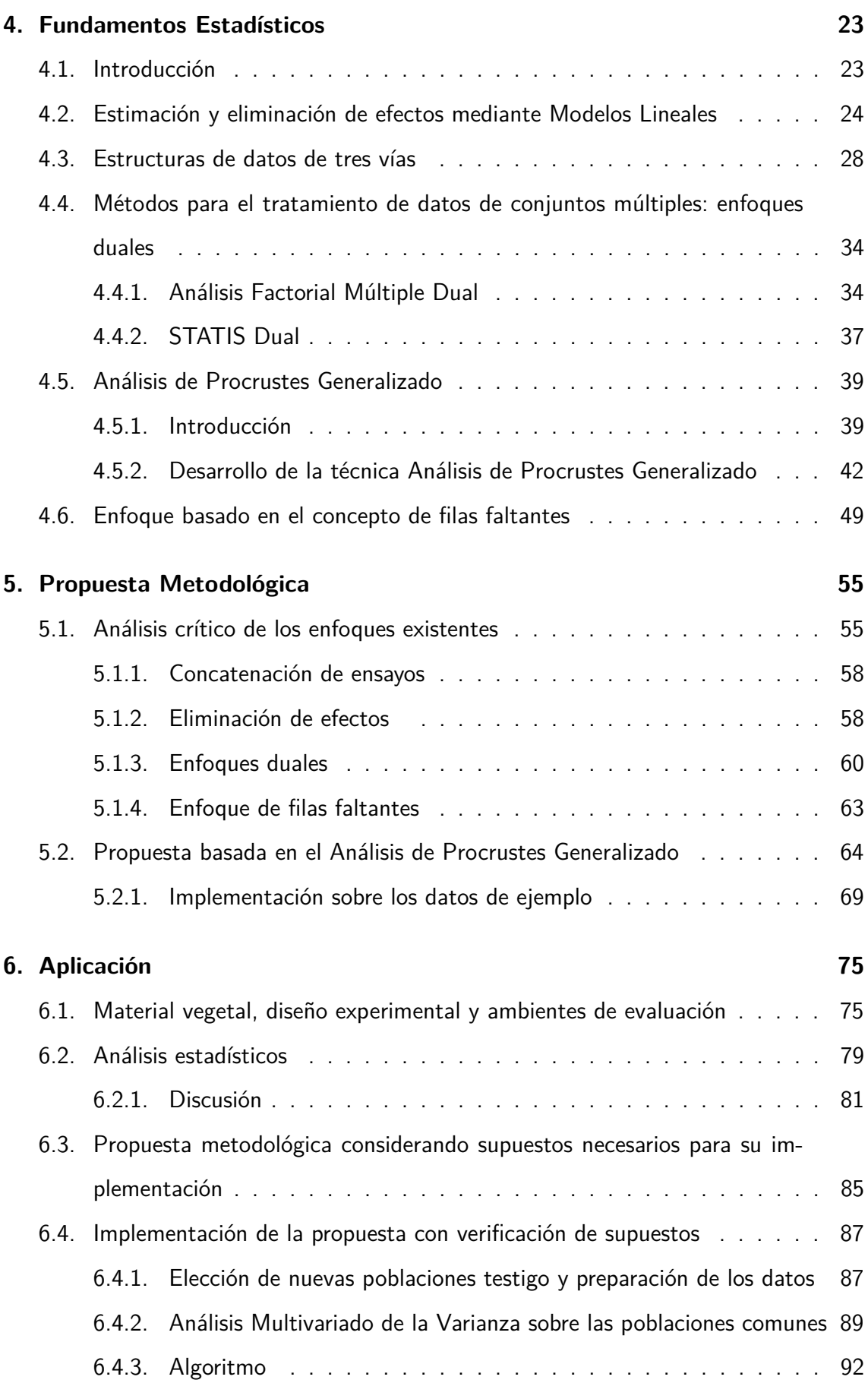

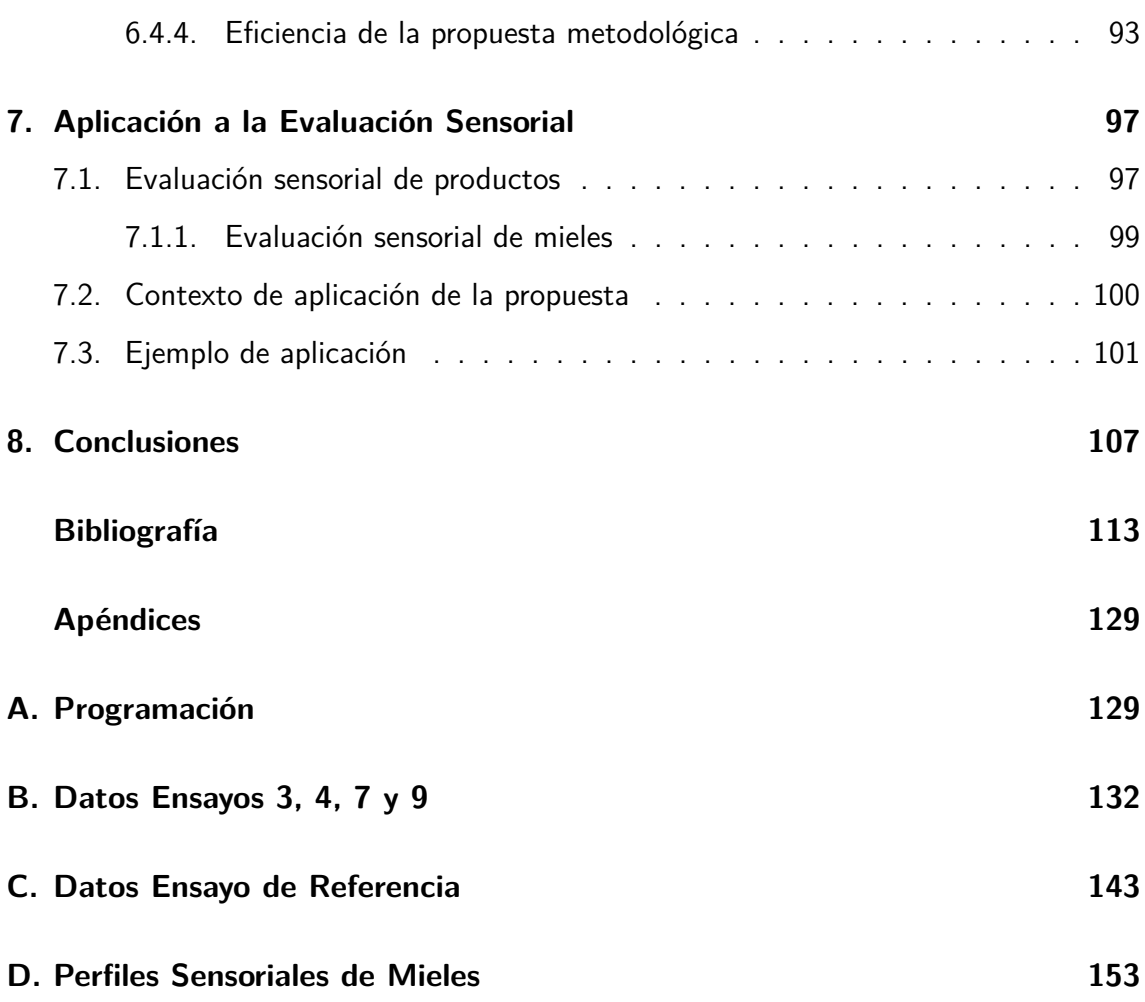

# **Índice de figuras**

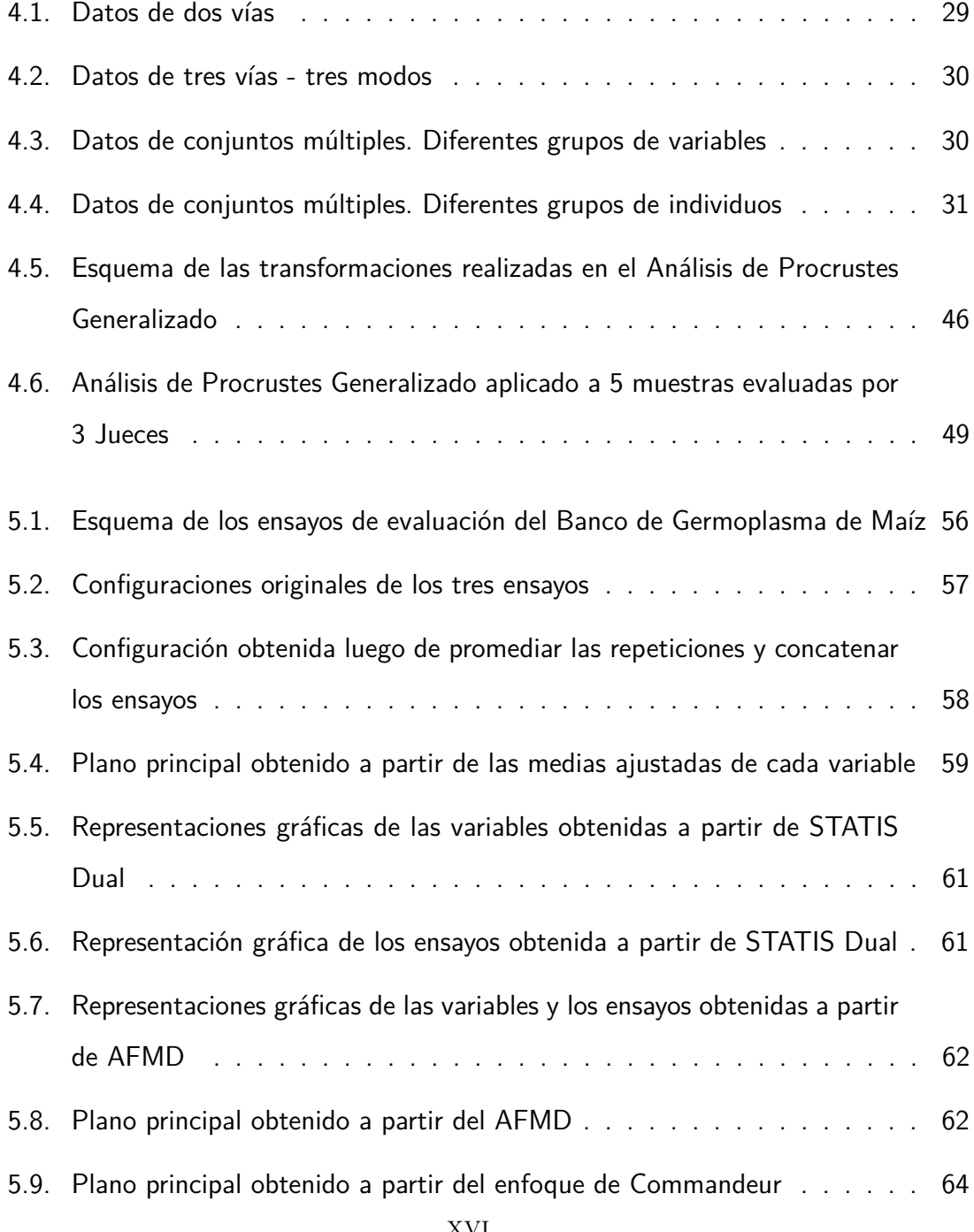

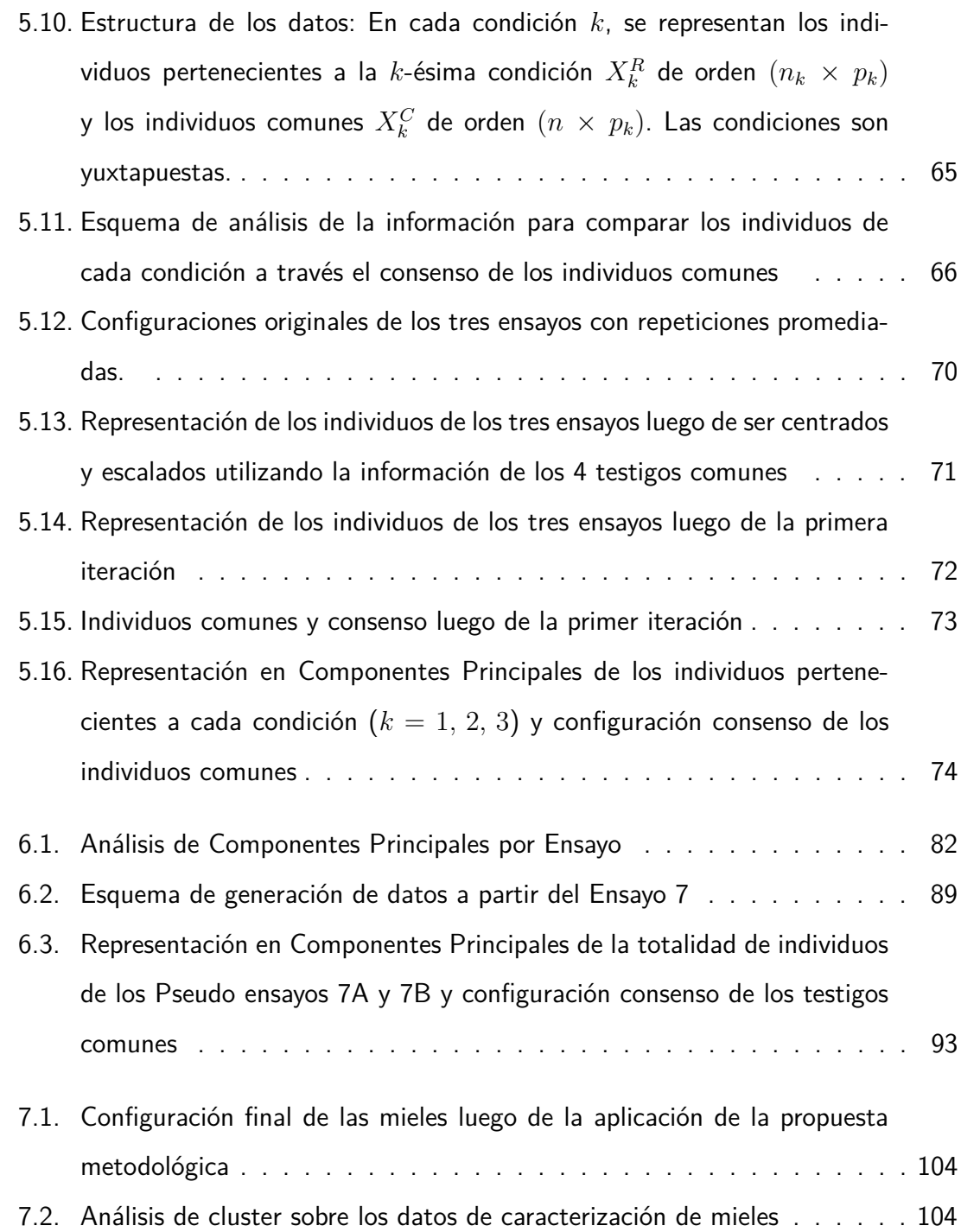

## **Índice de cuadros**

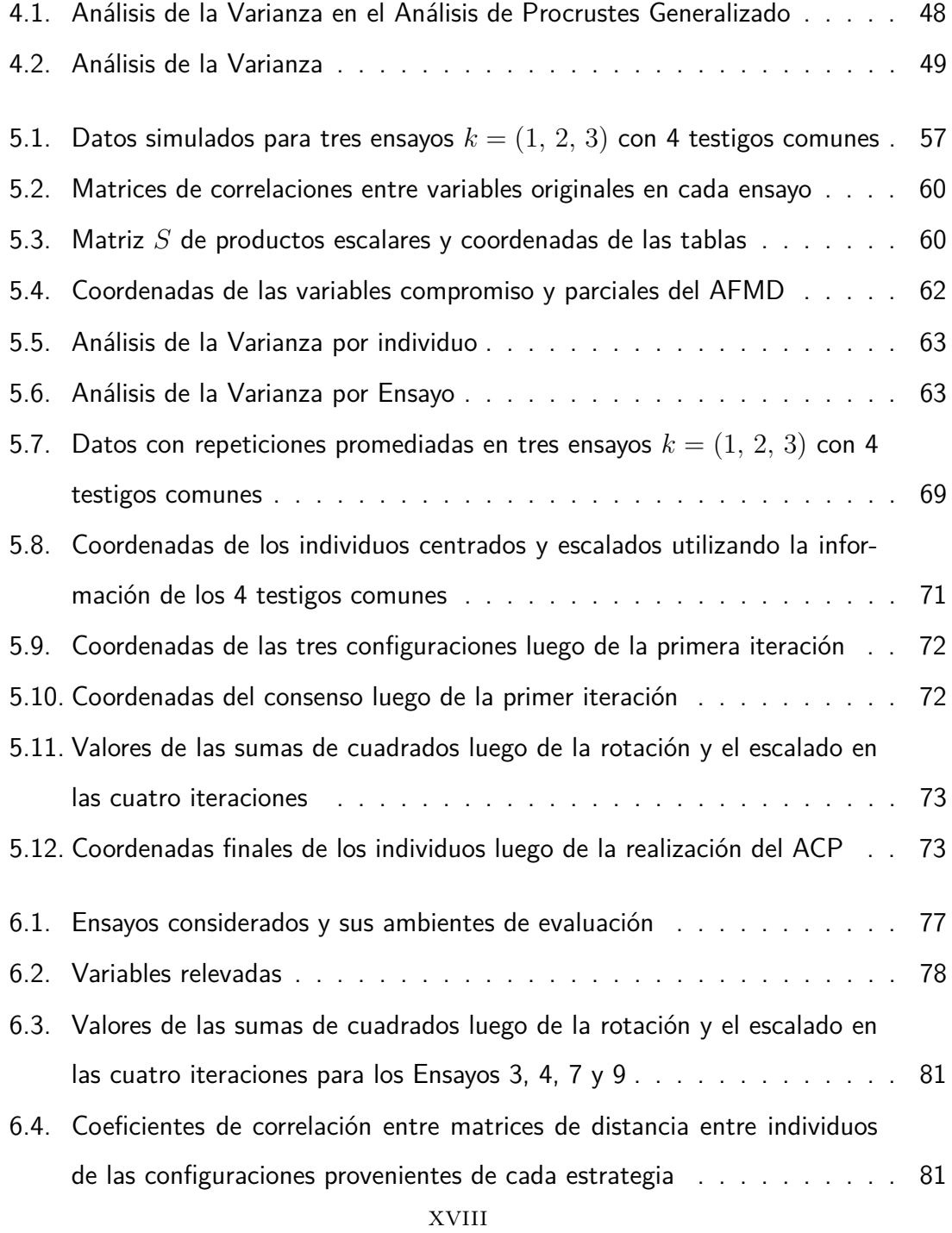

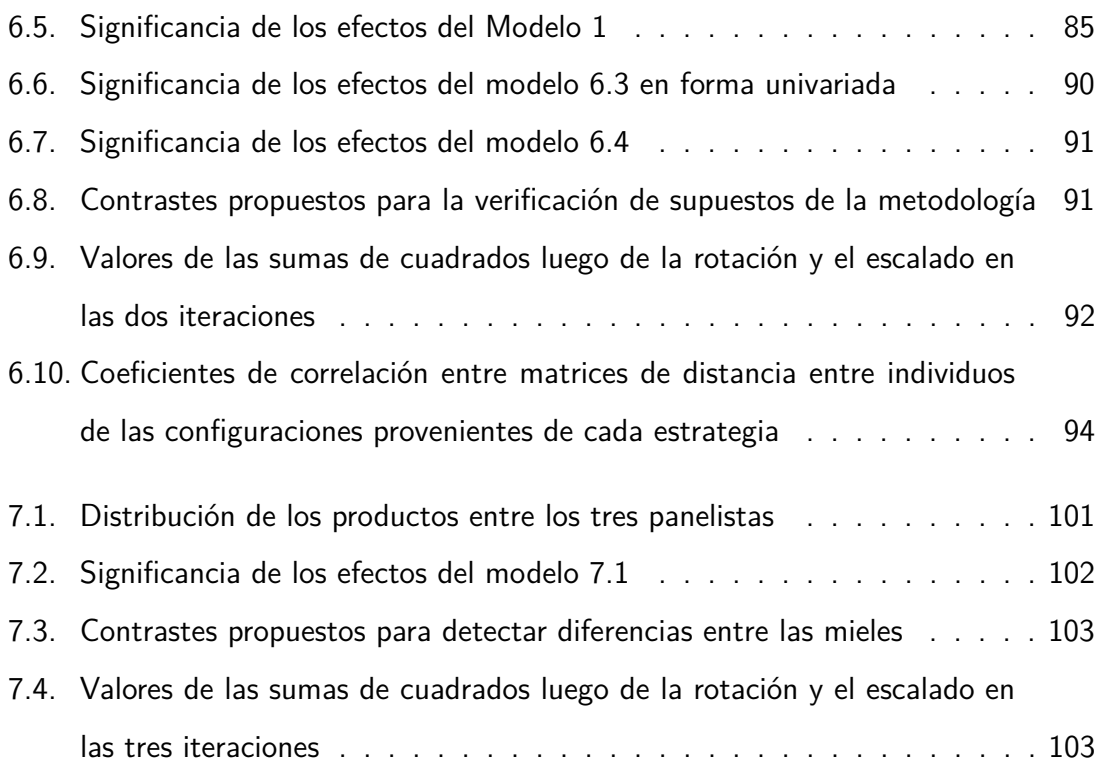

## **Acrónimos**

ACP: Análisis de Componentes Principales AFM: Análisis Factorial Múltiple AFMD: Análisis Factorial Múltiple Dual ANOVA: Análisis de la Varianza APG: Análisis de Procrustes Generalizado BAP: Banco Activo de Germoplasma Pergamino DBCA: Diseño en Bloques Completos al Azar DVS: Descomposición en Valores Singulares EEA: Estación Experimental Agropecuaria FAO: Organización de las Naciones Unidas para la Agricultura y la Alimentación INTA: Instituto Nacional de Tecnología Agropecuaria INTI: Instituto Nacional de Tecnología Industrial MANOVA: Análisis Multivariado de la Varianza

## **Capítulo 1**

#### **Introducción**

Los Recursos Fitogenéticos están constituidos por material genético de origen vegetal que contiene valor real o potencial para la alimentación y la agricultura. Estos recursos son esenciales para la producción agrícola sostenible, y componen la base biológica para la alimentación, los medios de vida y el desarrollo económico. Según la Organización de las Naciones Unidas para la Agricultura y la Alimentación (FAO), su conservación y uso eficaz es fundamental para garantizar la seguridad alimentaria y nutricional, cubriendo necesidades a corto y largo plazo (FAO, 2014).

Estos recursos han sido tradicionalmente conservados y multiplicados por los agricultores y sirven de base para desarrollar nuevas variedades. La variabilidad de los recursos está asociada a los diferentes ambientes y los grupos socioculturales que colaboran a su adaptación agroecológica. Este proceso de adaptación continua, surge a partir de las permanentes selecciones de los agricultores, que terminan generando variedades que presentan ventajas respecto a las posibilidades de cultivo y posterior consumo.

La diversidad fitogenética está constantemente amenazada por la erosión genética, término que designa la pérdida de genes individuales y de combinaciones de genes (FAO, 2010). De acuerdo con la "Comisión de Recursos Genéticos para la Alimentación y la Agricultura" (2010), las amenazas a la diversidad genética comprenden: la priorización del desarrollo y uso de sólo unas pocas variedades de cultivos comerciales, descuidando las variedades y razas adaptadas localmente y sus importantes características; los efectos de la creciente presión demográfica; el cambio climático; la pérdida de hábitats naturales y la degradación ambiental, incluyendo la deforestación, la desertificación y la modificación

de cuencas fluviales. Otras causas de la erosión genética comprenden el surgimiento de nuevas plagas, malas hierbas y enfermedades y la urbanización.

Los esfuerzos para contrarrestar esta erosión genética se concentran principalmente en la conservación de recursos en los llamados Bancos de Germoplasma (conservación ex situ). La finalidad principal de los Bancos es asegurar una amplia diversidad de plantas de cultivo, que incluyen sus variedades silvestres afines y especies menos utilizadas, en sistemas de conservación accesibles. Asimismo, buscan aumentar las posibilidades de fitomejoramiento y suministro de semillas en todo el mundo a fin de afrontar los retos del cambio climático y la demanda alimentaria. De esta manera, se asegura la disponibilidad continua de los recursos fitogenéticos para la investigación, el desarrollo tecnológico, la reproducción y la mejora del suministro de semillas para un sistema agrícola sostenible (FAO, 2014).

Los Bancos de Germoplasma tienen a su cargo la caracterización y evaluación del material conservado. La caracterización en plantas es considerada como la determinación del conjunto de particularidades necesarias para diferenciarlas taxonómicamente. La misma se realiza a través de descriptores estandarizados, acordados entre diferentes instituciones dedicadas al manejo de los bancos. Existen diferentes tipos de descriptores, por un lado, aquellos detectables visualmente y que se expresan mediante variables categóricas; por otro lado, aquellos que resultan de mediciones de características morfológicas y agronómicas, relevadas mediante variables cuantitativas y que son susceptibles a estímulos del medio ambiente. Por último, y más recientemente, se ha comenzado la caracterización de los genotipos mediante el uso de marcadores moleculares (Franco e Hidalgo, 2003).

Las colecciones de germoplasma han tenido un significativo aumento en tamaño, que en general no ha sido acompañado por un adecuado conocimiento y uso de lo que fue conservado (Abadie, 2005). Precisamente, para mejorar el uso de las grandes colecciones de germoplasma, se ha propuesto el concepto de Colección Núcleo. La Colección Núcleo es definida frecuentemente como una muestra de tamaño reducido de la colección total, que abarca el espectro de variabilidad genética presente en ella, con un mínimo de redundancia (Abadie, 2005).

La determinación de la variabilidad genética presente en una colección implica nece-

sariamente el conocimiento de las características de todas las poblaciones conservadas. Si bien existen determinaciones de colecciones núcleo basadas solamente en criterios morfológicos y geográficos, los avances en los métodos estadísticos para la caracterización de individuos hacen posible la incorporación de descriptores cualitativos, cuantitativos y moleculares como información para la clasificación.

Sin embargo, la evaluación a campo está limitada físicamente por la posibilidad de contar con espacio suficiente para realizar la siembra del total de poblaciones, que en general es del orden de los miles. En los casos en que los bancos cuentan con un elevado número de poblaciones conservadas, esta limitación implica que las evaluaciones deban realizarse a lo largo del tiempo, donde en cada temporada se realiza un ensayo a campo con un subconjunto de entradas manejable experimentalmente. Los caracteres cuantitativos, en especial los agronómicos, son susceptibles a la influencia de factores ambientales, por lo tanto, a la hora de comparar los resultados de los ensayos realizados en diferentes temporadas es necesario tener en cuenta la posible existencia de interacción entre los genotipos y el ambiente.

La problemática asociada a la caracterización completa de un banco de germoplasma mediante descriptores agronómicos y morfológicos, implica tener en cuenta las siguientes condiciones:

- Número elevado de entradas a evaluar, lo que deriva en la realización de ensayos consecutivos en el tiempo

- Número elevado de caracteres a medir, por lo que se requiere considerar análisis estadísticos de tipo multivariado

- Presencia de interacción genotipo-ambiente, que debe ser tenida en cuenta para realizar una correcta comparación entre poblaciones.

Esta problemática implica un desafío desde el punto de vista del diseño experimental y del análisis estadístico de los resultados.

Recientes investigaciones relacionadas con la caracterización de cultivos de interés regional (maíz, trigo, quinoa, entre otros) ponen de manifiesto las diferentes estrategias que se están llevando a cabo en pos de evaluar recursos fitogenéticos de los bancos de germoplasma.

Pueden distinguirse distintos objetivos y procedimientos. En gran cantidad de es-

tudios, se busca caracterizar solamente un grupo de poblaciones del Banco. En estas investigaciones el objetivo está ligado simplemente a obtener grupos de genotipos similares y a caracterizar dichos grupos, mientras que en otras investigaciones se continúa el análisis aplicando algún procedimiento de selección de entradas representativas de cada grupo con la finalidad de conformar una colección núcleo de ese grupo particular (Datta et al., 2015; Rendón Aguilar et al., 2015; Nanita Devi et al., 2013; Ramírez, 2013; Fernández Granda et al., 2011; Fernández Granda et al., 2009; Ortíz et al., 2008; Ozer-Ami et al., 2004; Martínez et al., 2000). Si el grupo representa una única raza, lo que se busca además es determinar la variabilidad intra racial (Taba et al., 2006).

Otra finalidad de este tipo de ensayos es evaluar el comportamiento de una determinada raza o de un grupo de poblaciones previamente seleccionadas, a la variabilidad de diferentes ambientes (ensayos multiambientales) (Bouffier et al., 2015; Curti et al., 2014; Ostengo et al., 2013; Wen et al, 2012; González et al., 2010; Bainotti et al., 2009; Donaire et al., 2010; Alejos et al., 2006). Aquí adquiere relevancia la estimación e interpretación de la interacción genotipo-ambiente. Los métodos usados para este tipo de datos comprenden los modelos AMMI (Modelos de efectos principales aditivos e interacción multiplicativa), los modelos mixtos y los modelos GEE Biplot (Biplot de interacción genotipo-ambiente).

Por otra parte, y a raíz de las consecuencias derivadas del cambio climático, se están desarrollando investigaciones que buscan establecer la resistencia de los genotipos a condiciones climáticas adversas, entre las que se encuentran las sequías, diferentes condiciones extremas de temperaturas (altas o bajas) o aumento de precipitaciones, como así también la resistencia a plagas, a diferentes características del suelo y a diferentes grados de estrés hídrico (Peterson y Murphy, 2015; Lollato y Edwards, 2015; Hirich et al., 2014; Skinner, 2014; Ramírez, 2013; Castro-Nava et al., 2012; Cocozza et al., 2012; Badu-Apraku et al., 2014; Tabu et al., 2011; Fuentes y Bhargava, 2010; Kibet Serrem et al., 2008).

El diseño estadístico comúnmente utilizado en estas investigaciones es en bloques completos al azar, en menor medida los diseño en látice y en casos en que se evalúa una gran cantidad de entradas, se opta por un diseño no replicado.

En la actualidad las líneas de investigación están orientadas a obtener conclusiones

a partir del empleo parcial de las entradas, es decir sin considerar la totalidad de los genotipos, antes que a caracterizar los bancos en forma exhaustiva. Optar por trabajar con grupos de poblaciones del banco tiene sus ventajas en función de realizar una caracterización integral del conjunto analizado, permitiendo obtener conclusiones relativas a sus propiedades, resistencia, estabilidad, etc. Sin embargo se debe tener en cuenta que estas conclusiones no son apropiadas para ser utilizadas en una caracterización total del banco, ya que en esta, se deben poder comparar todos los genotipos.

Según el último informe de la FAO (2010) sobre recursos fitogenéticos para la alimentación y la agricultura en el mundo, la mayoría de los países reconocen la falta de datos adecuados de caracterización y la capacidad de generar y gestionar dichos datos, con la finalidad de utilizar eficientemente los recursos genéticos de los Bancos. El problema de la falta de datos comprende la escasez de información básica de pasaporte y caracterización, incluso sobre caracteres agronómicos y fisiológicos estándar.

La caracterización completa de un banco exige que el diseño estadístico contemple que en los ensayos realizados en las diferentes temporadas se incluya un conjunto de poblaciones testigo que intervenga en todos los ensayos y sirva de conexión entre ellos para poder evaluar conjuntamente todas las poblaciones. Los datos provenientes de cada ensayo pueden organizarse en matrices de poblaciones-marcadores, y a lo largo del tiempo, estas matrices comparten un grupo de poblaciones que fueron caracterizadas en todos los ensayos. Esta estructura de datos puede pensarse como datos de tres vías en los cuales las matrices de entrada están incompletas pero conectadas a través de los testigos comunes.

En esta investigación se plantea una estrategia de análisis de datos para este tipo de estructuras. Dicha estrategia parte de un punto de vista multivariado y busca agrupar las poblaciones que son similares en un conjunto de características, mientras que los enfoques usuales lo hacen desde el análisis univariado. En este sentido, utiliza la información completa de los testigos comunes para construir una estructura consenso a través de la cual se compara el resto de las poblaciones. Esta característica de la propuesta representa un avance en las posibilidades de caracterización completa de un banco de germoplasma ya que se traduce en un protocolo para el diseño de las experiencias a campo que permite, una vez tomados los datos de los marcadores seleccionados, evaluar de manera

5

más eficiente las poblaciones caracterizadas en cada ensayo. Asimismo, si bien la técnica de base es el análisis multivariado, el algoritmo utilizado es algebraicamente sencillo lo cual facilita su programación en distintos entornos computacionales. La eficiencia de la propuesta se analiza en comparación con las estrategias usuales del análisis de datos, obteniéndose resultados altamente satisfactorios.

Por otra parte, la metodología desarrollada no solamente es aplicable para la caracterización de bancos germoplasma, es posible utilizarla en contextos en los que las matrices de datos presentan la estructura mencionada: datos a tres vías, en los que existe un subconjunto de individuos común a todas las condiciones. En particular, en este trabajo se muestra su empleo en el análisis sensorial de productos. En este escenario, la relevancia de la propuesta reside en que permite reducir la cantidad de muestras a evaluar por cada panelista, mejorando de esta manera su performance.

### **Capítulo 2**

#### **Justificación, hipótesis y objetivos**

Una buena gestión de los bancos de germoplasma es necesaria para asegurar la diversidad genética y proveer material vegetal para programas de fitomejoramiento. Esta diversidad incrementa las opciones y proporciona un seguro contra futuras condiciones adversas, como por ejemplo los entornos extremos y variables. La importancia de la caracterización completa de un banco de germoplasma radica en que posibilita la comparación de todos los genotipos conservados para la estimación de la variabilidad genética de los mismos. Asimismo, permite establecer la representatividad de la colección y su relación con la variabilidad de la especie en una región, o con la variabilidad total de la especie. El conocimiento de las particularidades de los genotipos permite brindar información a los productores y mejoradores, así como diseñar experiencias de uso y mejora de la especie.

Por lo tanto, la caracterización de un banco es de vital importancia, de manera que se hace necesario el empleo de métodos eficientes de análisis de la información que contemplen la naturaleza de los datos y la complejidad asociada a los mismos.

#### **2.1. Hipótesis y objetivos**

Considerando que actualmente en el análisis de datos provenientes de la caracterización de bancos de germoplasma no se tiene en cuenta el carácter multivariado de la información, el presente trabajo de investigación está orientado, principalmente, a proponer una metodología multivariada de estudio para este caso. Por lo tanto se formula la siguiente hipótesis:

En base a técnicas de Análisis de Datos a Tres Vías es posible caracterizar un conjunto de poblaciones evaluadas en diferentes condiciones conectadas a través de testigos comunes, permitiendo una mejor consideración del diseño experimental y del carácter multivariado de la experiencia.

Teniendo en cuenta esta problemática se plantean los siguientes objetivos:

#### **2.1.1. Objetivo general**

Establecer una metodología de análisis de datos de caracterización para el caso de ensayos incompletos conectados.

#### **2.1.2. Objetivos específicos**

- 1. Analizar y evaluar las técnicas de análisis de datos que pueden ser aplicadas a ensayos incompletos, desde el punto de vista de los modelos lineales y desde el punto de vista multivariado.
- 2. Establecer una estrategia de comparación entre las técnicas existentes de análisis de datos de caracterización y la propuesta desarrollada con la finalidad de determinar su eficiencia.
- 3. Implementar un algoritmo computacional en entorno Matlab.
- 4. Contribuir a la caracterización del Banco Activo de Germoplasma del Instituto Nacional de Tecnología Agropecuaria, Estación Experimental Pergamino.
- 5. Proponer alternativas de uso de la metodología propuesta en otros contextos de caracterización.

#### **2.2. Estructura del trabajo**

El trabajo está estructurado en ocho capítulos. A continuación, en el Capítulo 3, se presenta una síntesis teórica de los aspectos relacionados con la conservación y caracterización de recursos fitogenéticos. En particular, se detallan los beneficios y usos de los Bancos de Germoplasma, como reservorios de material genético. Asimismo, se describe la red de bancos de Argentina y específicamente, el Banco de Germoplasma de Maíz, cuya caracterización motiva esta investigación.

En el Capítulo 4, se presenta la técnica estadística actualmente utilizada, basada en los Modelos Lineales desde una perspectiva univariada. Asimismo, se detallan potenciales alternativas multivariadas que pueden ser aplicadas en el caso concreto de los datos provenientes de ensayos de caracterización, en los cuales la estructura de datos puede representarse mediante matrices incompletas conectadas a través de un grupo de entradas. Dichas técnicas se encuadran en el Análisis Multivariado a Tres Vías.

En el Capítulo 5 se aplican las diferentes metodologías detalladas en el capítulo anterior a un conjunto de datos simulados, y se analizan sus ventajas y desventajas para el tipo de estructura de datos descripto. Por otra parte, en este capítulo se presenta la propuesta metodológica elaborada para dar respuesta al problema en estudio.

En el Capítulo 6 se implementa la propuesta con datos de cuatro ensayos de caracterización de poblaciones nativas de maíz ya disponibles en el Banco Activo de Germoplasma. La misma se evalúa comparándola con las estrategias usuales y con un conjunto de datos proveniente de un ensayo realizado especialmente para esta tesis, considerado como ensayo de referencia. A partir de los resultados obtenidos se completa la propuesta metodológica con el agregado de supuestos necesarios para su implementación.

En el Capítulo 7 se muestra la aplicabilidad de la propuesta en otros contextos, en particular, en la evaluación de productos a través de perfiles sensoriales.

Por último, en el Capítulo 8, se exponen las conclusiones derivadas de este trabajo.

### **Capítulo 3**

# **Conservación y caracterización de recursos fitogenéticos**

El crecimiento continuo de la población humana y sus necesidades alimentarias, provocaron que el hombre intervenga de forma decisiva en la evolución de los cultivos, mediante nuevas técnicas de diseño tanto en laboratorio como en su posterior traslado a las plantaciones agrícolas, dando lugar al proceso conocido como domesticación de especies vegetales. Con la finalidad de hacer más eficientes los cultivos se requiere una selección artificial de genotipos, la que sumada a la selección natural permite generar variedades nativas que mantienen la variabilidad y están adaptadas al ambiente con cierto grado de estabilidad en la producción final del cultivo (Lucchin et al., 2003).

La variabilidad genética de una especie está generada por la suma de todos los individuos con sus respectivas variantes. Si bien la variabilidad genética puede provenir de diversas fuentes como la dispersión artificial ejercida por el hombre, la dinámica de inducción-selección de nuevas variantes por medio de la hibridación y la propia variabilidad inherente al proceso evolutivo de la especiación (Franco e Hidalgo, 2003), especial interés reviste por sus consecuencias aquella que proviene de la intervención humana directa sobre la especie (Hernández Villarreal, 2013).

La mejora genética provocó la introducción de variedades uniformes, adaptadas a las técnicas modernas de cultivo y a las necesidades de comercialización. Estas variedades comerciales son más productivas, de crecimiento más rápido y con rendimientos estables a diferentes condiciones ambientales, y si bien han dado respuesta a las necesidades alimentarias de una población creciente, poseen una base genética muy reducida que acarrea erosión génica.

Las consecuencias de la homogeneidad de los cultivos también se evidencian en una pérdida de capacidad para responder a nuevas necesidades y a cambios ambientales, y en un aumento de la susceptibilidad a enfermedades y a la aparición de nuevas plagas (Martín Martínez, 2000).

La pérdida de variabilidad genética ha evidenciado problemas en todo el mundo lo que en muchos casos ha llegado a causar la pérdida total de un cultivo provocando hambre y muerte en la población. Ejemplos conocidos de esta situación se dieron en Irlanda en 1840 donde el ataque del tizón acabó con los cultivos de papa y produjo la migración en masa de la población; por otro lado en 1940 el 97 % del área sembrada con avena en Iowa fue afectada por el tizón de la hoja. Estas plantaciones llevaban un gen introducido artificialmente con la finalidad de lograr cultivos resistentes a la roya, pero sin embargo la consecuente homogeneidad de los mismos provocó la pérdida de casi la totalidad de las plantaciones (Esquinas Alcázar, 2005). Problemas de esta índole han sido subsanados al reintroducir variedades nativas, o a través del fitomejoramiento utilizando recursos genéticos de otras partes del mundo. Por ejemplo, en una evaluación de 1.300 poblaciones locales de maíz (Castillo-González y Goodman, 1989) se encontró que no más del 5 % de ellas son útiles para el mejoramiento y llegan a competir con las variedades híbridas comerciales. Pese a ello mostraron ser superiores en promedio en su resistencia a enfermedades. Los autores sugieren que estas poblaciones pueden constituir aportes de material genético para la mejora de ciertos caracteres como la resistencia a plagas o bien para satisfacer nuevas demandas de consumo.

Los problemas de la uniformidad de cultivos y las investigaciones realizadas sobre las capacidades y potenciales ventajas de las variedades locales para hacer frente a esta homogeneidad, revelaron la necesidad de conservar y utilizar adecuadamente la variabilidad genética existente. En este sentido, la FAO a partir del año 1960 viene trabajando en la concientización de distintos organismos, planteando la necesidad de resguardar los recursos genéticos locales que permitan salvar la variabilidad de las especies nativas que puedan encontrarse en peligro de erosión génica en los centros de origen (Hernández Villarreal, 2013). Esto plantea la importancia de contar con un reservorio de especies vegetales lo que se tradujo en la creación de los Bancos de Germoplasma.

### **3.1. Utilidad e impacto de los Bancos de Germoplasma**

La creciente uniformidad genética de los cultivos y sus consecuentes problemas hicieron pensar a los diferentes organismos en la necesidad de conservación de variedades nativas. La conservación puede realizarse en tres niveles de organización: génica, de organismo y ecológica (Martín Martínez, 2000). Las posibilidades que ofrecen las técnicas de ingeniería genética hacen pensar en la posibilidad que en un futuro cercano pueda contarse con bancos de ADN aunque actualmente sólo algunas poblaciones han sido caracterizadas genéticamente.

Los métodos de conservación de recursos fitogenéticos quedan centrados en dos grandes grupos: métodos de conservación ex situ y métodos de conservación in situ. La conservación in situ se realiza en los hábitats originales, tales como la conservación realizada a campo, la cual se desarrolla mediante estrategias basadas en las comunidades campesinas y mantiene los conocimientos tradicionales vinculados a la agrobiodiversidad y a las prácticas relacionadas con su uso, transmitidos por los agricultores de generación en generación (Rojas et al., 2014). La conservación ex situ se realiza en los Bancos de Germoplasma, lo que implica contar con colecciones de recursos fitogenéticos.

Los bancos de germoplasma son los sitios de conservación de material biológico por excelencia, cuyo objetivo es la conservación de la biodiversidad. Son recintos clave para evitar que se pierda la diversidad genética por la presión de factores ambientales, físicos y biológicos, y las actividades humanas. Asimismo, desempeñan un papel fundamental en la conservación, disponibilidad y uso de una amplia diversidad fitogenética para la mejora de los cultivos y contribuyen a garantizar la seguridad alimentaria y nutricional.

Desde el punto de vista práctico la principal ventaja de los Bancos es que se dispone de la información del material genético concentrada en el lugar, por lo que los costos de mantenimiento son menores, se simplifican los controles ya que se llevan a cabo de manera directa y las organizaciones que requieren estos recursos pueden recibirlos fácilmente. Sin embargo, tienen como contrapartida que el proceso evolutivo se ve interrumpido. La manipulación del material exige un control minucioso que permita prevenir accidentes que provoquen pérdida de material y demanda también métodos adecuados de trabajo de regeneración que impidan la erosión genética dentro del mismo Banco.

Las actividades que se desarrollan en un Banco de Germoplasma incluyen adquisición de material, conservación, regeneración, caracterización y evaluación y archivo adecuado que sirva de documentación y que facilite el intercambio entre los organismos.

Adquisición de material

La incorporación de material genético al Banco puede lograrse a través de donaciones de otros Bancos o bien por recolección. La recolección se ha realizado desde la antigüedad, sin embargo es a partir del siglo XX que existen organizaciones que se encargan de recolectar material de manera sistemática y siguiendo estándares científicos. En este sentido, la recolección racional y efectiva de recursos debe llevarse a cabo con compromisos de cooperación nacional e internacional. Un organismo de referencia lo constituye la FAO, que mediante el "Código internacional de conducta para la recolección y transferencia de germoplasma vegetal" sienta las bases para que los países establezcan su propia regulación (Martín Martínez, 2000).

Conservación

Como cualquier proceso estratégico, la conservación de los recursos fitogenéticos implica planificar y tomar decisiones con base en información previa. La conservación requiere establecer prioridades en cuanto al tipo de material que se va a conservar (especies en peligro o de interés para la alimentación y la agricultura), las actividades que se van a realizar con él posteriormente, y los recursos disponibles para realizar esas actividades (Jaramillo y Baena, 2000).

Algunas de las categorías que permiten organizar la conservación de material vegetal son las siguientes: conservación en campo, donde se conserva el organismo completo; conservación de semillas y conservación de otros órganos que tengan capacidad de regeneración, por ejemplo, la conservación de tejidos in vitro.

La conservación del organismo completo se refiere a grupos de plantas mantenidas en campo donde básicamente estas especies son sexualmente estériles o bien tienen semillas que no pueden ser mantenidas durante mucho tiempo. En ocasiones esta conservación
se reserva al mantenimiento de clones de especies vegetales o para el caso de especies forestales que se mantienen durante mucho tiempo sin producir semillas. Ejemplos de colecciones de organismo completo lo constituyen la papa, la mandioca y varios tipos de especies frutales. Un problema asociado a este medio de conservación es el riesgo de pérdida por plagas y enfermedades, cambios climáticos u otros accidentes, aspectos que hacen que este modelo de conservación, aparte de requerir instalaciones de grandes dimensiones, implica un elevado costo de mantenimiento (Martín Martínez, 2000).

La conservación de semillas es uno de los métodos más utilizados en los Bancos ya que se muestra eficiente y económico, debido a que las semillas pueden mantener sus propiedades por mucho tiempo. En algunos casos el mantenimiento de las semillas puede aumentarse a largos períodos si se disminuye la humedad y se mantiene la temperatura de almacenaje.

La conservación in vitro también se presenta como una alternativa para las plantas que no pueden conservar las semillas o para el mantenimiento de clones. Los cultivos in vitro de tejidos o células deben realizarse siempre en ambientes asépticos, en determinados medios nutritivos y teniendo en cuenta adecuadas condiciones de control.

La conservación sostenible de los recursos genéticos depende del trabajo eficaz del personal de los bancos de germoplasma, cuyo papel es crítico para garantizar que el germoplasma se conserve de manera efectiva y eficiente. Este personal debe aplicar procedimientos adecuados al manejo de las semillas para garantizar que éstas sobrevivan y estén disponibles para las generaciones actuales y futuras (Rao et al., 2007).

Multiplicación y regeneración de material

Debido a que las muestras pueden alterar sus características genéticas a medida que envejecen, surge la necesidad de rejuvenecer las muestras que han sido almacenadas. Esto se conoce como regeneración de las muestras. La regeneración es la renovación de las accesiones de germoplasma mediante la siembra y la cosecha de semillas con las mismas características de la muestra original. La regeneración de germoplasma es la operación más crítica en el manejo de un banco de germoplasma (Rao et al., 2007). También puede ser necesario aumentar el tamaño de la muestra para adaptarlas a los estándares de conservación recomendados o bien para contar con un adecuado stock de reservas para satisfacer el suministro que demandan los usuarios. Esto se conoce como

multiplicación de las muestras. Tanto la multiplicación como la regeneración a campo son actividades de alto costo, debido principalmente al cuidado que se debe tener para no alterar la composición genética de la muestra. Estos procesos de control son muy complejos, sobre todo en aquellos casos en los que las muestras están compuestas por poblaciones heterogéneas. Aquí se debe evitar la pérdida de genotipos durante el ciclo del cultivo y para ello es necesario que el ambiente donde tiene lugar la multiplicación sea similar al del origen de la especie. Se recomienda que estos dos procesos se realicen bajo condiciones controladas de manejo y con personal altamente calificado.

#### ■ Caracterización

La caracterización de los recursos genéticos es el proceso mediante el cual se describen las muestras con respecto a un conjunto particular de caracteres (FAO, 2010). La caracterización de un Banco de Germoplasma es una tarea que aporta sus beneficios al momento de hacer un empleo adecuado del material genético al contar con una correcta descripción del mismo. Este procedimiento de caracterización tiene diversos objetivos: medir la variabilidad genética del grupo que se está estudiando, establecer la representatividad de la colección y en qué medida se relaciona con la variabilidad de esta especie en una región (o con la variabilidad total de la especie), investigar la estructura genética de la especie, identificar los porcentajes de duplicidad de poblaciones que puedan existir en una misma comparación o en comparación con otras colecciones de la especie e identificar genes especiales que puedan ser utilizados para investigaciones y en aplicaciones prácticas como el caso de la resistencia a factores bióticos (Hidalgo, 2003).

El objetivo principal de la caracterización de recursos fitogenéticos consiste en medir la variabilidad genética mediante el uso de descriptores. Los descriptores se emplean para caracterizar los genotipos ya que ayudan a diferenciar y expresar sus atributos con exactitud y de manera uniforme. Normalmente un descriptor es un atributo o una característica cuya expresión es medible o calificable y hace referencia a la estructura y al comportamiento de un genotipo (Hernández Villarreal, 2013). Esta descripción permite clasificar a las diferentes poblaciones y facilita el almacenamiento y la utilización de los datos. Los descriptores miden o describen la variabilidad en dos niveles: un nivel detectable visualmente (fenotípico) y un nivel que identifica funciones internas de las células (molecular). Algunos tipos de descriptores son (Hidalgo, 2003): de pasaporte, de manejo, de sitio y medio ambiente, de caracterización. Los de pasaporte constituyen una información básica que incluye el registro del Banco de Germoplasma y establecen qué parámetros se deben considerar al momento de hacer la recolección. Los de manejo aportan en el proceso de multiplicación y regeneración, es el caso de fechas de multiplicación, cantidad de semillas disponibles y porcentajes de viabilidad. Los de sitio y medio son de utilidad para interpretar resultados cuando se hacen pruebas de evaluación. Aquí se incluyen también coordenadas geográficas y características de clima y suelo. Los de caracterización, permiten diferenciar los distintos fenotipos. Estos caracteres son básicamente heredables y se reconocen con facilidad a simple vista. En ocasiones se suele incluir algunos caracteres adicionales como es el caso de las características que los usuarios de plantaciones particulares consideran deseables, por ejemplo, colores, formas de los tallos y hojas, etc. Los descriptores agronómicos están relacionados con el medio ambiente y por lo tanto son necesarios métodos experimentales específicos para su determinación. Aquí se incluyen caracteres como rendimiento, productividad, y otros aspectos específicos relacionados con mejoramiento de cultivos. Por último, debido a los avances continuos de la biología molecular, en estos últimos años se están incluyendo descriptores relacionados con los marcadores moleculares.

Los descriptores fenotípicos presentan diferentes grados de expresión, lo que se traduce en distintos tipos de datos o categorías de variables. Dichas variables pueden ser cualitativas binarias, si se registra la presencia o ausencia de un caracter; cualitativas nominales, que registran estados previamente definidos del caracter (por ejemplo color de flor: blanco, morado, rojo); cualitativas ordinales, cuando los posibles valores están ordenados (por ejemplo altura de planta: alta, media, baja); cuantitativas, cuando provienen de mediciones o conteos. Este último tipo de descriptores, junto con los agronómicos, son mayormente susceptibles al ambiente, lo que demanda la realización de ensayos de evaluación en diferentes condiciones y requiere un análisis estadístico apropiado para la utilización correcta de la información recolectada.

Documentación

La información acerca de las accesiones es esencial para la gestión y el mantenimiento de las colecciones en el banco de germoplasma. Con el fin de garantizar la comunicación de la información y la justificación de las decisiones, deberá registrarse en bases de datos electrónicas toda información esencial, detallada, exacta y actualizada, tanto actual como histórica, especialmente en relación con la gestión de las accesiones individuales, con posterioridad a su adquisición (FAO, 2014).

Pese a que los Bancos pueden tener objetivos diferentes, siempre requieren de una documentación apropiada. Esto es debido a que todos los trabajos generan una gran cantidad de información, y es necesario mantener un sistema de almacenamiento de la documentación ya que se requiere una actualización continua del banco para contar con información eficiente. Los datos de pasaporte son los datos mínimos de cada accesión que deben estar disponibles. La documentación de los datos de caracterización, evaluación y distribución tiene particular importancia para mejorar el uso de la colección respectiva y ayudar a identificar accesiones concretas.

Intercambio

Uno de los objetivos del Banco es promover la utilización de los recursos genéticos disponibles. Este intercambio se realiza en la práctica con acciones de suministro de material e información en forma libre y gratuita entre instituciones públicas y de acuerdo con las normativas que imponga cada país. Pese a que este intercambio se realiza con acuerdo entre los países debe preservarse de manera segura para lo cual es necesario una inspección exhaustiva del material y atender a las medias de cuarentena de modo de impedir la introducción de nuevas plagas y otras enfermedades (End et al., 2014).

## **3.2. Bancos de Germoplasma de Argentina**

Cuando comenzaron a evidenciarse las consecuencias de una excesiva uniformidad de los cultivos debido a la erosión génica, y analizando que las soluciones podrían encontrarse en poblaciones locales o nativas, también se consideró necesario tener en cuenta la conservación y empleo de la variabilidad genética que se encontraba disponible en los Bancos de Germoplasma.

El Instituto Nacional de Tecnología Agropecuaria (INTA) implementó una Red de Bancos de Germoplasma (RBG) que está constituida por 9 Bancos Activos de recursos fitogenéticos y 11 colecciones que se distribuyen en diferentes sectores ecológicos. También existe un Banco Base donde se mantiene un duplicado de las colecciones de los 9 Bancos. Las colecciones de germoplasma del INTA reúnen especies introducidas de interés económico y especies autóctonas de interés actual y potencial. Según el cultivo, se conserva germoplasma nacional y extranjero de variedades o cultivares antiguos, líneas avanzadas nacionales y extrajeras de colecciones de trabajo de grupos de mejoramiento, poblaciones primitivas y especies emparentadas con los cultivos (Clausen et al., 2008).

Los objetivos de esta Red de Bancos son: contribuir a la conservación, caracterización y evaluación morfológica, genética, agronómica, bioquímica y molecular de las especies cultivadas, así como su documentación con la finalidad de que la diversidad genética quede disponible para su uso. El INTA trabaja en actividades de conservación in situ de variedades primitivas y de mejoramiento participativo, donde uno de los objetivos es el rescate y la posterior reintroducción en los campos de las variedades autóctonas. El logro de este objetivo permitirá mantener la agrodiversidad en campos y revalorar la identidad cultural de los pueblos originarios. Asimismo, se estudia la formulación de pautas para la conservación in situ de las especies silvestres de poblaciones en peligro. La Red conserva ex situ especies cultivadas y sus congéneres silvestres teniendo como objetivos caracterizar, evaluar y documentar estas especies para que se encuentren disponibles tanto para programas de investigación y mejoramiento como para volver a introducirlas en áreas donde se hayan extinguido. De este modo, los recursos fitogenéticos constituyen una fuente invaluable que sirve de sustento a las acciones que se quieran emprender para un desarrollo sustentable de actividades agropecuarias y forestales (INTA, 2013).

El INTA conserva más de 30.000 entradas de material genético de distintas especies vegetales que van desde Jujuy hasta Tierra del Fuego, y según el último informe de la FAO (2010), la Red de Bancos de Argentina conserva el 93,5 % de los recursos genéticos del país. En la última década se realizaron en Argentina 13 recolecciones de germoplasma que abarcaron más de 7000 muestras de distintos cultivos, como forrajeras y especies forestales entre otros. En este mismo informe se detalla que si bien no se han hecho pruebas de viabilidad con suficiente regularidad, sí se ha cumplido en cuanto a regeneración de material. Asimismo, una gran proporción del total de existencias ex situ se ha caracterizado morfológicamente, y casi la mitad se evaluó en función de caracteres significativos en términos agronómicos, con inclusión de tolerancia al estrés ambiental y otras presiones. Se indica también que es uno de los pocos países de América que han

incorporado el uso de sistemas de información geográfica (SIG) en los datos de pasaporte del material.

### **3.2.1. Banco de Germoplasma de Maíz**

El maíz (Zea mays L.) es una planta gramínea anual, originaria de México e introducida en todo el mundo principalmente a través de los viajes de los colonizadores a finales del siglo XV. La evidencia más antigua de la existencia del maíz, de unos 7000 años de antigüedad, ha sido encontrada por arqueólogos en el valle de Tehuacán (México) pero es posible que hubiese otros centros secundarios de origen en América (FAO, 1993).

Desde la antigüedad el maíz constituye una de las especies vegetales con mejor rendimiento y por lo tanto ha sido uno de los cereales más empleados por el hombre para su alimentación. La FAO establece que la producción se acerca a los 600 millones de toneladas por año y su productividad algo mayor a las 4 toneladas por hectárea. Si bien es un cultivo adaptable a distintos climas su proliferación es más veloz en zonas templadas. En estas áreas el promedio de rendimiento es marcadamente superior al de las áreas tropicales, aunque el maíz de las zonas templadas tiene un ciclo más largo que la mayoría de los maíces tropicales. En general puede decirse que constituye uno de los cereales que presenta la mayor diversidad de ambientes en los cuales puede ser cultivado.

Los cambios en las tecnologías asociadas a las cosechas hicieron que este cereal sea sometido a importantes transformaciones que han hecho posible su mejoramiento y adaptación a distintas condiciones, mediante procesos de hibridación. Debido a los beneficios que aportó la tecnología el cultivo del maíz ha provocado en muchos países una verdadera revolución agrícola. El maíz tiene una gran importancia socioeconómica a nivel mundial debido a su empleo en la dieta alimentaria de las personas, como alimento para el ganado y para la fabricación de productos industriales.

El Grupo de Mejoramiento de Maíz de la Estación Experimental Agropecuaria del Instituto Nacional de Tecnología Agropecuaria (EEA INTA) Pergamino, recolectó entre 1951 y 1963 muestras de poblaciones locales ubicadas en la Región Pampeana y del Noroeste Argentino entre 1965 y 1968. El Banco Activo de Germoplasma de Maíz de la EEA INTA Pergamino (BAP) se crea en el año 1969 y entre 1977 y 1994 se realizaron once giras de recolección abarcando 20 provincias del territorio argentino. Posteriores recolecciones hicieron posible que el BAP cuente con más de 2.500 entradas, lo que constituye una amplia variabilidad genética. Pese a ello, el Banco es poco utilizado, debido en gran parte a que se tiene un conocimiento acotado de los beneficios genéticos. Este desconocimiento puede suponer que se incorporen genes ligados que en definitiva logren transferir caracteres desfavorables al cultivo (Defacio, 2009).

Con el objetivo de investigar sistemas de almacenamiento destinados a la conservación económica de los recursos genéticos vegetales, el Banco de Germoplasma de la EEA Pergamino de INTA, estableció en 1983 ensayos con semillas de diferentes especies en tres sitios naturales, dos de ellos ubicados en bases militares-científicas de la Antártida Argentina y en la EEA INTA Abra Pampa en la región de la Puna en la provincia de Jujuy. Luego del período de conservación que osciló entre 10 y 20 años, en los 3 sitios la viabilidad superaba el 50 % dependiendo de la especie y condiciones de conservación. Los resultados obtenidos en estas evaluaciones son alentadores para la conservación a largo plazo de duplicados de semillas en estos sitios naturales, considerando la economía realizada en energía y en mantenimiento de instalaciones (Rosso y Ferrer, 2007).

En general, las limitaciones a la hora de incluir germoplasma local en planes de mejora están originadas por el poco conocimiento que se tiene de las buenas características que presenta el material conservado. En este punto radica la importancia de contar con un Banco que desarrolle una correcta caracterización y evaluación del material genético seleccionado. Una técnica que resulta satisfactoria a corto plazo consiste en recurrir a cruzar material élite que permita generar variabilidad. Sin embargo esto conlleva una progresiva disminución de la base genética (Dudnik et al., 2001).

A partir del año 2003, se mantienen actividades conjuntas entre los profesionales responsables del Banco Activo de Germoplasma de Maíz de la EEA INTA Pergamino y el Departamento de Estadística de la Universidad Nacional del Comahue. En este marco de cooperación y de intercambio, se desarrollan tareas de investigación que incluyen el diseño de los ensayos de caracterización y evaluación de las poblaciones de maíz que sirven de base para que la EEA INTA Pergamino diagrame las sucesivas campañas de toma de datos. Por su parte, los datos recolectados luego de los ensayos en INTA Pergamino son remitidos al Departamento de Estadística para investigaciones, desarrollo y aplicación de técnicas de análisis de datos.

21

 $\label{eq:2.1} \frac{1}{\sqrt{2}}\int_{\mathbb{R}^3}\frac{1}{\sqrt{2}}\left(\frac{1}{\sqrt{2}}\right)^2\frac{1}{\sqrt{2}}\left(\frac{1}{\sqrt{2}}\right)^2\frac{1}{\sqrt{2}}\left(\frac{1}{\sqrt{2}}\right)^2\frac{1}{\sqrt{2}}\left(\frac{1}{\sqrt{2}}\right)^2.$ 

# **Capítulo 4**

# **Fundamentos Estadísticos**

## **4.1. Introducción**

Los datos provenientes de los ensayos de caracterización de material vegetal están constituidos por mediciones de caracteres agronómicos y morfológicos sobre un conjunto de entradas. La gran cantidad de entradas conservadas en los bancos de germoplasma hace imposible una evaluación conjunta del total de las poblaciones, por lo tanto es necesario realizar campañas sucesivas en las cuales es posible manejar experimentalmente un número reducido de entradas. En cada ensayo de caracterización, se dispone de un conjunto de entradas y se realiza un diseño experimental que considera los efectos de ensayo, ambiente, población, las interacciones entre ellos y los demás términos relacionados con el diseño.

En el Banco Activo de Germoplasma de la Estación Experimental Agropecuaria IN-TA Pergamino (BAP), desde el año 2003 se realizan las evaluaciones a campo en dos ambientes, Pergamino (EEA INTA) y Ferré (Escuela Agrotécnica Salesiana) y se utiliza un diseño en bloques completos al azar (DBCA) con dos repeticiones. En cada ensayo se evalúa un cierto número de genotipos conjuntamente con un grupo de poblaciones testigo, las cuales son evaluadas en todos los ensayos.

El análisis de datos puede realizarse desde dos perspectivas. Por un lado, como en cada campaña se lleva adelante un diseño experimental, es posible trabajar desde el punto de vista de los modelos lineales, mediante la realización de un Análisis de la Varianza (ANOVA) para cada variable. Por otro lado, como en cada campaña se releva un cierto número de variables, que son las mismas en todas las campañas, es posible organizar los datos en tablas de individuos-variables y trabajar desde el punto de vista del Análisis Multivariado.

A continuación se realiza una descripción de diferentes técnicas que pueden emplearse para analizar los datos de caracterización, considerando las dos perspectivas mencionadas.

# **4.2. Estimación y eliminación de efectos mediante Modelos Lineales**

Los diseños experimentales implican la planificación de un experimento que reúna la información pertinente al problema bajo estudio. El diseño de un experimento es la secuencia completa de pasos tomados de antemano para asegurar que los datos obtenidos permitan un análisis objetivo que conduzca a deducciones válidas con respecto al problema. El diseño experimental dicta las inferencias que se pueden extraer de forma fiable a partir de un experimento. Un diseño adecuado es, por lo tanto un requisito para todo tipo de estudio. Las decisiones adoptadas en la etapa de diseño deben reflejarse en la selección de los métodos estadísticos empleados luego para el análisis de datos (Onofri, et al., 2009). Por lo tanto, al obtener las respuestas de un ensayo o los resultados de un plan de muestreo, se plantea un modelo estadístico que permita explicar la mayor parte de la variación de las observaciones de forma tal que sea posible identificar cuáles son los factores más relevantes que inciden en la variable de respuesta.

En este sentido, los modelos estadísticos asociados a los experimentos de evaluación de material vegetal, se enmarcan en los denominados Modelos Lineales.

En notación matricial, un Modelo Lineal General es un modelo de la forma (Graybill, 1976):

$$
Y = X\beta + \varepsilon
$$

donde:

*Y* es un vector aleatorio  $(n \times 1)$  de respuesta, *n* es el número de observaciones

*X* es una matriz (*n* × *p*) llamada matriz de incidencia o de diseño, *p* es el número de variables

*β* es un vector (*p* × 1) de parámetros

*ε* es un vector aleatorio normalmente distribuido con *E*(*ε*) = 0 y *cov*(*ε*) = Σ

En particular, en el modelo lineal de clasificación o modelo de análisis de la varianza, la matriz de incidencia consiste solamente de ceros y unos y es una matriz que no tiene rango columna completo. La estimación de los parámetros del modelo puede realizarse por el método de Máxima Verosimilitud o por Mínimos Cuadrados y la obtención de estas estimaciones puede resultar altamente complicada dependiendo del grado de complejidad del modelo estadístico propuesto (Di Rienzo, 2008). Los modelos de análisis de la varianza comúnmente usados en evaluación de material vegetal son los derivados de un diseño en bloques o de un diseño en látice, y contemplan los efectos de ensayo, ambiente, genotipo, bloque (completo o incompleto) las interacciones y los anidamientos en caso que correspondan. Al obtenerse las estimaciones de los efectos que intervienen en el modelo, es posible calcular la media corregida de la variable *Y* , es decir, los valores de *Y* libres de la variabilidad aportada por los efectos.

Basándose en este concepto, Taba et al. (1998) proponen una metodología que permite caracterizar un conjunto de poblaciones de maíz con el objetivo de establecer una colección núcleo. Para este trabajo se realizaron evaluaciones a campo con la finalidad de determinar patrones de diversidad fenotípica de germoplasma de maíz preservado en el Banco de Germoplasma del Centro Internacional de Mejoramiento de Maíz y Trigo (CIMMYT) de México. Se evaluaron 498 entradas de diferentes razas provenientes de diferentes locaciones a lo largo del Caribe junto con siete poblaciones testigo. Las poblaciones testigo incluyen 2 híbridos, 3 variedades experimentales y 2 genotipos del Banco. Las 498 entradas fueron separadas en dos conjuntos: el conjunto 1 formado por 249 poblaciones de las razas Criollo y Flint tropical y el conjunto 2 formado por el resto de las razas del caribe. Las poblaciones del conjunto 1 fueron evaluadas en dos localidades: Veracruz y Tlaltizapán y en dos temporadas: invierno 1992 y verano 1994. Las poblaciones del conjunto 2 fueron evaluadas en las mismas dos localidades en las temporadas: verano 1993 e invierno 1993. En cada ensayo se realizó un diseño en látice con dos repeticiones y se recabaron datos de 13 caracteres agronómicos y morfológicos. Para cada una de las 13 variables, el modelo utilizado fue el siguiente:

$$
y_{ijklm} = \mu + \alpha_i + \beta_{j(i)} + \gamma_{k(i,j)} + \delta_{l(ijk)} + \tau_m + \varepsilon_{ijklm}
$$
\n(4.1)

donde:

*yijklm* es cada una de las 13 variables de respuesta en la caracterización  $\mu$  es la media general

*α<sup>i</sup>* es el efecto del *i*-ésimo conjunto o grupo de poblaciones (ensayo), *i* = 1*,* 2

*β<sup>j</sup>*(*i*) es el efecto del *j*-ésimo ambiente dentro del conjunto, *j* = 1*,* 2*,* 3*,* 4

*γ<sup>k</sup>*(*i,j*) es el efecto de la repetición dentro de conjunto y ambiente, *k* = 1*,* 2

*δ<sup>l</sup>*(*i,j,k*) es el efecto del bloque incompleto dentro de ambiente, conjunto y repetición,  $l = 1, \ldots, 16$ 

*τ<sup>m</sup>* es el efecto de la *m*-ésima población, *m* = 1*, . . . ,* 498 entradas y 7 testigos

*εijklm* es el término de error

En el modelo (4.1), los efectos de ensayo, ambiente, repetición y bloque incompleto fueron considerados aleatorios y el efecto de población se consideró fijo. Para cada población y cada variable se estimaron los efectos y se calcularon las medias ajustadas, es decir, se descontó la variabilidad aportada por los efectos considerados en el diseño experimental. Se cuenta entonces con una matriz de datos constituida por 505 filas, una por cada población, y 13 columnas correspondientes a las medias ajustadas de cada variable. Esta información se utilizó para agrupar las poblaciones similares en clusters homogéneos, mediante la estrategia secuencial de agrupamiento propuesta por Franco et al. (1997), obteniéndose 12 clusters no solapados. Finalmente, la colección núcleo de maíz se determinó seleccionando un conjunto de 100 entradas, 20 % de cada uno de estos clusters, teniendo en cuenta los mayores índices de selección y el grado en que representan la diversidad fenotípica de cada cluster.

Siguiendo esta propuesta, Reeb et al. (2007) presentan una aplicación a datos provenientes del Banco de Germoplasma de maíz de la EEA INTA Pergamino. Un total de 145 poblaciones nativas de maíz originarias de la Provincia de Buenos Aires, fueron evaluadas morfológica y agronómicamente en cuatro ensayos: el primero (Ensayo 1) realizado durante la temporada 2003/04 en las localidades de Pergamino (Ambiente 1) y Ferré (Ambiente 2) con 60 poblaciones de raza cristalino colorada; y los otros tres durante las campañas 2004/05 en la localidad de Ferré (Ambiente 3) y 2005/06 en la localidad de Pergamino (Ambiente 4) constituidos por: 45 poblaciones mayoritariamente de raza cristalino colorado (Ensayo 2), 32 poblaciones de raza amarillo y blanco 8 hileras (Ensayo 3), y 8 poblaciones de raza dulce y pisingallo (Ensayo 4). Junto a las poblaciones nativas se evaluaron cuatro testigos, variedades de polinización libre. Los tres primeros ensayos fueron planteados en un Diseño en Látice y el cuarto en un DBCA. Se registraron 16 variables cuantitativas, factibles de ser influenciadas, en distinta medida, por las condiciones ambientales. Antes de proceder a la caracterización multivariada de las entradas se plantearon 4 modelos lineales mixtos que combinaran los 4 ensayos y permitieran obtener medias ajustadas desprovistas del efecto ambiente y sus interacciones para ser tratadas en forma conjunta con las variables cualitativas a través de técnicas del Análisis Multivariado. Los modelos analizados fueron:

$$
y_{ijklm} = \mu + \alpha_i + \beta_{j(i)} + \gamma_{k(i,j)} + \delta_{l(ijk)} + \tau_m + \varepsilon_{ijklm}
$$
(4.2)

$$
y_{ijklm} = \mu + \alpha_i + \beta_{j(i)} + \gamma_{k(i,j)} + \delta_{l(ijk)} + \tau_{m(i)} + \beta \tau_{jm(i)} + \varepsilon_{ijklm}
$$
 (4.3)

$$
y_{ijklm} = \mu + \alpha_i + \beta_j + \gamma_{k(i,j)} + \delta_{l(ijk)} + \tau_m + \alpha \beta_{ij} + \alpha \tau_{im} + \beta \tau_{jm} + \varepsilon_{ijklm} \qquad (4.4)
$$

$$
y_{ijklm} = \mu + \alpha_i + \beta_{j(i)} + \gamma_{k(i,j)} + \delta_{l(ijk)} + \tau_m + \alpha \tau_{im} + \beta \tau_{jm(i)} + \varepsilon_{ijklm}
$$
 (4.5)

donde en los distintos modelos se tiene:

*yijklm* es cada una de las 13 variables de respuesta en la caracterización

 $\mu$  es la media general

 $\alpha$  es el efecto del *i*-ésimo ensayo,  $i = 1, \ldots, 4$ 

*β* es el efecto del *j*-ésimo ambiente, *j* = 1*, . . . ,* 4

 $γ$  es el efecto de bloque,  $k = 1, 2$ 

*δ* es el efecto de bloque incompleto, con *l* variable según ensayo

*τ* es el efecto de la *m*-ésima población

*εijklm* es el término de error

Se pude observar que el modelo (4.2) es similar al utilizado por Taba et al. (1998). El modelo (4.3) no cuantifica la interacción genotipo-ambiente. Por otro lado, en este modelo, en el modelo (4.2) y en el modelo (4.5), el efecto ambiente esta anidado en ensayo, por lo cual no se aprovecha la información que podría suministrar, en este caso particular, el hecho de que tres ensayos fueron realizados en los mismos ambientes.

Luego de analizadas las ventajas, desventajas y estimaciones que brindan cada uno de los modelos propuestos se decidió por el modelo (4.4). En este modelo, a diferencia de aquellos que consideraban los ambientes anidados en ensayo, se obtiene una doble conexión de los ensayos a través de las poblaciones testigos y los ambientes comunes en tres de las experiencias. Una única estimación del efecto de los ambientes 2 y 3 resultó más realista y además se pudieron explicar interacciones que resultaron de interés para el genetista. En contrapartida se debió trabajar con un modelo con un alto grado de desbalance y con celdas vacías en las interacciones, haciéndose más complejas las estimaciones e interpretaciones de los efectos. Como en el caso anterior, una vez estimados los efectos se obtuvieron las medias ajustadas para cada variable y cada población, para posteriormente agrupar los taxones mediante una técnica de análisis multivariado.

## **4.3. Estructuras de datos de tres vías**

El Análisis Multivariado engloba a una colección de técnicas que permiten analizar datos provenientes de la medición u observación de un grupo de variables a un conjunto de individuos, con la finalidad lograr un mejor entendimiento de un fenómeno complejo. El conocimiento de los métodos del Análisis Multivariado tiene una importancia fundamental, ya que deben ser elegidos de manera que posibiliten descubrir esa realidad compleja a la cual no se accede directamente sino a través de las variables medidas. Es conocida la facilidad con que estos métodos captan la estructura multidimensional de los datos y la simplifican, reduciéndola a espacios de dimensión menor (generalmente de dimensión dos) proporcionando resultados simples y de fácil interpretación (Baccalá y Montoro, 2008).

Los métodos del Análisis Multivariado clásicos, Análisis de Componentes Principales (ACP), Análisis de Correspondencias, Biplot, entre otros, permiten analizar tablas de mediciones de un conjunto de variables realizadas sobre un conjunto de individuos, tablas de contingencia y tablas de similaridades entre individuos, es decir, trabajan con tablas o matrices de individuos-variables o "Datos de dos Vías" (Two Way Data) (Fig. 4.1).

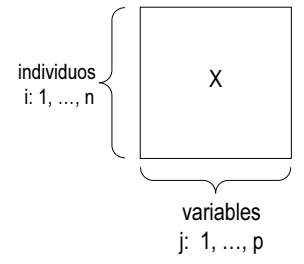

Figura 4.1: Datos de dos vías

Cuando las relaciones entre individuos y variables están analizadas además en diferentes condiciones, como por ejemplo, en escala temporal o espacial, para cada condición se tiene una tabla de individuos-variables. En este caso, cada observación procede de tres vías de clasificación, provenientes de tres tipos diferentes de entidades o modos: Individuos, Variables y Condiciones.

Cuando en los datos de tres vías, la información proveniente de los tres modos está totalmente cruzada se los denomina "Datos de Tres Vías - Tres Modos" (Fig. 4.2) (Kroonenberg, 1998). Existe un solo conjunto de individuos, un solo conjunto de variables y un solo conjunto de condiciones. Por lo tanto, la información queda recogida en *q* matrices de orden (*n* × *p*). Son observaciones para todos los individuos, sobre las mismas variables en todas las ocasiones experimentales o condiciones. Un ejemplo de este tipo de datos se presenta en el Análisis Sensorial de productos, donde una cierta cantidad de muestras son evaluadas por un grupo de panelistas, quienes valoran los mismos atributos sensoriales (Vidal et al., 2016).

Los Datos de Tres Modos se organizan en matrices cúbicas. Sea *X* una matriz cúbica o tabla de tres entradas, cuyo elemento  $\{x_{ijk}\}$  con  $i = 1, ..., n; j = 1, ..., p$  y *k* = 1*, ..., q*, representa al individuo, objeto o entidad *i* para la variable o característica *j* en la condición, ocasión experimental o momento de tiempo *k*. Es decir, cada observación multivariada es originada por tres modos: Individuos, Variables y Condiciones. La tabla  $X = \{x_{ijk}\}$  puede considerarse como una sucesión de tablas de dos vías  $X_k$ , cada una de las cuales está referida a una condición, ocasión experimental o momento diferente. Por ello, se puede expresar como la sucesión de *X*1*, X*2*, ... Xq*, donde {*xij*} es el elemento genérico de cada *X<sup>k</sup>* .

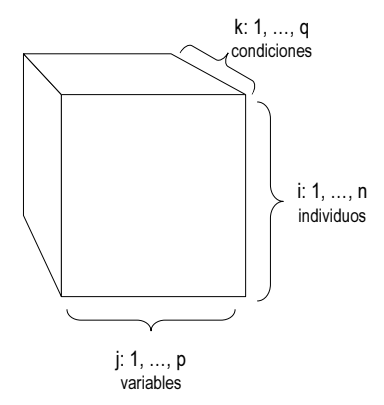

Figura 4.2: Datos de tres vías - tres modos

Los "Datos de Conjuntos Múltiples" (Kiers, 1988) son datos de tres vías en los que la información proveniente de los modos no está totalmente cruzada. En este caso, uno de los modos está compuesto por varios conjuntos, es decir, son "Datos de Tres Vías - Dos Modos" (Kiers, 1991). En este contexto se pueden presentar las dos situaciones que se describen a continuación:

- Varios conjuntos de variables y un mismo conjunto de individuos y condiciones (Fig. 4.3). Es decir, en cada condición se miden diferentes variables a los mismos individuos. Así, por ejemplo, en la caracterización de un conjunto de poblaciones nativas de quinoa, una de las condiciones puede estar definida por variables agronómicas y otra por variables moleculares (Costa Tártara et al., 2013).

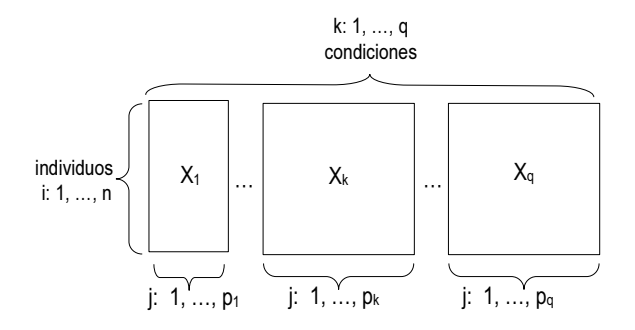

Figura 4.3: Datos de conjuntos múltiples. Diferentes grupos de variables

- Varios conjuntos de individuos, un solo conjunto de variables y un solo conjunto de condiciones (Fig. 4.4). En este caso, en cada condición se miden las mismas variables a

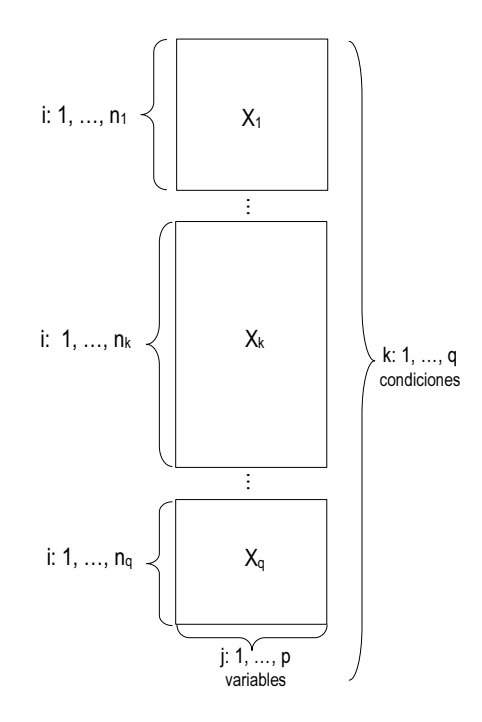

Figura 4.4: Datos de conjuntos múltiples. Diferentes grupos de individuos

diferentes grupos de individuos. Un ejemplo de este tipo de estructura de datos proviene de encuestas sobre condiciones de vida en diferentes países: en cada país, un conjunto de individuos es encuestado sobre los mismos indicadores socio-económicos (Carbonell Asíns, 2013).

### **Clasificación de métodos para el análisis de los Datos de Tres Vías**

Los primeros trabajos de integración de matrices se dan con el Análisis Canónico (Hotelling, 1936). Este método se basa en la búsqueda de relaciones entre dos conjuntos de variables a partir de ejes canónicos. La extensión a más de dos conjuntos de variables se conoce más tarde como Análisis Canónico Generalizado (Carroll, 1968; Kettenring, 1971). A partir de las primeras contribuciones de Hotelling, se ha desarrollado una amplia gama de métodos cuyo propósito es analizar la estructura de variabilidad interna de cada tabla o condición y la variabilidad entre condiciones. Para ello se construye una estructura promedio, consenso o compromiso sobre la que se proyectan y comparan los distintos elementos o componentes de variabilidad que intervienen en el análisis. La gran variedad de métodos existentes implica diversas formas de clasificación de los mismos.

A continuación se exponen las formas más clásicas de agrupamiento de las técnicas, las cuales no deben considerarse como una clasificación exhaustiva y menos aún excluyente de las mismas. Por un lado, el objetivo de estas clasificaciones es ubicar el tipo de datos que se analiza en esta tesis dentro de un contexto más general, y por otra parte, se quiere mostrar la diversidad de métodos de análisis multivariado propuestos para el tratamiento de los datos de tres vías.

Clasificación propuesta por Baccalá

Baccalá (2004) propone dos clasificaciones de los métodos para el tratamiento de datos de tres vías:

- Según la forma de construcción de la matriz consenso o compromiso. En general en esta construcción no se utilizan directamente las matrices de datos originales, sino que éstas son sometidas a operaciones previas. Un tipo de operación previa lo constituyen las matrices de productos cruzados, construidas a partir de las originales. Otro tipo de transformación se obtiene aplicando a las matrices originales algún método multivariado clásico, o en forma más general, una descomposición en valores singulares (DVS) de dos vías (Eckart y Young, 1936). Estos dos tipos de matrices constituyen la información de partida para definir la configuración consenso o compromiso.

- Según las propiedades matemáticas sobre las que se sustentan. Normalmente, los métodos utilizan una DVS de dos vías, o una DVS de tres vías (Tucker, 1964; Kroonenberg y De Leeuw, 1980; Varela, 2002). Como la DVS es utilizada sobre diferentes tablas o matrices se puede realizar la siguiente subclasificación:

Métodos que utilizan la DVS de dos vías operando las matrices originales y tratándolas como si fueran de dos vías. Como ejemplos de este tipo de metodología se peden citar: el método Statis y el Statis Dual (L´Hermier des Plantes, 1976); el Análisis Factorial Múltiple (Escofier y Pagès, 1988); el método Statico (Simier et al., 1999);

Métodos que utilizan una DVS en cada una de las *q* tablas iniciales e integran las configuraciones resultantes. Como ejemplo de estos métodos se mencionan las Meta-Componentes (Krzanowski, 1979; 1982) y los Meta-Biplot (Martín-Rodriguez, 1996), entre otros. Dentro de este último grupo se incluyen los métodos que a partir de análisis parciales en las diferentes tablas construyen un sistema de referencia y encuentran el compromiso maximizando la covarianza de las coordenadas de las proyecciones de los elementos filas de cada una de las tablas, sobre dicho sistema de referencia. Los métodos relacionados con este grupo son: el Análisis de Co-Inercia (Chessel y Mercier, 1993), para el caso de tener sólo dos tablas y el Análisis de Co-Inercia Múltiple (Chessel y Hanafi, 1996). Los Métodos Procrustes desarrollados por Gower (1975) podrían estar incluidos en esta categoría si se consideran como configuraciones resultantes de cada una de las matrices de datos, a las transformaciones realizadas sobre las mismas para llegar a definir el consenso.

Métodos que utilizan la DVS de tres vías concatenando las matrices de productos cruzados. Como ejemplo se pueden citar los métodos derivados del modelo de Tucker (Tucker, 1964; Tucker 1966; Tucker, 1972).

Métodos franceses y métodos anglosajones

En un sentido más amplio, los métodos pueden clasificarse en dos grandes grupos: los métodos de la escuela francesa y los métodos de la escuela anglosajona basados en el modelo de Tucker, denominados también métodos de componentes.

Los métodos empleados para el tratamiento de datos de tres vías que pertenecen a la escuela francesa se enfocan dentro de lo que se denomina Interestructura-Compromiso-Intraestructura (ICI), nombre que se corresponde con las etapas que se describen a continuación (Dazy y Le Barzic, 1996).

Análisis de la Interestructura: consiste en el estudio de la relación entre las diferentes tablas de datos, es decir, una comparación global de la estructura de las *q* matrices.

Búsqueda de una matriz consenso o compromiso: esta matriz se construye a partir de las *q* matrices originales ponderadas, donde la elección de la ponderación es, en general, lo que diferencia los distintos métodos. La matriz consenso o compromiso constituye un resumen global del conjunto de tablas.

Análisis de la Intraestructura: el consenso o compromiso obtenido en la etapa anterior permite representar las "posiciones compromiso" de cada uno de los elementos (individuos y/o variables) que constituyen las tablas. Este análisis permite el estudio más detallado de cada elemento a partir de las semejanzas o diferencias entre los mismos (individuos y/o variables) correspondientes a las diferentes tablas.

Los métodos más conocidos que pertenecen a esta escuela son por orden cronológico: el Statis (L´Hermier des Plantes, 1976), el Análisis Triádico (Jaffrenou, 1978) y el Análisis Factorial Múltiple (Escofier y Pagès, 1988). Estos métodos trabajan, a excepción del Triádico, con datos derivados ya que el consenso lo construyen a partir de las configuraciones obtenidas de algún método clásico o a partir de matrices de productos cruzados (matrices de distancia, similaridades o covarianzas).

La escuela anglosajona se caracteriza por ajustar modelos que reproduzcan de la forma más fiable posible los datos originales. En tal sentido se pueden citar entre otros: el modelo de Tucker (1964); el modelo PARAFAC (PARAllel FACtor analysis) (Harshman, 1970; Harhsman y Lundy, 1984); CANDECOMP (CANanonical DECOMPosition) (Carroll y Chang, 1970), el INDSCAL (INdividual Differences SCALing) (Carroll y Chang, 1972) para diferencias individuales. Los métodos Tuckals: Tuckals2 y Tuckals3 (Kroonenberg y De Leeuw, 1980), basados en los modelos: Tucker2 y Tucker3 (Tucker, 1966); el modelo de Escalamiento de Tres Modos (Three Mode Model) (Kroonenberg, 1983) que es un caso particular del método Tuckals3, donde los tres modos coinciden.

El problema de integración de matrices se recoge además en los métodos de Análisis de Procrustes (Gower, 1975), Meta-Componentes Principales (Krzanowski, 1979; 1982) y Análisis Componentes Principales Comunes (Flury, 1984; 1988); los cuales se basan en la búsqueda de una configuración consenso "óptima", en el sentido de aproximar lo máximo posible las distintas configuraciones asociadas a cada matriz.

# **4.4. Métodos para el tratamiento de datos de conjuntos múltiples: enfoques duales**

En los casos en que diversos conjuntos de individuos son analizados a través de un único conjunto de variables, se cuenta con datos de conjuntos múltiples. Este tipo de estructuras de datos puede analizarse mediante los enfoques duales de los métodos clásicos, en particular, el Análisis Factorial Múltiple Dual y el método STATIS Dual.

### **4.4.1. Análisis Factorial Múltiple Dual**

El Análisis Factorial Múltiple Dual (AFMD) (Lê et al., 2007; Lê y Pagès, 2010), es una extensión del Análisis Factorial Múltiple (Escofier y Pagès, 1988) en el caso en que las variables son cuantitativas y los individuos se estructuran de acuerdo a una partición. El método se basa en la realización de un análisis factorial conocido como interno, para el cual los datos se centran sistemáticamente por grupo de individuos. El AFMD proporciona los resultados clásicos de un ACP, así como salidas adicionales inducidas por la consideración de una partición en los individuos, tales como la representación superpuesta de los gráficos de dispersión de las variables asociadas a cada grupo de individuos y la representación del gráfico de dispersión de las matrices de correlaciones asociadas cada una con un grupo de individuos (Lê et al., 2008).

Si se tienen *q* grupos de individuos, cada uno de ellos es representado por una matriz  $X_k$   $(k = 1, \ldots, q)$  con  $n_k$  filas y  $p$  columnas que contienen la información de las mismas *p* variables cuantitativas. Una primera aproximación al estudio de estos conjuntos de datos, consiste en realizar un ACP de la tabla completa *X*, de dimensión (*N* × *p*), donde  $N=\sum_{k=1}^q n_k$ . Esta tabla está formada por la yuxtaposición de las matrices  $X_k$ , por lo tanto, realizar un ACP sobre estos datos permite analizar las correlaciones entre las variables sobre la base de todos los individuos. Sin embargo, estas correlaciones no son necesariamente iguales de un grupo a otro. Por lo tanto, surge la necesidad de estudiar las correlaciones inducidas por cada grupo de individuos. De esta manera el interés recae en el estudio de las diversas nubes de variables definidas por cada grupo de individuos y en el análisis de la evolución de las variables a través de los grupos, es decir, la evolución de los coeficientes de correlación entre las variables de un grupo y otro. Esta comparación de los coeficientes de correlación se facilita si se obtiene una representación simultánea de los gráficos de las variables definido por cada grupo de individuos. En consecuencia, el objetivo de este método es proveer un único marco de referencia donde estas comparaciones sean posibles.

Nubes de variables

La nube de variables definida por todos los individuos se denota como *Vp*. Esta nube se obtiene de los datos de *X* centrados por grupo de individuos. La nube de variables definida por el *k*-ésimo grupo de individuos, se denota *V k p* y pertenece a un espacio de dimensión *N<sup>k</sup>* . Las coordenadas de las variables de esta nube están contenidas en la matriz *Xk*. En el espacio total de dimensión *N*, las coordenadas de estas mismas variables están contenidas en una matriz *X*f*<sup>k</sup>* cuyos elementos son los valores *xij* para

los individuos del grupo  $k$  y  $0$  para el resto. La nube de variables en este espacio  $\tilde{V}^k_p$ es isomórfica a  $V_p^k$ , es decir, la nube de variables  $V_p^k$  puede obtenerse de la matriz  $X_k$ ,  $\text{o}$  de la matriz  $\widetilde{X}_k$  previamente ponderada por  $\frac{1}{\sqrt{w_k}}$ , donde  $w_k$  es el peso total de los individuos de la *k*-ésima matriz.

Geométricamente, el estudio de las correlaciones entre variables consiste en el análisis de la forma del gráfico de  $V_p$  y la comparación con los gráficos de las nubes  $V_p^k$  . En principio se realiza un ACP de la tabla completa *X*, la cual contiene las coordenadas de los individuos centrados por grupo. Las componentes principales son combinaciones lineales de las variables originales  $x_j$  y pueden expresarse como  $F_s = \sum_j u_s\,x_j$ , donde  $u_s$ es el vector de coordenadas de las variables en el eje principal *s* (autovector). Se denota  $F_s^k$  a la restricción de  $F_s$  sobre la k-ésima subpoblación de individuos,  $F_s^k = \sum_k u_s\, x_j^k.$ 

En el ACP realizado sobre la matriz de correlación, la coordenada de la variable *x<sup>j</sup>* en el eje de rango *s* es el coeficiente de correlación entre la variable *x<sup>j</sup>* y *Fs*. Es decir,  $G_s(x_j) = r(x_j, F_s) = \sqrt{\lambda_s} u_s x_j$  y por lo tanto,  $G_s = \sum_j$ √  $\overline{\lambda_s} u_s x_j$ . A partir de estas definiciones se puede demostrar que la coordenada de la variable *x<sup>j</sup>* restringida a los individuos del *k*-ésimo grupo se puede escribir como:

$$
G_s^k(x_j) = \frac{1}{\sqrt{\lambda_s}} \frac{1}{\sqrt{Var(F_s^k)}} \sum_{j=1}^p r(x_j, x_j^k) G_s(x_j)
$$

Es decir, la coordenada de la variable *x<sup>j</sup>* restringida a los individuos del *k*-ésimo grupo es una combinación lineal de las coordenadas de las variables del factor de rango *s*, resultantes del análisis total. La proximidad entre dos variables homólogas se interpreta como similitud entre los individuos de cada grupo, para esa variable.

#### Nube de individuos

Cada grupo de individuos se representa a través de su matriz de correlación  $C_k = X_k' X_k$ . Para observar las similitudes entre estas matrices de correlación se estudia la nube de los grupos de individuos *I<sup>q</sup>* en el espacio de dimensión (*p* × *p*). Para ello, se proyectan las matrices de correlación en los ejes  $U_s = u_s u_s'$  obtenidos en el análisis anterior. Esta proyección tiene la ventaja de optimizar la calidad de representación de los individuos pero posee la gran desventaja de que se basa en ejes que son imposibles de interpretar.

## **4.4.2. STATIS Dual**

Una técnica alternativa al AFMD y que también es aplicable cuando las variables son cuantitativas y los individuos se estructuran de acuerdo a una partición, es el STATIS dual. Este método es la alternativa dual del método ACT STATIS (ACT se refiere a Analyse Conjointe de Tableaux y STATIS se refiere a Structuration des Tableaux à Trois Indices de la Statistique) propuesto por L'Hermier des Plantes (1976) y desarrollado por Escoufier (1980), Lavit (1988) y Lavit et al. (1994).

El principal interés del STATIS dual radica en estudiar la relación entre las variables y la evolución de las mismas a lo largo de las tablas. Para ello, se comparan las nubes de variables normalizadas por medio de las matrices de correlación. Los productos escalares entre matrices de correlación definen una configuración de diversos puntos, en la que cada uno de ellos representa a una de las matrices. La matriz compromiso, próxima a todas las matrices de correlación, se define como una media ponderada de estas matrices, siendo, por tanto, una matriz de correlación. A partir de ésta se construye la nube compromiso de las variables.

Si se considera el conjunto de las tablas, la suma de los cuadrados de las distancias entre cada par de tablas es una medida de la dispersión de los puntos en la nube global. Esta cantidad se descompone según las variables, dando estas contribuciones una explicación global de la dispersión y de los principales responsables de la misma. La metodología STATIS proporciona una serie de resultados bajo la forma de nubes de puntos que pueden ser explotadas de manera gráfica, a través de planos factoriales que (a diferencia de lo que ocurre en análisis en componentes principales y en análisis de correspondencias) no pasan forzosamente por el centro de gravedad de la nube. La ponderación que utiliza este método no equilibra la influencia de las diferentes tablas, sino que asigna mayor peso a aquellas que presentan una estructura similar a la estructura común, penalizando, en cierto sentido, al resto.

Si se tienen *q* grupos de individuos, cada uno de ellos es representado por una matriz  $X_k$  ( $k = 1, \ldots, q$ ) con  $n_k$  filas y p columnas que contienen la información de las mismas *p* variables cuantitativas. El STATIS dual sigue la estructura de análisis ICI formada por tres etapas: Interestructura - Compromiso - Intraestructura, las que se describen resumidamente a continuación (Castillo-González y Goodman, 1998; Vallejo et al., 2008).

#### **Interestructura**

Esta etapa tiene como objetivo estudiar la diferenciación global entre tablas de datos. Para ello se utiliza la distancia inducida por el producto escalar de Hilbert-Schmidt entre los operadores *Rk*, donde *R<sup>k</sup>* es la matriz de correlaciones de las columnas de *Xk*. La matriz  $S$  de productos escalares Hilbert-Schmidt es por definición  $S_{kk'} = tr\left(R_k^{'}R_{k'}\right)$ , donde  $R'_l$  $\mathbf{k}'_k$  es la traspuesta de la matriz  $R_k.$  Si los estudios están normalizados, entonces el producto escalar coincide con el coeficiente de correlación *RV* (Escoufier, 1973; Abdi, 2007), y se define como  $RV_{kk^\prime}=$  $tr(R_{k}^{'}R_{k^{'}})$  $\overline{\phantom{a}}$  $\frac{(k - k')}{tr(R_k)^2 tr(R_{k'})^2}$ .

Para obtener una imagen euclídea de los operadores *Rk*, se calculan los autovalores  $S$  autovectores de la matriz  $S$ ,  $S = U\Lambda U'$  y la matriz  $G = U\Lambda^{1/2}_{\lambda}$  $\lambda^{\frac{1}{2}}$  donde  $\Lambda_{\lambda}$  es la matriz diagonal de los autovalores mayores que cero. Tomando los dos primeros autovectores se obtiene una imagen euclídea bidimensional, la cual es óptima entre todas las de rango dos, donde cada punto representa a una matriz (Baccalá, 2004).

#### Compromiso

En esta etapa se calcula una configuración representativa de las *q* tablas, llamada Compromiso, y cuyo papel es definir un escenario para la representación de las trayectorias de las variables. La matriz compromiso *C* se calcula como un promedio ponderado de los operadores *R<sup>k</sup>* normalizados. La ponderación utilizada se calcula a partir del primer autovector de la descomposición de la matriz *S*, ya que representa lo que tienen en común las diferentes matrices.

$$
C = \sum_{k=1}^{q} \beta_k \frac{R_k}{\|R_k\|}
$$

donde *β* = (*β*1*, β*2*, . . . , βq*) es el primer vector propio de *S* escalado de tal forma que  $\sum_{k=1}^{q} \beta_k = 1.$ 

La representación gráfica de las variables compromiso se obtiene a partir de la descomposición espectral de *C*, *C* = *Q*∆*Q*<sup>0</sup> . Entonces las coordenadas de las variables  $\,$ compromiso están contenidas en la matriz  $B$  definida como:  $B = CQ\Delta^{-1/2}.$ 

En el STATIS dual el compromiso es la configuración que representa mejor las relaciones entre las variables definidas en el conjunto de tablas originales. La interpretación gráfica de las variables se realiza de la misma manera que en un ACP. Esto es, el coseno

del ángulo entre dos vectores que representan a las variables compromiso  $j$  y  $j'$  es la correlación compromiso a través de las tablas de ambas variables.

**Intraestructura** 

En esta etapa se analiza la trayectoria de las variables asociadas a cada tabla de datos. Para obtener las coordenadas, el STATIS dual considera a estas variables como elementos suplementarios o ilustrativos:  $B_k = R_k Q$ .

La representación de los *p* puntos variables en las diferentes tablas, permite representar el comportamiento de cada variable a través de las diferentes tablas. La interpretación de ese comportamiento se hace en función de la evolución de una "variable media o ficticia" que tendrá como coordenadas los valores medios de los individuos para esa condición o tabla. Como los individuos están centrados por tabla, la trayectoria de esa "variable media o ficticia" se reduce a un punto que es el origen de coordenadas.

## **4.5. Análisis de Procrustes Generalizado**

### **4.5.1. Introducción**

Las configuraciones geométricas obtenidas mediante escalas multidimensionales, componentes principales u otras técnicas similares, ofrecen una de las maneras más clásicas de representar la estructura y relación empírica de un conjunto de elementos o individuos a los cuales se les ha observado simultáneamente una serie de atributos. En muchos casos, la orientación de las dimensiones es arbitraria, y cuando se han obtenido varias configuraciones sobre la misma muestra de elementos, ya sea porque se realizaron en diferentes momentos o por distintos observadores o técnicas, no es posible compararlas con un sentido completo sin antes rotarlas y adecuarlas en forma óptima. Diversas técnicas, frecuentemente llamadas en la literatura procesos "matching" permiten hacerlo, entre ellas la más comúnmente empleada es el Análisis de Procrustes (Bramardi, 2000).

El Análisis de Procrustes Generalizado (APG) busca determinar cuál es la combinación óptima de cambios de escala y de movimientos rígidos (rotación, reflexión y traslación) que permite superponer las diferentes configuraciones, dejando a la vista las verdaderas diferencias entre ellas (Torcida y Pérez, 2012).

La primera mención del problema de ajustar una matriz *X*<sup>1</sup> a otra matriz *X*<sup>2</sup> mediante una matriz *H*, se encuentra en el trabajo de Mosier (1939). En este trabajo se presenta el problema de relacionar una estructura factorial *X*1, obtenida mediante un análisis factorial, con una matriz objetivo hipotética *X*2, encontrando para ello una matriz *H* (que puede ser cualquier matriz real) que transforme la matriz factorial para ajustarse a la estructura hipotética. Posteriormente, en el trabajo de Green (1952) se plantea el problema de la siguiente forma: Sean  $X_1$  y  $X_2$  dos matrices de orden  $(n \times p)$ , con  $n \geq p$ , tales que  $X_{1}^{\prime }X_{2}$  tenga rango  $p$ , y sea  $H$  una matriz ortogonal de transformación, tal que minimice la suma de cuadrados de los elementos de (*X*1*H* − *X*2). En la solución propuesta por el autor, la matriz  $H$  se calcula como  $(X_1'X_2X_2'X_1)^{-\frac{1}{2}}X_1'X_2.$  En este caso, se observa que las matrices de partida deben ser de rango columna completo.

El término Procrustes fue utilizado por primera vez en el trabajo de Hurley y Cattell (1962) en el cual se hace referencia a la historia del famoso posadero de la mitología griega quien estiraba o recortaba a los huéspedes para que se ajustaran a una cama de hierro.

Schöneman (1966) propone una solución al problema de Procrustes ortogonal, es decir, cuando la matriz de transformación *H* es ortogonal, relajando las condiciones impuestas por Green (1952). El problema que aborda Schöneman se puede formular matemáticamente como sigue: Sean dos matrices *X*<sup>1</sup> y *X*<sup>2</sup> del mismo orden, se propone hallar una matriz  $H$  tal que  $X_1H = X_2 + E$ , donde  $HH^{'} = H^{'}H = I$  y  $tr(EE^{'}) = I$ *min*. En trabajos subsiguientes (Schöneman, 1968) se plantea el problema de Procrustes ortogonal conocido como de dos lados (two sided) en el cual se buscan dos matrices ortogonales *H*<sub>1</sub> y *H*<sub>2</sub> que minimicen  $||X_1H_1 - X_2H_2||$  mientras que en Schöneman y Carroll (1970) se agrega el factor de escala en una de las matrices. Gower (1971) aplica este resultado e inicia los primeros pasos hacia la generalización del método para el caso en el que se pretenden ajustar más de dos matrices. Asimismo, este trabajo es el primero en el que las matrices son consideradas como configuraciones de datos y no como matrices factoriales. La idea de matriz promedio o centroide fue introducido por Kristof y Wingersky (1971) pero no asocian este concepto a ninguna consideración acerca de traslación y escalamiento. En el trabajo de Gower (1975) se introduce el Análisis de Procrustes Generalizado, en el cual se establece un paso previo de traslación y un algoritmo iterativo de rotación y escala. Gower además introdujo un análisis de la partición de las sumas de cuadrados con el formato de Análisis de la Varianza.

El cálculo de los factores de escala fue mejorado por ten Berge (1977) y luego ten Berge y Knol (1984) derivan transformaciones para varias matrices con diferente número de columnas y proponen un criterio de producto interno que minimiza los ángulos entre los correspondientes puntos vectores. Peay (1988) propone minimizar la varianza total de la configuración común, obteniendo un algoritmo diferente al desarrollado por Gower. En Wieringa et al. (2009) se propone una extensión no lineal del APG con escalamiento óptimo para el caso de variables nominales.

El problema de datos faltantes fue introducido por Commandeur (1991), quien establece las fórmulas de cálculo necesarias en el proceso iterativo cuando hay filas faltantes en las configuraciones de entrada. Más adelante ten Berge, Kiers y Commandeur (1993) realizan lo propio para el caso de celdas faltantes. Otra propuesta de tratamiento de datos faltantes resulta de considerar diferentes ponderaciones en las matrices completas (Wilkinson et al., 2000). Por otra parte Albers y Gower (2010), proponen una forma general para el manejo de datos faltantes para cualquier clase de matriz de transformación, en lugar de la restricción más habitual para matrices ortogonales.

Otra cuestión de interés en el APG se refiere a la cantidad de dimensiones a retener en la configuración resultante del Análisis de Componentes Principales del consenso. Wu et al. (2002) proponen para ello un test de aleatorización que permite determinar la cantidad de dimensiones significativas en este espacio.

Algunas consideraciones y variantes matemáticas del método se revisan en Trendafilov y Lippert (2002), Trendafilov (2003), Trench (2004), Kintzel (2005), Qiu y Wang (2010), Li y Hu (2011), Pizarro y Bartoli (2012), Francisco y Martini (2014), Bakhtiar y Siswadi (2015), entre otros.

Existen también numerosos trabajos donde se compara el APG con diferentes técnicas de análisis multivariado a tres vías como Análisis Factorial Múltiple y Statis, entre otros (Lera Marqués et al., 1998; Meyners et al., 2000; Zuliani, 2012; Zuliani et al., 2012; Tomic, 2013). Y si bien en sus orígenes la técnica fue utilizada principalmente en el campo de la psicología y en el análisis sensorial, actualmente se utiliza en una gran variedad de campos de investigación que incluyen ciencias médicas, antropología, procesamiento de imágenes, agronomía, biología, etc.

También se ha propuesto esta técnica (Digby y Kempton, 1991) para comparar ordenaciones correspondientes al mismo conjunto de datos, ya sea porque se aplicaron diferentes métodos o bien se utilizaron distintas medidas de distancia, salvando así el problema de recurrir a la correlación entre matrices de distancia donde la información no es independiente. Bajo el mismo criterio también es utilizado el Análisis de Procrustes para examinar la consistencia de ordenaciones obtenidas a partir de distintas muestras o diferentes métodos (Bramardi et al., 2005; Bruno y Balzarini, 2010)

# **4.5.2. Desarrollo de la técnica Análisis de Procrustes Generalizado**

El Análisis de Procrustes Generalizado es aplicable cuando un cierto conjunto de individuos ha sido medido en diferentes condiciones. Cada condición puede ser considerada en términos de las variables originales o puede ser transformada por algún método de análisis multivariado a dos vías, como por ejemplo, Análisis de Componentes Principales, Análisis de Coordenadas Principales, etc., a partir del cual se obtiene la configuración de la condición.

El APG se basa en la búsqueda de una configuración consenso óptima de las distintas configuraciones asociadas a cada matriz de individuos - variables. Para ello se realiza un proceso iterativo de traslación, rotación y escalado de las coordenadas optimizando un criterio de bondad de ajuste. El criterio se basa en mantener la distancia relativa entre elementos de las configuraciones individuales y minimizar las sumas de cuadrados entre puntos análogos, es decir, puntos que corresponden al mismo elemento bajo configuraciones diferentes.

En notación matricial, cada matriz, que provee una configuración, es representada por *X<sup>k</sup>* (*k* = 1*, . . . , q*) con *n* filas y *p<sup>k</sup>* columnas, donde la *i*−ésima fila suministra las coordenadas de un punto  $P_i^k$ . La rotación, el escalado y la traslación pueden ser expresados algebraicamente mediante la transformación:  $X_k \to \rho_k X_k H_k + T_k$  donde *ρ<sup>k</sup>* es un factor de escala, *H<sup>k</sup>* es una matriz ortogonal de rotación y *T<sup>k</sup>* es una matriz de traslación. El cálculo de estos términos se realiza bajo el criterio de bondad de ajuste antes indicado, que consiste en minimizar la suma de las distancias al cuadrado entre puntos análogos:

$$
S = \sum_{i=1}^{n} \sum_{u(4.6)
$$

donde  $\Delta^2\left(P_i^k,\,C_i\right)$  es el cuadrado de la distancia Euclídea entre el punto  $P_i^k$   $(i=1)$  $(1,\ldots,n)$  y el centroide de los  $k$  puntos análogos designado  $C_i.$ 

La expresión (4.6) muestra que la suma de las distancias al cuadrado entre los *q* puntos análogos es *q* veces la suma de las distancias al cuadrado entre los *q* puntos análogos y su centroide.

El proceso se repite hasta que el cambio en la suma de cuadrados residual entre dos pasos consecutivos sea menor a un valor particular. Una tolerancia de convergencia de 0.0001 es considerada satisfactoria (Gower, 1975).

#### • Traslación

Cuando lo que interesa es la forma de las configuraciones, es decir, las posiciones relativas de los individuos, el origen al cual están referidas es irrelevante. Por lo tanto, es usual que se considere un mejor ajuste permitiendo una traslación a un origen común, preservando las relaciones entre los puntos. Es decir, todas las configuraciones se trasladan a un mismo centroide, que sin pérdida de generalidad, se elige por conveniencia el origen.

La matriz  $J_n = \frac{1}{n}$  $\frac{1}{n}$   $({\bf I} - {\bf 11'})$  es llamada matriz de centrado. La identidad  $(J_n\,X)H\,=\,$ *Jn*(*X H*) muestra que es lo mismo centrar *X* antes de la transformación o centrar la matriz transformada (*X H*). Sin embargo, en los algoritmos computacionales el centrado se realiza una sola vez, previo al inicio del proceso iterativo.

• Rotación

El problema mínimo cuadrático de transformar una matriz *X* en otra matriz *Y* mediante una matriz de transformación ortogonal *H* tal que la suma de cuadrados residual  $\left\| X\, H - Y \right\|$  sea mínima, es conocido como "Problema de Procrustes Ortogonal" (Schönemann, 1966; Gower, 1975; ten Berge, 1977; Dijksterhuis y Gower, 1991).

Con la finalidad de obtener la fórmula de cálculo de la matriz ortogonal de transformación, se utiliza la norma Frobenius al cuadrado en la expresión de la suma de cuadrados residual:

$$
\|X H - Y\|^2 = tr\Big[\Big(X H - Y\Big)' \Big(X H - Y\Big)\Big] = tr\Big[\Big(H' X' - Y'\Big) \Big(X H - Y\Big)\Big] = tr\Big(X'X + Y'Y\Big) - 2tr(Y'XH)
$$

Como la primer parte de esta expresión no contiene  $H$  se tiene que  $tr(Y'X|H)$  debe ser un máximo.

Utilizando la Descomposición en Valores Singulares (DVS) de  $Y'X = U\Lambda V'$  se *tiene:*  $tr(Y'XH) = tr(U\Lambda V'H) = tr(\Lambda V'HU) = tr(\Lambda Q)$  donde  $Q = V'HU$ es una matriz ortogonal *p* × *p* .

Entonces se tiene que  $tr(\Lambda Q) = \sum_{i=1}^{p} \lambda_i q_{ii}$ .

Por lo tanto, y dado que *λ<sup>i</sup>* es no negativo y que *tr* (Λ *Q*) es un máximo cuando  $q_{ii} = 1$ , se tiene que  $Q = I = V' H U$ . Entonces, la matriz de rotación que minimiza  $\Vert X H - Y \Vert$  es  $H = V U'.$ 

Basado en este resultado para dos matrices, el Análisis de Procrustes Generalizado propuesto por Gower (1975) realiza un proceso iterativo que ajusta todas las matrices a un consenso.

En el primer paso de este algoritmo, se fija una matriz y todas las otras son rotadas a esta matriz objetivo. El promedio de las matrices rotadas constituye el primer consenso.

En general, se puede considerar que el problema de ajustar  $q$  configuraciones  $(q \geq 2)$ puede resolverse aplicando la solución del problema de Procrustes trabajando de a pares.

Teniendo en cuenta la siguiente ecuación (4.7) (Gower y Dijksterhuis, 2004), se puede expresar la suma de las soluciones de a pares en términos de desviaciones respecto de una matriz *G*. Esta matriz *G* es la configuración promedio luego de la primera transformación  $G = q^{-1} \sum_{k=1}^{q} (X_k H_k).$ 

$$
\sum_{u
$$

Definiendo  $G_k = \frac{1}{q-1}$ *q*−1 P*<sup>q</sup> i*6=*k* (*X<sup>i</sup> Hi*), es decir, *G<sup>k</sup>* es la configuración promedio kexcluida, es preferible el siguiente procedimiento iterativo el cual satisface la condición necesaria de convergencia (Gower y Dijksterhuis, 2004):

Para  $k = 1, \ldots, q$ : (a) calcular  $G_k$ ; (b) evaluar  $H_k$  resolviendo el ajuste de Procrustes;

(c) actualizar  $X_k H_k$ .

**Escalado** 

Cuando se tiene un conjunto de matrices, surge la pregunta sobre si son en sí mismas conmensurables, ya que dichas matrices deben tener el mismo tamaño antes de realizar la rotación procrusteana. Cuando las matrices están centradas, tener el mismo tamaño significa que tienen la misma suma de cuadrados, la cual puede tomarse, sin pérdida de generalidad, igual a 1. Por lo tanto, cada configuración *X<sup>k</sup>* es escalda inicialmente como  $\text{signe: } X_k^* = ((\text{tr } X_k' \, X_k)^{-\frac{1}{2}} \, X_k)$ , con lo cual  $\text{tr}(X_k^{*\prime} X_k^*) = \, 1, \, k = 1,2,\ldots,q.$ 

Si es necesario, los factores de escala pueden ajustarse dentro del proceso iterativo, utilizando la siguiente restricción:  $\sum$ *q k*=1  $tr(X'_k X_k) = q.$ 

La siguiente formulación fue propuesta por ten Berge (1977) para el calculo de factores de escala isotrópicos, es decir, factores que afectan a todos los elementos de la matriz:

Sea la matriz *W* de orden  $q \times q$  definida de la siguiente manera:

$$
W = \begin{bmatrix} tr X_1' X_1 & tr X_1' X_2 & \cdots & tr X_1' X_q \\ tr X_2' X_1 & tr X_2' X_2 & \cdots & tr X_2' X_q \\ \vdots & \vdots & & \vdots \\ tr X_q' X_1 & tr X_q' X_2 & \cdots & tr X_q' X_q \end{bmatrix}
$$

Sea  $\phi~=~W_d^{-{1\over 2}}~W~W_d^{-{1\over 2}}$  la matriz de los coeficientes de congruencia, y  $W_d~=~$  $diag(W)$ . Sea  $\phi~=~P\,\Delta\,P'$  la descomposición espectral de  $\phi$ , y  $p_1$  la primer columna de *P*. Los factores de escala se calculan mediante la siguiente expresión:

$$
\rho_i = \left(\frac{q}{tr(X_i'X_i)}\right)^{\frac{1}{2}} p_{i1}
$$

Algunos autores (Gower y Dijksterhuis, 2004) consideran que si las configuraciones son inicialmente escaladas de forma tal de que tengan el mismo tamaño, no hay muchas justificaciones para estimar además los factores isotrópicos de escala. La recomendación general es escalar inicialmente las configuraciones y utilizar el escalado en el Análisis de Procrustes si hay razones para hacerlo. Por ejemplo, cuando las diferencias en el uso de escalas para diferentes variables es de interés sustantivo y se requiere una estimación por separado de dichos factores.

La Figura 4.5 muestra esquemáticamente las distintas transformaciones que se llevan a cabo en el APG.

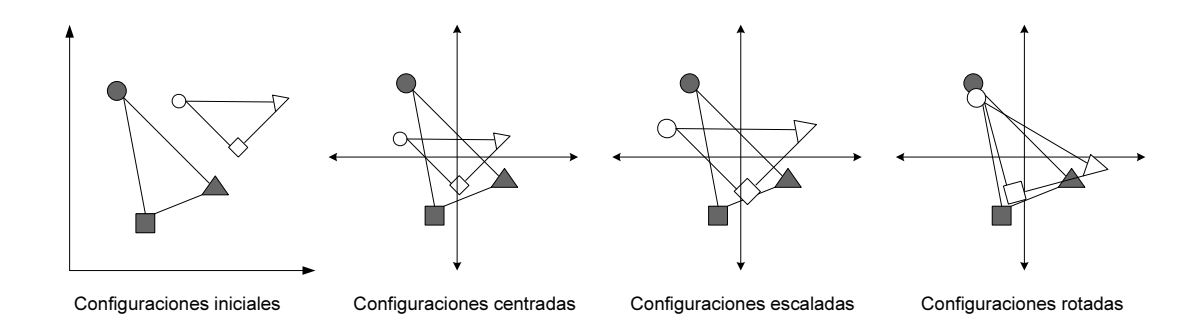

Figura 4.5: Esquema de las transformaciones realizadas en el Análisis de Procrustes Generalizado

**Proceso iterativo** 

Cuando todas las configuraciones normadas y trasladadas al origen han sido rotadas y escaladas se completa una iteración. Después de la primera iteración, se calcula una nueva configuración consenso como la media de las configuraciones transformadas iniciándose la segunda iteración de rotación y escalamiento. Así sucesivamente hasta que el cambio en la suma de cuadrados residual entre iteraciones sucesivas es menor que un valor de tolerancia predeterminado. La rotación y el escalamiento mueven las configuraciones hasta que los individuos homólogos se sitúen lo más cerca posible, formando una nube de puntos de varianza mínima.

La configuración consenso final será la media de todas las configuraciones por último transformadas y podrá ser utilizada en estudios posteriores como construcción de dendrogramas o la aplicación de ACP, lo cual incluso es sugerido por diversos autores como un método para reducir la dimensionalidad y obtener una mejor representación de la asociaciones existentes (Bramardi, 2000).

Análisis de la Varianza

Cada paso del APG implica una reducción de la suma de cuadrados residual que explica las disparidades entre las configuraciones originales. Calcular la suma de las distancias al cuadrado entre los puntos homólogos correspondientes a cada configuración respecto a la configuración consenso antes y después de cada transformación constituye una alternativa útil para observar el efecto que han tenido las distintas etapas del Análisis de Procrustes sobre cada una de las q matrices *Xk*. Del mismo modo, las distancias entre puntos homólogos correspondientes a dos o más configuraciones también pueden ser un estadístico interesante de analizar.

En este sentido, Gower (1975) propone al finalizar el APG realizar un Análisis de la Varianza (ANOVA) que permita identificar la importancia relativa de las distintas etapas sobre la suma de cuadrados total, particionándola en una componente "entre" grupos y otra "dentro" de grupos, donde el término grupo se refiere a las  $q$  configuraciones *Xk*. La componente "entre" grupos representará la contribución de la traslación y la componente "dentro" de grupos se particionará en un término de consenso y residual según la identidad siguiente:

$$
tr\sum_{k=1}^{q} \rho_k^2 X_k X_{k'} \equiv q \ tr\left(YY'\right) + Sr \tag{4.8}
$$

que es la forma multivariada de la identidad univariada:

$$
\sum_{k=1}^{q} y_k^2 \equiv q \bar{y}^2 + \sum_{k=1}^{q} (y_k - \bar{y})^2
$$

El término de la izquierda de la identidad multivariada (4.8) es la suma de cuadrados "dentro" de grupos después de escalar y rotar, y por la restricción que se impuso:

$$
\sum_{k=1}^{q} \rho_k^2 X_k X_{k'} = \sum_{k=1}^{q} tr(X_k X_{k'})
$$

es igual a la suma de cuadrados "dentro" de grupos antes de transformar.

El k-ésimo término es la contribución de la k-ésima configuración a la suma de cuadrados "dentro" de grupo total y muestra la reducción o incremento debido al escalamiento. Si las configuraciones han sido inicialmente estandarizadas a suma de cuadrado unidad (*XkX<sup>k</sup>* <sup>0</sup>) = 1, la contribución corresponde al cuadrado del coeficiente de escala *ρ*. Sobre el lado derecho de la identidad multivariada (4.8), el primer término representa la contribución de la configuración consenso.

La suma de cuadrados residual *Sr* puede ser particionada en dos sentidos, primero para hallar la suma de cuadrados residual para cada grupo o configuración, dada por el término:

$$
\sum_{i=1}^{n} \Delta^2 \left( P_i^{(k)}, G_i \right) \quad k = 1, 2, \dots, q
$$

y segundo encontrando el aporte de cada individuo a través de la expresión:

$$
\sum_{k=1}^{q} \Delta^2 \left( P_i^{(k)}, G_i \right) \quad i = 1, 2, \dots, n
$$

Esta descomposición de la suma de cuadrados total puede presentarse en forma de tabla de análisis de la varianza tal como se propone en el Cuadro 4.1.

La variabilidad total debe ser entendida como la suma de cuadrados de las distancias de cada observación respecto al centroide de todas las configuraciones, en este caso el origen. Esto es el equivalente a la suma de cuadrados total del Análisis de la Varianza clásico. Notemos que bajo el enfoque que se le ha dado a la transformación donde se ha supuesto que las configuraciones están centradas, el efecto de la traslación incluido en el análisis de la varianza propuesto por Gower (1975) no tiene sentido, es así como la variabilidad total puede ser particionada como:  $VTotal = VConsenso + VResidual$ .

| Fuente              | Método de Cálculo e Interpretación                         |                                                                                                    |                                                                                                    |  |
|---------------------|------------------------------------------------------------|----------------------------------------------------------------------------------------------------|----------------------------------------------------------------------------------------------------|--|
| <b>Entre Grupos</b> | Efecto de la Traslación: $\sum_{k=1}^{q} \Delta^2(O, C_i)$ |                                                                                                    |                                                                                                    |  |
| Dentro de Grupos    | Consenso                                                   | Residual                                                                                                    | Total (Dentro de Grupos)                                                                           |  |
|                     |                                                            | $q\Delta^2(O, G_1)$ $\sum_{k=1}^q \Delta^2(P_1^k, G_1)$<br>$q\Delta^2(O, G_2)$ $\sum_{k=1}^q \Delta^2(P_2^k, G_2)$ | $\sum_{k=1}^q \Delta^2 \left( O, P_1^k \right)$<br>$\sum_{k=1}^q \Delta^2 \left( O, P_2^k \right)$ |  |
|                     |                                                            |                                                                                                    |                                                                                                    |  |
|                     |                                                            |                                                                                                    |                                                                                                    |  |
| n                   |                                                            | $q\Delta^2(O, G_n)$ $\sum_{k=1}^q \Delta^2(P_n^k, G_n)$                                                            | $\frac{\sum_{k=1}^q\Delta^2\left(O,P_n^k\right)}{\sum_{k=1}^q tr(X_k,X_k^{'})}$                    |  |
| Individuos          | gtr(YY')                                                   | $S_r$                                                                                                    |                                                                                                    |  |
| Dentro de Grupos    | Consenso                                                   | Residual                                                                                                    | Total (Dentro de Grupos)                                                                           |  |
|                     |                                                            | $\sum_{i=1}^n \Delta^2(P_i^1, G_i)$                                                                                | $\sum_{i=1}^n \Delta^2 (O, P_i^1)$                                                                 |  |
|                     |                                                            | $\sum_{i=1}^{n} \Delta^2 (P_i^2, G_i)$                                                                             | $\sum_{i=1}^{n} \Delta^2 (O, P_i^2)$                                                               |  |
|                     |                                                            |                                                                                                    |                                                                                                    |  |
|                     |                                                            | $\sum_{i=1}^n \Delta^2(P_i^n, G_i)$                                                                                | $\frac{\sum_{i=1}^n \Delta^2 (O, P_i^n)}{\sum_{i=1}^n tr(X_k, X'_k)}$                              |  |
| Grupos              |                                                            | Sr                                                                                                    |                                                                                                    |  |

Cuadro 4.1: Análisis de la Varianza en el Análisis de Procrustes Generalizado

El siguiente ejemplo ilustrativo muestra los resultados obtenidos de la aplicación del APG en un conjunto de 5 muestras evaluadas a través de 6 atributos y por 3 jueces diferentes. El interés de el estudio consiste en analizar cómo los jueces perciben las muestras y si éstas difieren entre sí.

El Análisis de la Varianza (Cuadro 4.2) brinda un resumen de las diferencias entre las muestras y entre jueces. El Juez 1 tiene la mayor suma de cuadrados residual, por lo tanto, es aquel cuya opinión se aleja de la opinión consenso. La menor sumas de cuadrados residuales por individuo se obtiene en las muestras d y la mayor en la muestra c. Esto quiere decir que los jueces mostraron mayor acuerdo en la muestra d y mayor discrepancia en la muestra c.

| Por muestra | Consenso | Residual | Total    |
|-------------|----------|----------|----------|
| a           | 44.18392 | 4.01686  | 48.20079 |
| b           | 8.429416 | 4.17085  | 12.60027 |
| C           | 12.44248 | 4.58322  | 17.02571 |
| d           | 8.972576 | 0.55521  | 9.527796 |
| e           | 11.91922 | 0.72619  | 12.64542 |
| Por Juez    | Consenso | Residual | Total    |
| $_{\rm J1}$ |          | 8.086341 | 28.60115 |
| J2          |          | 3.361091 | 35.17355 |
| J3          |          | 2.604935 | 36.22530 |

Cuadro 4.2: Análisis de la Varianza

Estos resultados también pueden analizarse mediante la Figura 4.6. Por un lado se observa que todos los segmentos que representan al Juez 1 tienen mayor longitud que los correspondientes a los Jueces 2 y 3. Por otro lado, los segmentos que identifican a cada Juez están más próximos al consenso en la muestra d.

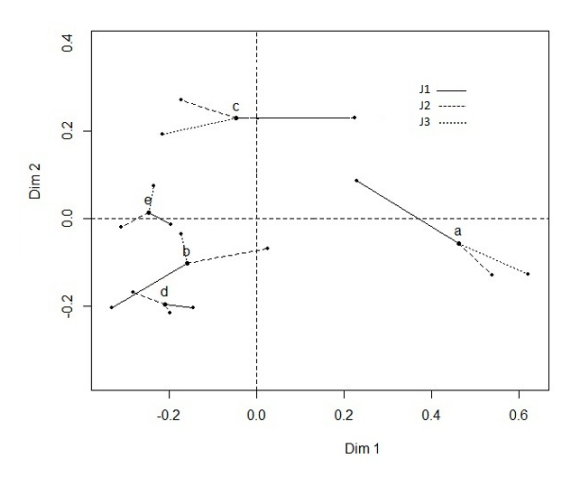

Figura 4.6: Análisis de Procrustes Generalizado aplicado a 5 muestras evaluadas por 3 Jueces

## **4.6. Enfoque basado en el concepto de filas faltantes**

En determinadas situaciones experimentales, es posible que los individuos analizados en una condición puedan no ser los mismos que los analizados en otras condiciones.

Por ejemplo, puede ocurrir que en estudios realizados a lo largo del tiempo, por razones ajenas a la experimentación determinadas unidades experimentales no estén presentes en algunos de los momentos de medición. Otra situación podría ocurrir cuando para el estudio de un determinado fenómeno, diferentes investigadores utilicen diferentes estímulos (unidades, individuos) y estos conjuntos de estímulos pueden no ser los mismos. En ambos casos, el interés reside en analizar si las configuraciones obtenidas presentan una estructura idéntica, a pesar del hecho de no tener todas el mismo número de estímulos. El trabajo de Commandeur (1991) presenta una solución a este problema basada en el Análisis de Procrustes Generalizado.

Dadas *q* matrices  $X_k$   $(k = 1, \ldots, q)$  de orden  $(n \times p)$  se definen las matrices diagonales *M<sup>k</sup>* con un 1 en la diagonal si la fila correspondiente en *X<sup>k</sup>* está medida y 0 si la fila correspondiente es faltante. Las matrices *M<sup>k</sup>* son simétricas e idempotentes, y si la configuración no tiene filas faltantes coincide con la identidad. Estas matrices se utilizan como indicadoras de presencia o ausencia de datos dentro del algoritmo del Análisis de Procrustes Generalizado.

La búsqueda de la configuración consenso en APG se basa en minimizar la expresión 4.6:  $S = \sum_{i=1}^n \sum_{u$ 

La generalización de esta expresión para *q* configuraciones *X<sup>k</sup>* que contienen filas faltantes es la siguiente:

$$
\sum_{k=1}^{q} tr \left( X_k - C \right)' M_k \left( X_k - C \right) = \sum_{k < k'} tr \left( X_k - X_{k'} \right)' M_k M_{k'} \left( \sum_{k=1}^{q} M_k \right)^{-1} \left( X_k - X_{k'} \right) \tag{4.9}
$$

donde *C* es la matriz (*n* × *p*) de centroides, definida como:

$$
C = \left(\sum_{k=1}^{q} M_k\right)^{-1} \left(\sum_{k=1}^{q} M_k X_k\right).
$$

Para realizar los correspondientes pasos de rotación, traslación y escala, es necesario incorporar a la expresión 4.9 dichos términos. De esta incorporación surgen dos criterios posibles de minimización.

El enfoque del centroide consiste en minimizar la siguiente función de pérdida:

$$
f(\mathbf{T}, \, \boldsymbol{\rho}, \, \mathbf{H}) = \sum_{k=1}^{q} tr \left[ \rho_k \left( X_k - \mathbf{1} T'_k \right) H_k - C \right]^\prime M_k \left[ \rho_k \left( X_k - \mathbf{1} T'_k \right) H_k - C \right] \tag{4.10}
$$
donde **1** es un vector (*n*×1) de unos, *T<sup>k</sup>* es un vector (*j* × 1) de traslación, *ρ<sup>k</sup>* es un factor de escala, *H<sup>k</sup>* la matriz (*p* × *p*) de rotación, **T** es una matriz (*p* × *q*) que reúne los vectores de traslación, *ρ* es un vector (*q* × 1) que contiene los factores de escala y **H** es una supermatriz de orden  $(pq \times q)$  que contiene las matrices de rotación. La matriz  $(n \times p)$  de centroides se define como:  $C \ = \ \left( \sum_{k=1}^q M_k \right)^{-1} \left[ \sum_{k=1}^q \rho_k M_k \left( X_k - \mathbf{1} T_k^{\prime} \right) \right]$  $H_k\Big[$ 

El enfoque directo consiste en minimizar la siguiente función de pérdida:

$$
g\left(\mathbf{T}, \, \boldsymbol{\rho}, \, \mathbf{H}\right) = \sum_{k < k'} tr\left[\widetilde{X}_k - \widetilde{X}_{k'}\right]' M_k M_{k'} \left(\sum_{k=1}^q M_k\right)^{-1} \left[\widetilde{X}_k - \widetilde{X}_{k'}\right] \tag{4.11}
$$

donde  $\widetilde{X} = \rho (X - \mathbf{1}T) H$ .

Con el enfoque del centroide (4.10), el residual o pérdida se mide como la suma de las distancias al cuadrado entre los puntos análogos y su centroide, mientras que en el enfoque directo (4.11) se mide mediante la suma de las distancias al cuadrado entre los puntos análogos.

En el APG clásico, es más eficiente utilizar el enfoque directo ya que los vectores de traslación son fácilmente eliminados de la expresión (4.11). Para el enfoque de filas faltantes resulta mejor utilizar el enfoque del centroide (4.10) ya que pueden eliminarse los vectores de traslación y la matriz de centroides.

■ Traslación

Se minimiza la función *f* (**T***, ρ,* **H**) dada en la expresión (4.10) respecto a los vectores de traslación *T<sup>k</sup>* para *ρ,* **H** y *C* fijos. La matriz de centrado se define ahora como  $J_k = \mathbf{I} - \left[\frac{\mathbf{11}'M_k}{\mathbf{1}'M_k\mathbf{1}}\right]$  $\overline{\mathbf{1}'M_k\mathbf{1}}$  $\,$  . Reemplazando, se tiene que la función  $(4.10)$  puede escribirse como:

$$
f(\rho, \mathbf{H}, C) = \sum_{k=1}^{q} tr \left[ \rho_k X_k H_k - C \right]' J'_k M_k J_k \left[ \rho_k X_k H_k - C \right]
$$
(4.12)

De la expresión (4.12) se deduce que si se quieren consensuar *q* configuraciones de acuerdo al enfoque del centroide, el problema de la traslación se resuelve teniendo cuidado de centrar las filas no faltantes de *X<sup>k</sup>* y los correspondientes elementos de cada columna de *C* al origen del espacio *p*-dimensional. Este efecto de centrado se lleva a cabo mediante la matriz  $Z_k \, = \, J_k^{'} M_k J_k$  utilizada en la expresión 4.14.

#### **Centroides**

Considerando fijos *ρ* y **H** el mínimo de la función *f* (*ρ,* **H***, C*) dada en la expresión  $(4.12)$  respecto de  $C$  es  $Z^-(\sum_{k=1}^q \rho_k Z_k X_k H_k)$  donde  $Z^-$  es la inversa generalizada Moore-Penrose de la suma de los *Zk*. Reemplazando en 4.14 se tiene:

$$
f(\rho, \mathbf{H}) = \sum_{k=1}^{q} \rho_k^2 \, tr \left( H_k' X_k' Z_k X_k H_k \right) - tr \left( \sum_{k=1}^{q} \rho_k Z_k X_k H_k \right)' Z^- \left( \sum_{k=1}^{q} \rho_k Z_k X_k H_k \right)
$$
\n(4.13)

### ■ Rotación

Para calcular las matrices de rotación, se minimiza la función *f* (*ρ,* **H**) dada en la expresión (4.13) respecto de **H** considerando fijos los factores de escala. Para ello se utiliza la Descomposición en Valores Singulares (DVS)  $(\rho_k Z_k X_k)^{'} \, Z^- \left(\sum_{k\neq k'} \rho_k Z_k X_k H_k\right) \; =$  $V_k$ Λ<sub>*k</sub>U*<sup>'</sup><sub>*k*</sub></sub> *k* . Como en el caso del APG tradicional, las matrices de rotación se calculan como  $H_k = V_k U_k^{\dagger}$ .

Como no es posible realizar una minimización conjunta para las *q* matrices *H<sup>k</sup>* , se realiza en forma consecutiva para  $k = 1, \ldots, q$  y en cada paso se realizan las actualizaciones necesarias hasta obtener la convergencia fijada.

#### Escalado

Para calcular los factores de escala se minimiza la función *f* (*ρ,* **H**) dada en la expresión (4.13) respecto de  $\bm{\rho}$  con la restricción  $\sum_{k=1}^q \rho_k^2 \, tr\left(X_k' Z_k X_k\right) \ = \ \sum_{k=1}^q tr\left(X_k' Z_k X_k\right)$ que es una generalización de la restricción propuesta por Gower (1975) y usada en el caso de datos completos.

Esta restricción expresa que la suma de cuadrados respecto al origen de las configuraciones escaladas debe ser igual a la suma de cuadrados respecto al origen de las configuraciones sin escalar.

Considerando **H** fijo y llamando  $A_k = Z_k X_k H_k$  la función a minimizar es:

$$
f(\boldsymbol{\rho}) = \sum_{k=1}^{q} \rho_k^2 tr\left(A'_k A_k\right) - tr\left(\sum_{k=1}^{q} \rho_k A_k\right)' Z^{-} \left(\sum_{k=1}^{q} \rho_k A_k\right)
$$

Se definen las siguientes matrices:

$$
Y = \begin{bmatrix} tr A_1'C^- A_1 & tr A_1'C^- A_2 & \cdots & tr A_1'C^- A_q \\ tr A_2'C^- A_1 & tr A_2'C^- A_2 & \cdots & tr A_2'C^- A_q \\ \vdots & \vdots & \vdots & & \vdots \\ tr A_q'C^- A_1 & tr A_q'C^- A_2 & \cdots & tr A_q'C^- A_q \end{bmatrix}
$$
  

$$
W = \begin{bmatrix} tr A_1'A & 0 & \cdots & 0 \\ 0 & tr A_2'A & \cdots & 0 \\ \vdots & \vdots & \vdots & & \vdots \\ 0 & 0 & \cdots & tr A_q'A_q \end{bmatrix}
$$

Realizando la siguiente DVS:  $W^{-\frac{1}{2}} Y W^{-\frac{1}{2}} = P \Lambda P'$  y tomando la primer columna de *P* llamada *p*<sup>1</sup> se tiene que los factores de escala se calculan de la siguiente forma:  $\rho_k = (trW)^{\frac{1}{2}} W^{-\frac{1}{2}} p_1.$ 

 $\label{eq:2.1} \frac{1}{\sqrt{2}}\int_{\mathbb{R}^3}\frac{1}{\sqrt{2}}\left(\frac{1}{\sqrt{2}}\right)^2\frac{1}{\sqrt{2}}\left(\frac{1}{\sqrt{2}}\right)^2\frac{1}{\sqrt{2}}\left(\frac{1}{\sqrt{2}}\right)^2\frac{1}{\sqrt{2}}\left(\frac{1}{\sqrt{2}}\right)^2.$ 

# **Capítulo 5**

# **Propuesta Metodológica**

# **5.1. Análisis crítico de los enfoques existentes**

Los datos provenientes de los ensayos de evaluación del Banco de Germoplasma de Maíz de la Estación Experimental Agropecuaria INTA Pergamino, provienen de la realización de sucesivas campañas llevadas a cabo en forma sistemática desde el año 2003. En cada temporada, se lleva adelante un ensayo donde se evalúa un subconjunto de entradas que difiere entre temporadas. A su vez, en todos los ensayos se incluyen cuatro poblaciones testigo que sirven de conexión entre los mismos. En cada ensayo se utiliza un diseño experimental, que habitualmente es un Diseño en Bloques Completos al Azar con dos repeticiones, y se releva un cierto número de variables agronómicas y morfológicas.

La finalidad de estos ensayos es caracterizar el material conservado en el Banco para poder conformar grupos de poblaciones similares de los que posteriormente se seleccionará una colección núcleo. La Figura 5.1 muestra esquemáticamente cómo es la estructura de los ensayos de evaluación, se indica con *n* a la cantidad de poblaciones testigo y con  $n_k$  a la cantidad de poblaciones propias del *k*-ésimo ensayo  $(k = 1 \ldots q)$ .

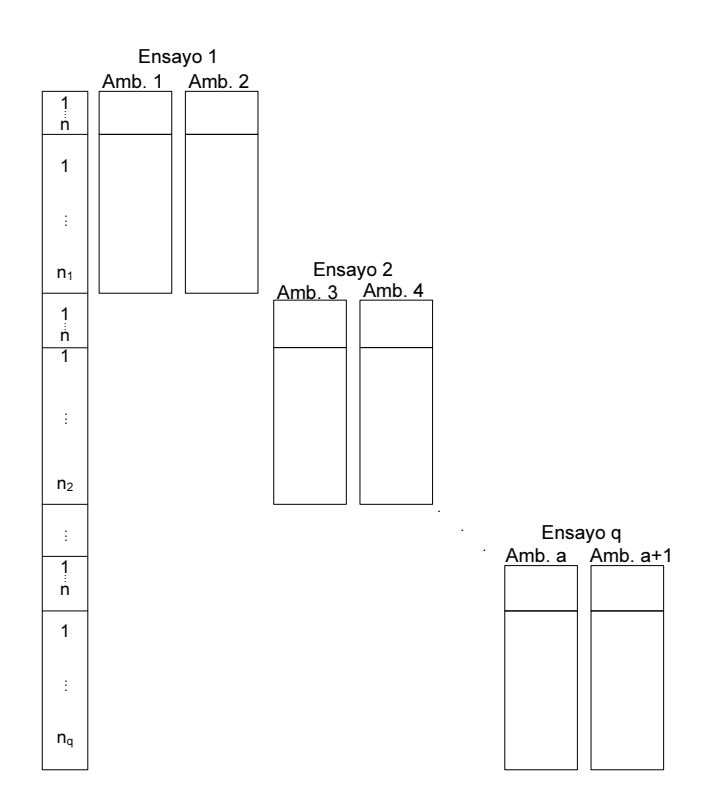

Figura 5.1: Esquema de los ensayos de evaluación del Banco de Germoplasma de Maíz

A continuación se describe y analiza cómo se podrían implementar la metodología básica de concatenación de ensayos y los enfoques descriptos en el capítulo anterior a la situación experimental objeto de estudio. Se muestra también el resultado obtenido al aplicar cada una de las estrategias a un conjunto de datos que simula dicha situación experimental. Para ello, se debe contar con  $q (q \geq 2)$  configuraciones de individuosvariables. Cada configuración debe contener un subconjunto de individuos o entradas propios de dicha configuración y un subconjunto de individuos comunes a todas las configuraciones, los cuales son considerados testigos comunes.

Supongamos que se cuenta con tres ensayos  $(q = 3)$  en los cuales diferentes conjuntos de individuos (*n*<sup>1</sup> = 4; *n*<sup>2</sup> = 5; *n*<sup>3</sup> = 3) son caracterizados mediante dos variables para una mejor visualización (*p*<sup>1</sup> = *p*<sup>2</sup> = *p*<sup>3</sup> = 2) y en cada ensayo se evaluaron, *n* = 4 testigos comunes. Para simplificar la ilustración no se consideraron ambientes en cada ensayo. Los datos se muestran en el Cuadro 5.1 y los mismos están graficados por ensayo en Figura 5.2.

|                | $k=1$          |      |        |        | $k=2$          |        |      |        | $k=3$          |      |        |  |
|----------------|----------------|------|--------|--------|----------------|--------|------|--------|----------------|------|--------|--|
| Indiv.         | Rep.           |      | Coord. | Indiv. | Rep.           | Coord. |      | Indiv. | Rep.           |      | Coord. |  |
| 1(1)           | $\mathbf{1}$   | 2,6  | 4,23   | 1(2)   | $\mathbf{1}$   | 3,1    | 3,26 | 1(3)   | $\mathbf{1}$   | 2,58 | 3,32   |  |
| 1(1)           | 2              | 2,4  | 3,77   | 1(2)   | $\overline{2}$ | 2,7    | 3,54 | 1(3)   | $\overline{2}$ | 2,62 | 2,88   |  |
| 2(1)           | $\mathbf 1$    | 2,28 | 3,71   | 2(2)   | $\mathbf 1$    | 3,32   | 3,29 | 2(3)   | $\mathbf 1$    | 2,67 | 2,58   |  |
| 2(1)           | $\overline{2}$ | 2,32 | 3,29   | 2(2)   | $\overline{2}$ | 3,28   | 3,71 | 2(3)   | $\overline{2}$ | 2,93 | 2,82   |  |
| 3(1)           | 1              | 3,15 | 2.93   | 3(2)   | $\mathbf{1}$   | 3,25   | 5,21 | 3(3)   | $\mathbf{1}$   | 3,25 | 4,23   |  |
| 3(1)           | 2              | 3,25 | 2,67   | 3(2)   | $\overline{c}$ | 2,75   | 4,99 | 3(3)   | $\overline{2}$ | 3.15 | 4,97   |  |
| 4(1)           | $\mathbf 1$    | 3,71 | 2      | 4(2)   | $\mathbf{1}$   | 2,93   | 6    | 4(3)   | $\mathbf 1$    | 3,29 | 4,68   |  |
| 4(1)           | $\overline{2}$ | 3,49 | 2,6    | 4(2)   | $\overline{2}$ | 2,67   | 5    | 4(3)   | $\overline{2}$ | 3.71 | 4,92   |  |
| 5              | $\mathbf 1$    | 1,49 | 5.67   | 9      | $\mathbf{1}$   | 4,15   | 5,8  | 14     | $\mathbf{1}$   | 2,38 | 1,68   |  |
| 5              | 2              | 1,51 | 4,33   | 9      | 2              | 3,65   | 6    | 14     | $\overline{2}$ | 2,62 | 1,92   |  |
| 6              | $\mathbf{1}$   | 1,59 | 6,23   | 10     | $\mathbf{1}$   | 4,92   | 6,4  | 15     | $\mathbf{1}$   | 4,42 | 3,88   |  |
| 6              | $\overline{2}$ | 1,81 | 5,77   | 10     | $\overline{2}$ | 4,68   | 6    | 15     | $\overline{2}$ | 4,08 | 4,12   |  |
| $\overline{7}$ | 1              | 1,87 | 6      | 11     | $\mathbf 1$    | 2,34   | 6,8  | 16     | $\mathbf{1}$   | 2,88 | 6,32   |  |
| $\overline{7}$ | 2              | 2,13 | 5,4    | 11     | $\overline{c}$ | 2,26   | 6,2  | 16     | $\overline{2}$ | 3,32 | 6,68   |  |
| 8              | $\mathbf 1$    | 0.87 | 4,3    | 12     | $\mathbf{1}$   | 2,54   | 5,22 |        |                |      |        |  |
| 8              | $\overline{c}$ | 1,13 | 4,1    | 12     | $\overline{c}$ | 2,26   | 4,58 |        |                |      |        |  |
|                |                |      |        | 13     | 1              | 3,25   | 2,12 |        |                |      |        |  |
|                |                |      |        | 13     | $\overline{2}$ | 2,95   | 1,68 |        |                |      |        |  |

Cuadro 5.1: Datos simulados para tres ensayos  $k = (1, 2, 3)$  con 4 testigos comunes

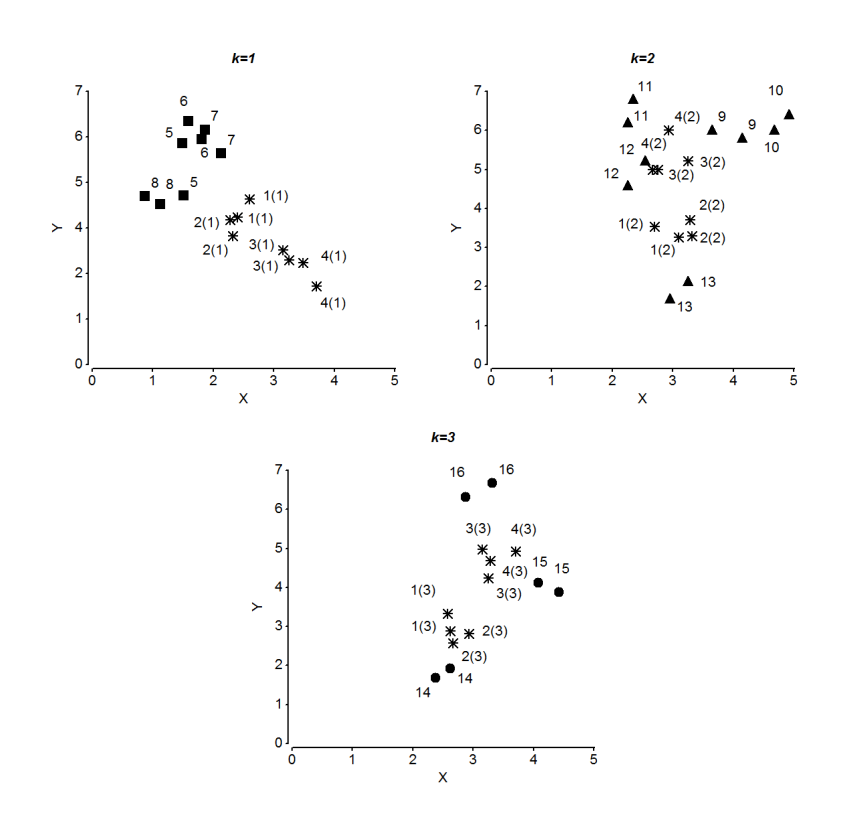

Figura 5.2: Configuraciones originales de los tres ensayos

## **5.1.1. Concatenación de ensayos**

La forma más simple de analizar la información para caracterizar las poblaciones evaluadas es a través de la realización de un promedio de los ambientes y las repeticiones y la posterior concatenación de las matrices. Una vez concatenadas, y si *p >* 2, se realiza un Análisis de Componentes Principales que determina una ordenación de las poblaciones analizadas.

En la Figura 5.3 se observa la configuración de individuos resultante de la aplicación de esta estrategia.

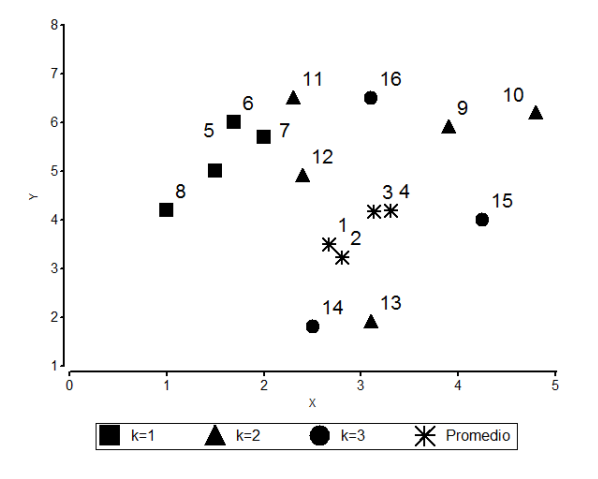

Figura 5.3: Configuración obtenida luego de promediar las repeticiones y concatenar los ensayos

Este enfoque es el de más fácil aplicación y no requiere el cumplimiento de supuestos. El análisis de resultados es también sencillo ya que se basa en interpretar el plano factorial provisto por el ACP. Sin embargo, este enfoque no tiene en cuenta el diseño experimental, el posible efecto de ensayo ni sus interacciones. Por otra parte, se desaprovecha la información que pueden proveer los individuos comunes acerca de los ensayos.

# **5.1.2. Eliminación de efectos**

Según este enfoque se plantea en una primera instancia, un modelo univariado que considere los efectos de ensayo, ambiente, población y sus interacciones, más otros términos asociados al diseño. La variabilidad aportada por estos efectos es estimada y removida del valor observado para cada entrada y por cada variable, dejando solamente el efecto debido a los diferentes genotipos. Luego, con los datos libres de la variabilidad causada por esta forma particular de realizar los ensayos, se procede a agrupar a las poblaciones por su similaridad utilizando alguna técnica clásica de Análisis Multivariado a dos vías, como por ejemplo ACP o Análisis de Cluster. Para ello, se promedian las repeticiones y se concatenan los ensayos de manera que en las filas se tengan las poblaciones y en las columnas las medias ajustadas de cada variable.

El modelo utilizado en el ejemplo es el siguiente:

$$
y_{ijk} = \mu + E_i + P_j + EP_{(ij)} + \varepsilon_{ijk} \tag{5.1}
$$

donde:

*yijk* es cada una de las variables de respuesta en la caracterización

 $\mu$  es la media general

 $E_i$  es el efecto del *i*-ésimo ensayo,  $i = 1, \ldots, 3$ 

 $P_i$  es el efecto de la *j*-ésima población,  $j = 1, \ldots, 16$ 

*εijk* es el término de error

Se ajusta este modelo a cada una de las variables, se estiman los efectos de Ensayo e Interacción Población-Ensayo y se descuentan de los valores observados. Luego se promedian las repeticiones y se obtiene una matriz de medias ajustadas de dimensión  $(16 \times 2)$ . Sobre esta matriz se realiza un ACP. La Figura 5.4 muestra la configuración resultante al aplicar esta estrategia a los datos simulados.

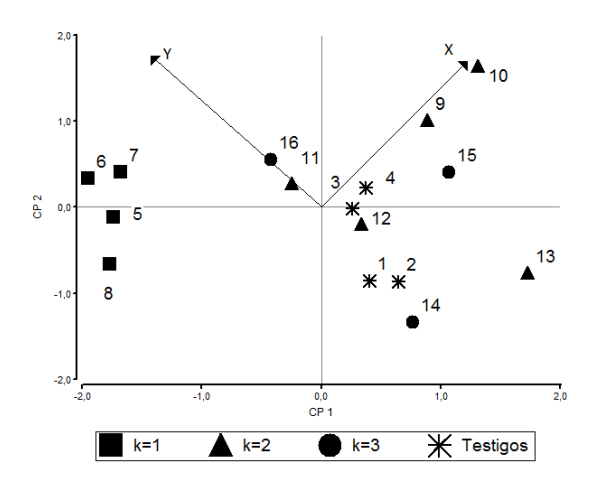

Figura 5.4: Plano principal obtenido a partir de las medias ajustadas de cada variable

En este enfoque surge un problema asociado al diseño mismo, ya que el modelo de

análisis tendrá siempre un alto grado de desbalance y celdas vacías, por no estar totalmente cruzados los niveles de ambos factores involucrados, lo que complica la estimación de los efectos. Por otro lado, se plantea desde una perspectiva univariada, la cual no considera la estructura de relaciones entre las variables de cada conjunto de datos.

## **5.1.3. Enfoques duales**

Para utilizar los enfoques duales, es necesario considerar que el conjunto de poblaciones evaluadas está estructurado de acuerdo a la partición determinada por los diferentes ensayos. Las variables son las mismas en todos los ensayos, pero previo al análisis debe obtenerse una configuración de cada ensayo, para lo cual una alternativa es promediar los datos correspondientes a los ambientes. Asimismo, es necesario promediar las repeticiones de cada población.

Resultados STATIS Dual

El método STATIS Dual parte de considerar las matrices de correlaciones entre variables en cada condición (Cuadro 5.2). Calculando  $S_{kk'}\,=\,tr\left(R_{k}^{'}R_{k'}\right)$  para  $k\,=\,1,\,2,\,3$ , se obtiene la matriz *S* de productos escalares entre las matrices de correlación. La descomposición espectral de esta tabla da por resultado las coordenadas de cada ensayo (tablas individuales) (Cuadro 5.3).

| Ensayo 1 |      |  | Ensayo 2 | Ensayo 3 |  |  |
|----------|------|--|----------|----------|--|--|
|          | - 11 |  |          |          |  |  |
|          |      |  |          | 15 A     |  |  |

Cuadro 5.2: Matrices de correlaciones entre variables originales en cada ensayo

Cuadro 5.3: Matriz *S* de productos escalares y coordenadas de las tablas

|                                             | Matriz $S$      |                  |          |         |                           |
|---------------------------------------------|-----------------|------------------|----------|---------|---------------------------|
| Ensayo $1 \mid 3,097 \mid 1,745 \mid 1,328$ |                 |                  | Ensayo 1 | $-0.97$ | -4,625 $\times$ $10^{-4}$ |
| Ensayo 2   1,745   2,059   2,156            |                 |                  | Ensayo 2 | 0.32    | $-5 \times 10^{-4}$       |
| Ensayo $3 \mid$                             | $1,328$   2,156 | $^{\circ}$ 2.412 | Ensayo 3 | 0.71    | -4 $\times$ $10^{-4}$     |

En la Figura 5.5 se muestra el gráfico de las variables compromiso y parciales resultantes de la técnica STATIS Dual y la Figura 5.6 muestra la representación de las tablas. En la misma figura se observa que las variables parciales correspondientes al Ensayo 1 forman un ángulo obtuso, lo que indica correlación inversa entre las variables originales.

Asimismo, para los Ensayos 2 y 3 el ángulo es agudo, lo que indica correlación directa, siendo menor en el Ensayo 3 ya que las variables originales de este ensayo tienen una correlación más alta.

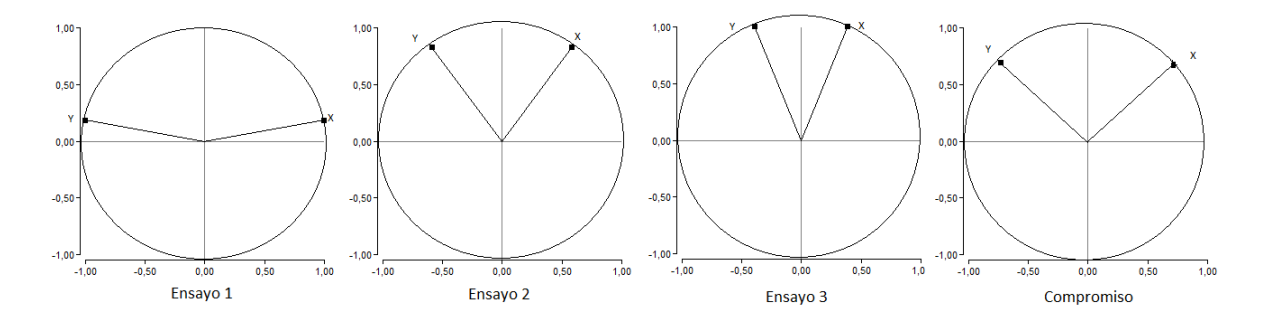

Figura 5.5: Representaciones gráficas de las variables obtenidas a partir de STATIS Dual

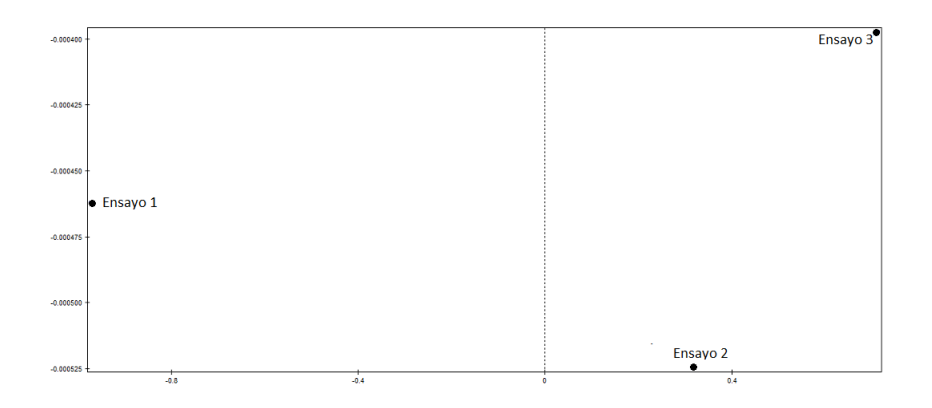

Figura 5.6: Representación gráfica de los ensayos obtenida a partir de STATIS Dual

Resultados Análisis Factorial Múltiple Dual (AFMD)

A partir de la aplicación del AFMD se obtienen las coordenadas de las variables consenso que surgen de un ACP sobre la tabla en la que los individuos están centrados por ensayo. Luego se obtienen las variables parciales utilizando para ello las matrices indicadoras *X*f*k*. Las coordenadas de las variables se muestran en el Cuadro 5.4 y el gráfico en la Figura 5.7. Por otra parte, se obtiene una representación gráfica de cada ensayo (Figura 5.7) y una configuración de individuos (Figura 5.8). La técnica provee coordenadas para

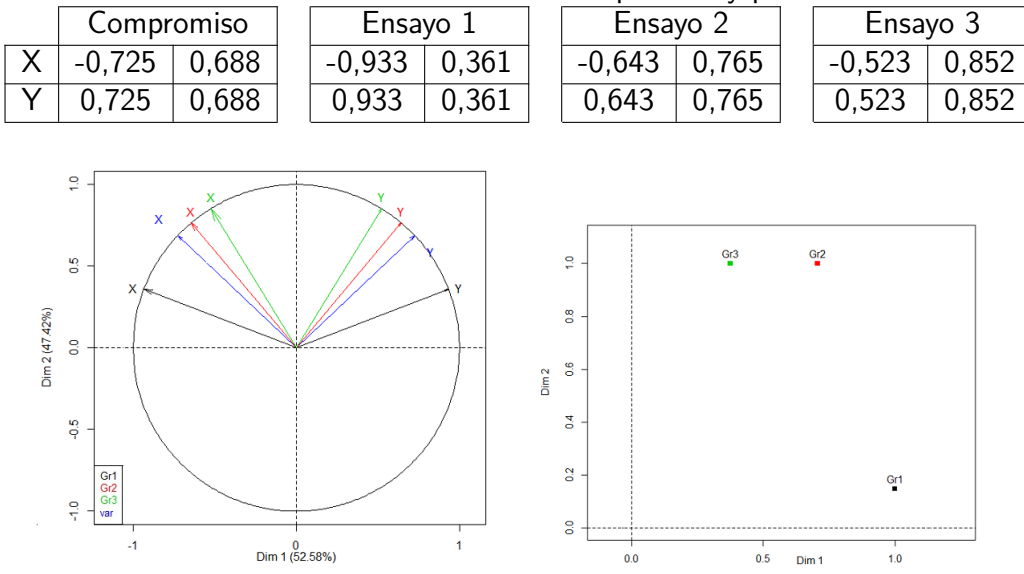

Cuadro 5.4: Coordenadas de las variables compromiso y parciales del AFMD

Figura 5.7: Representaciones gráficas de las variables y los ensayos obtenidas a partir de AFMD

los individuos de cada tabla, con lo cual, para los individuos comunes se calculan las coordenadas parciales. En la Figura 5.8 se representa el promedio de las coordenadas parciales de los individuos comunes junto con los individuos propios de cada ensayo.

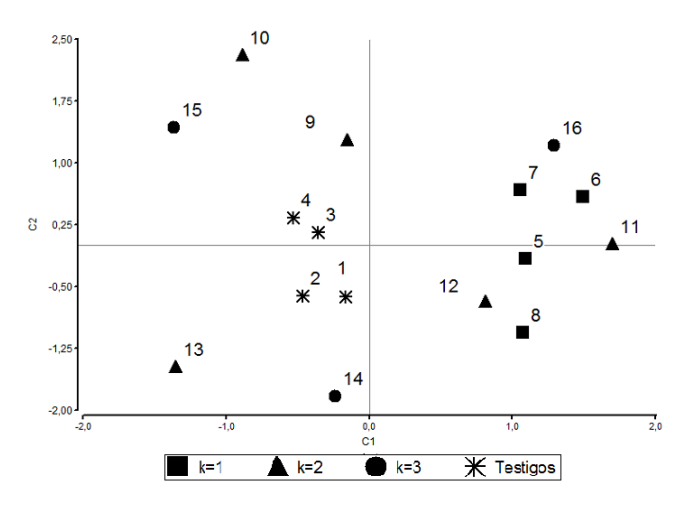

Figura 5.8: Plano principal obtenido a partir del AFMD

Los métodos STATIS Dual y AFM Dual proveen algunas de las representaciones clásicas de un Análisis de Componentes Principales, pero en ambos casos las técnicas privilegian las posiciones y las trayectorias de las variables a lo largo de las condiciones. En el caso de los ensayos de caracterización, estos análisis permitirían sacar conclusiones sobre el comportamiento medio de los descriptores en el tiempo, ya que los ensayos son sucesivos. Si bien en algún caso es posible obtener una representación de los individuos, la misma no posee calidad óptima de representación y los ejes no son interpretables.

# **5.1.4. Enfoque de filas faltantes**

La propuesta de Commandeur (1991) sobre filas faltantes es el enfoque que más se aproxima a la situación bajo estudio. Al igual que en el caso anterior, es necesario promediar los ambientes y las repeticiones, pero en este caso particular además hay que considerar que en cada ensayo (condición) se tienen un conjunto de individuos de los cuales solamente algunos fueron medidos en cada condición. A cada uno de los individuos no medidos en una condición se lo considera como fila faltante de dicha condición. Los resultados de esta técnica proporcionan un Análisis de la Varianza por individuo (Cuadro 5.5) y por condición (Cuadro 5.6) además de las coordenadas consenso de los individuos (Figura 5.9).

| Pobl.          | <b>SC Ajuste</b> | <b>SC</b> Error | <b>SC Total</b> | Pobl. | <b>SC</b> Ajuste | <b>SC</b> Error | <b>SC Total</b> |
|----------------|------------------|-----------------|-----------------|-------|------------------|-----------------|-----------------|
|                | 0.0464           | 0,0022          | 0,0486          | 9     | 0,2143           |                 | 0,2143          |
| $\overline{2}$ | 0,0381           | 0,0026          | 0,0407          | 10    | 0,3853           |                 | 0,3853          |
| 3              | 0,1757           | 0,0029          | 0,1786          | 11    | 0,3454           |                 | 0,3454          |
| 4              | 0,3616           | 0,0013          | 0,3629          | 12    | 0,0668           |                 | 0,0668          |
| 5              | 0,2395           |                 | 0,2395          | 13    | 0,2080           |                 | 0,2080          |
| 6              | 0,4769           |                 | 0,4769          | 14    | 0,1193           |                 | 0,1193          |
| 7              | 0,3556           |                 | 0,3556          | 15    | 0,0985           |                 | 0,0985          |
| 8              | 0,2055           |                 | 0,2055          | 16    | 0,4418           |                 | 0,4418          |

Cuadro 5.5: Análisis de la Varianza por individuo

| Ensayo   SC Ajuste   SC Error |        | SC Total |  |  |
|-------------------------------|--------|----------|--|--|
| 1,10949                       | 0.0037 | 1,0987   |  |  |
| 1,1442                        | 0.0010 | 1,1452   |  |  |
| 0.7519                        | 0.0043 | 0.7562   |  |  |

Cuadro 5.6: Análisis de la Varianza por Ensayo

La principal desventaja de esta metodología es que no se encuentra disponible en los paquetes informáticos. A través de correo electrónico se realizó un contacto con el autor con la finalidad de solicitarle autorización para utilizar el programa con fines académicos,

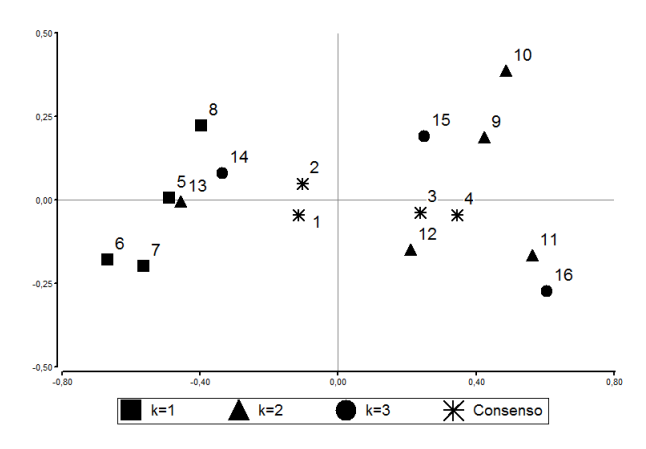

Figura 5.9: Plano principal obtenido a partir del enfoque de Commandeur

a lo cual contestó que solamente se cuenta con una versión de prueba elaborada por él en lenguaje *C* en el año 1996. En esta versión sólo está previsto ingresar conjuntos pequeños de datos ya que no tiene una interfase para matrices de alta dimensionalidad.

Por otra parte, este algoritmo está pensado para ser implementado en el caso en que el dato faltante sea una excepción, como suele ocurrir en la toma de datos empíricos. El problema que se estudia en este trabajo es conceptualmente diferente debido a que es el diseño mismo el que provoca que las matrices de datos estén incompletas en la mayoría de las entradas.

# **5.2. Propuesta basada en el Análisis de Procrustes Generalizado**

El algoritmo que se describe a continuación permite hallar una configuración consenso de las poblaciones evaluadas en los diferentes ensayos desde una perspectiva multivariada, utilizando para ello la técnica de análisis multivariado a tres vías Análisis de Procrustes Generalizado (Lavalle y Bramardi, 2009).

La situación experimental bajo estudio, esquematizada en la Figura 5.1 puede analizarse mediante matrices incompletas que representan la información de *q* ensayos. En cada ensayo  $k$   $(k = 1 \ldots q)$  un conjunto de  $(n + n_k)$  poblaciones se evalúa a través de *p<sup>k</sup>* variables. En todos los conjuntos de datos, existe un grupo de *n* poblaciones comunes o testigos comunes, que fueron medidos en las *q* condiciones, mientras que las *n<sup>k</sup>* poblaciones restantes son diferentes en cada ensayo *k* (*k* = 1 *. . . q*).

En notación matricial la información de las condiciones se representa en *q* matrices *Xk*. Estas matrices contienen *n* filas que representan a los individuos que fueron medidos en todas las condiciones, llamados individuos en común, y *n<sup>k</sup>* filas que representan a los individuos que pertenecen solamente a la *k*-ésima condición. Estos últimos son únicos en cada condición y diferentes entre condiciones.

Por lo tanto, cada matriz de datos *X<sup>k</sup>* puede representarse como una matriz particionada en dos:  $X_k^C$  , de orden  $(n\times p_k)$  que contiene las coordenadas de los individuos comunes en la *k*−ésima condición y *X<sup>R</sup> <sup>k</sup>* de orden (*n<sup>k</sup>* × *pk*) que contiene las coordenadas de los individuos propios de la *k*−ésima condición (Figura 5.10).

|              |         |         | q         | Condiciones          |   |                      |
|--------------|---------|---------|-----------|----------------------|---|----------------------|
| N            | $X_1^C$ | $X_2^C$ | .         | $\boldsymbol{X}_k^C$ | . | $\boldsymbol{X}_q^C$ |
|              | $X_1^R$ |         |           |                      |   |                      |
| n<br>d       |         | $X_2^R$ |           |                      |   |                      |
| $\mathsf{v}$ |         |         | $\ddotsc$ |                      |   |                      |
|              |         |         |           | $X_k^R$              |   |                      |
| d<br>u       |         |         |           |                      |   |                      |
| o<br>s       |         |         |           |                      |   | $V^R$                |

Figura 5.10: Estructura de los datos: En cada condición *k*, se representan los individuos pertenecientes a la  $k$ -ésima condición  $X^R_k$  de orden  $(n_k \times p_k)$  y los individuos comunes  $X_k^C$  de orden  $(n \times p_k)$ . Las condiciones son yuxtapuestas.

El objetivo es estudiar las relaciones entre los  $N \; = \; n \; + \; \sum_{k=1}^{q} \, n_k$  individuos en la situación descripta. Para ello, se requiere un espacio común donde proyectar a todo el conjunto de los individuos. Sin embargo, la aplicación del Análisis de Procrustes Generalizado asume que todos los objetos son medidos en todas las condiciones.

El algoritmo que se presenta se basa entonces en la realización de un Análisis de Procrustes Generalizado sobre los *n* individuos comunes, considerando al resto de los individuos propios de cada condición como elementos suplementarios. De esta forma, los *n<sup>k</sup>* individuos pertenecientes a la *k*−ésima condición son centrados, escalados y rotados

con las mismas transformaciones que los individuos comunes, pero no participan del cálculo de los parámetros utilizados en el centrado, el escalado y la rotación.

Las relaciones entre los individuos de cada condición pueden ser analizadas a través de los individuos comunes. Es decir, los individuos pertenecientes a la *k*-ésima condición  $X^R_k$ , se comparan con los individuos comunes de esa condición:  $X^C_k$ . Mediante el APG realizado sobre los individuos comunes,  $X_k^C$  se compara con  $X_{k^{\prime}}^C$  a través de la configuración consenso *Y* . Finalmente, los individuos comunes de la *k*-ésima condición permiten una comparación con los individuos propios de dicha condición: *X<sup>R</sup> k* <sup>0</sup> (Figura 5.11).

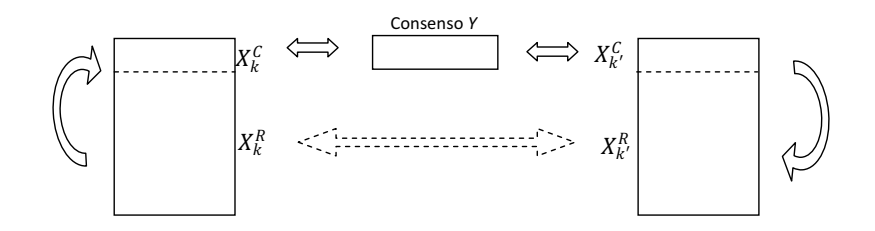

Figura 5.11: Esquema de análisis de la información para comparar los individuos de cada condición a través el consenso de los individuos comunes

#### **1. Preparación de datos**

Como primer paso se procede a disponer los conjuntos de datos de manera apropiada para el algoritmo. Para ello es necesario obtener una configuración consenso o promedio de cada condición. Si en cada ensayo *k* (*k* = 1 *. . . q*) se promedian las repeticiones de cada población, se tiene un conjunto de *n<sup>k</sup>* individuos caracterizados por *p* variables en diferentes ambientes, en general dos. Es decir, se cuenta con una estructura de datos a tres vías de dimensión (*n<sup>k</sup>* × *p<sup>k</sup>* × 2) sobre la que se quiere calcular un consenso. El consenso en esta situación puede obtenerse mediante la aplicación de las técnicas clásicas de tres vías o mediante un Análisis de Componentes Principales sobre promedio de los ambientes. Todas estas técnicas permiten hallar una configuración consenso, aunque difieren entre sí en los resultados anexos que proveen para la interpretación de la interacción genotipo-ambiente. Estudios realizados sobre este tema, particularmente en el caso de ensayos de evaluación de maíz, indican que las configuraciones consenso obtenidas de la aplicación de Análisis Factorial Múltiple, Análisis de Procrustes Generalizado, ACP a tres modos y Análisis de Componentes Principales sobre el promedio, no presentan diferencias entre sí, incluso en los casos donde la interacción genotipo-ambiente es significativa (Bramardi et al., 2010). Por otro lado, Zuliani (2012) realiza comparaciones de Análisis Factorial Múltiple, Análisis de Procrustes Generalizado y Análisis de Componentes Principales. Para ello analiza, por un lado, datos empíricos correspondiente a un ensayo de evaluación de maíz, y por otra parte, con datos simulados para diferentes magnitudes de la interacción genotipo-ambiente. En todos los casos, las correlaciones entre las configuraciones consenso presentaron valores entre 0,90 y 0,97, en situaciones sin interacción o con interacción media o baja. Teniendo en cuenta estos resultados, se propone obtener el consenso entre los ambientes de la manera más sencilla, es decir realizando un ACP sobre el promedio de los ambientes.

Por otra parte, el APG se debe realizar sobre las configuraciones provistas por las *q* tablas de dimensión  $(n \times p)$  que contienen la información de los n individuos comunes. Como se describió en el paso de rotación del apartado 4.5.2, dentro del algoritmo del APG se realiza una Descomposición en Valores Singulares sobre la matriz denominada en forma general como  $(Y'X)$ , la que para esta aplicación tendrá dimensión  $(p\times p)$ pero cuyo rango es *n*, con *n < p*. Por lo que basta con considerar *n* coordenadas de dicha configuración.

A partir de estos resultados, se definen como configuraciones de entrada a las matrices *Xk*, *k* = 1 *. . . q* que surgen de realizar un ACP sobre la matriz promedio de los ambientes en cada ensayo *k* y del cual se retienen *n* coordenadas.

Sintéticamente, para obtener cada configuración de entrada al algoritmo se realizan los siguientes pasos: en cada ensayo *k* promediar las repeticiones de cada población, promediar los ambientes, realizar un ACP y retener las *n* primeras coordenadas principales. Las matrices  $X_k$ ,  $k = 1 \ldots q$  tendrán dimensión  $(n_k \times n)$ .

### **2. Algoritmo**

El procedimiento puede resumirse en los siguientes pasos (Lavalle y Bramardi, 2016):  $\overrightarrow{1_k}$  es un vector columna de  $n_k$  unos  $\overrightarrow{1_c}$  es un vector columna de  $n$  unos

**P**aso 1: Centrar  $X_k$ ,  $k=1\ldots q$  al origen de los individuos comunes:

$$
X_k = X_k - \frac{1}{n} \left( \overrightarrow{1_k} \, \overrightarrow{1_c'} \, X_k^C \right)
$$

- Paso 2: Escalar cada matriz  $X_k$  de forma tal que  $\sum_{k=1}^q\,\lambda_k\,tr\left(X_k^CX_k^{C'}\right) \;=\; q,$ inicializar los factores de escala *ρ<sup>k</sup>* = 1*,* ∀ *k* y calcular la Suma de Cuadrados Residual inicial.
- **Paso 3: Rotación: Para**  $k = 1, \ldots, q$  calcular:

$$
G_k = \frac{1}{q-1} \sum_{i \neq k}^q X_i^C
$$

$$
G'_k X_k^C = USV' \ (DVS)
$$

$$
H = V U'
$$

$$
X_k^{C*} = X_k^C H
$$

$$
X_k^{R*} = X_k^R H
$$

Evaluar  $Y$  como la media de  $(X_1^{C*},\,X_2^{C*},\ldots,\,X_q^{C*})$  ya rotadas y calcular la suma de cuadrados residual luego de la rotación:  $S_r = q[1 - tr(YY')]$ .

- Paso 4: Si no se requiere ajustar la escala, ir al paso 6.
- Paso 5: Escala: Para  $k = 1, \ldots, q$  calcular:

$$
W = \begin{bmatrix} tr\left(X_1^{C*'}X_1^{C*}\right) & \dots & tr\left(X_1^{C*'}X_q^{C*}\right) \\ \vdots & \ddots & \vdots \\ tr\left(X_q^{C*'}X_1^{C*}\right) & \dots & tr\left(X_q^{C*'}X_q^{C*}\right) \end{bmatrix}, \qquad W_d = diag(W)
$$

$$
\phi = W_d^{-\frac{1}{2}}WW_d^{-\frac{1}{2}}
$$

$$
\phi = P\Delta P'
$$

$$
\rho_k = \left(\frac{q}{tr(X_k^{C*'}X_k^{C*})}\right)^{\frac{1}{2}}p_{k1}
$$

$$
X_k^{C**} = \rho_k X_k^{C*}
$$

$$
X_k^{Rx*} = \rho_k X_k^{Rx}
$$

Re-evaluar *Y* como la media de (*X<sup>C</sup>*∗∗ 1 *, X<sup>C</sup>*∗∗ 2 *, . . . , X<sup>C</sup>*∗∗ *q* ) ya escaladas y calcular la suma de cuadrados residual luego del escalamiento:  $S_r = q[1 - tr(YY^{\prime})].$ 

- Paso 6: Si  $S_r^i S_r^{i+1} > toleranceia$  ir al paso 3.
- **Paso 7: Concatenar en una única matriz**  $X$  **y realizar un Análisis de Componentes** Principales:

$$
X = \begin{bmatrix} Y \\ X_1^{R**} \\ X_2^{R**} \\ \vdots \\ X_q^{R**} \end{bmatrix}
$$

Las coordenadas finales de los individuos se obtienen mediante un ACP de la matriz *X*.

# **5.2.1. Implementación sobre los datos de ejemplo**

La implementación del algoritmo descripto se realizó mediante un programa desarrollado ad hoc en entorno Matlab (Lavalle y Curia, 2016) (Apéndice A). En la aplicación que se presenta se simplifica la preparación de datos ya que no es necesario realizar el ACP inicial. En el Cuadro 5.7 se muestran las coordenadas de las matrices de entrada al algoritmo, indicándose entre paréntesis el número de ensayo al que pertenecen los individuos comunes.

Cuadro 5.7: Datos con repeticiones promediadas en tres ensayos  $k = (1, 2, 3)$  con 4 testigos comunes

|        | $k=1$ |        |        | $k=2$  |     | $k=3$  |        |     |  |
|--------|-------|--------|--------|--------|-----|--------|--------|-----|--|
| Indiv. |       | Coord. | Indiv. | Coord. |     | Indiv. | Coord. |     |  |
| 1(1)   | 2,5   | 4      | 1(2)   | 2,9    | 3,4 | 1(3)   | 2,6    | 3,1 |  |
| 2(1)   | 2,3   | 3,5    | 2(2)   | 3,3    | 3,5 | 2(3)   | 2,8    | 2,7 |  |
| 3(1)   | 3,2   | 2,8    | 3(2)   | 3      | 5,1 | 3(3)   | 3,2    | 4,6 |  |
| 4(1)   | 3,6   | 2,3    | 4(2)   | 2,8    | 5,5 | 4(3)   | 3,5    | 4,8 |  |
| 5      | 1,5   | 5      | 9      | 3,9    | 5,9 | 14     | 2,5    | 1,8 |  |
| 6      | 1,7   | 6      | 10     | 4,8    | 6,2 | 15     | 4,25   | 4   |  |
| 7      | 2     | 5,7    | 11     | 2,3    | 6,5 | 16     | 3,1    | 6,5 |  |
| 8      | 1     | 4,2    | 12     | 2,4    | 4,9 |        |        |     |  |
|        |       |        | 13     | 3,1    | 1,9 |        |        |     |  |

El objetivo es obtener un plano factorial donde se proyecten todos los individuos de los diferentes ensayos y a partir del cual puedan agruparse de acuerdo a su similaridad

(Lavalle y Bramardi, 2016). La Figura 5.12 muestra el gráfico de las configuraciones originales. Se puede notar que existen dos grupos dentro de los individuos comunes: uno formado por los individuos 1 y 2, y otro formado por los individuos 3 y 4. Por otra parte, en cada ensayo un subconjunto de individuos está próximo a los individuos comunes 1 y 2. Para  $k = 1$  se tiene a los individuos 5, 6, 7 y 8; para  $k = 2$  se tiene al individuo 13 y para *k* = 3 al individuo 14.

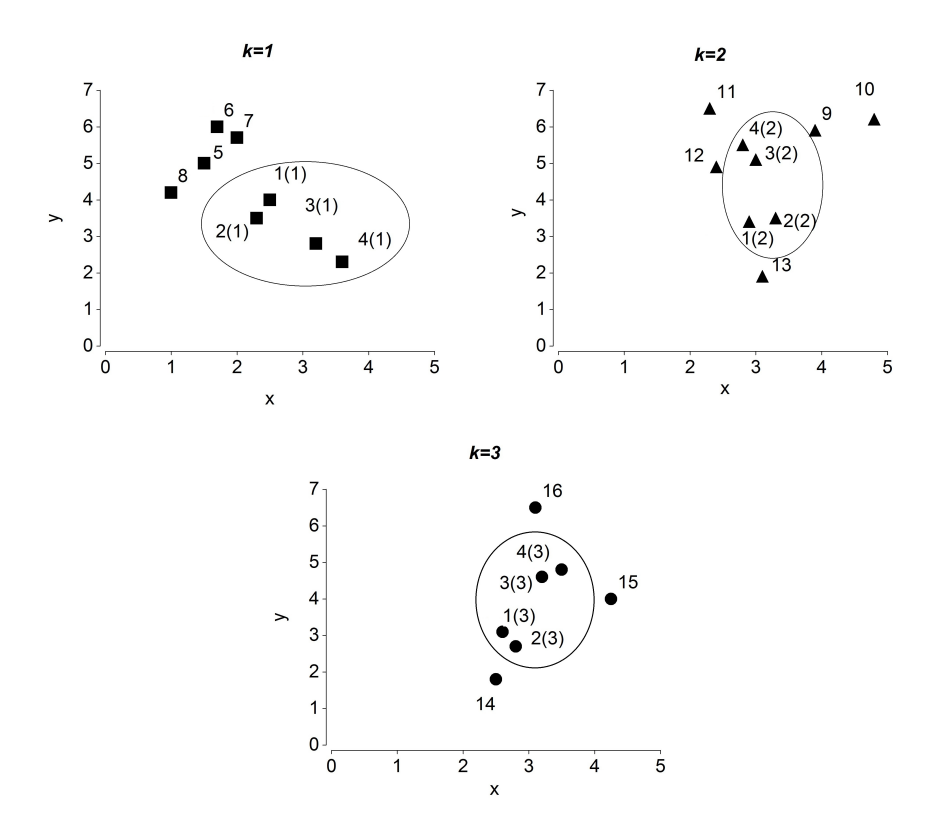

Figura 5.12: Configuraciones originales de los tres ensayos con repeticiones promediadas.

Se espera que en la configuración final, estos individuos queden representados en posiciones cercanas entre ellos ya que tienen la característica de ser similares a los testigos 1 y 2. El mismo comportamiento se espera para los individuos 9, 10, 11, 12, 15 y 16, los cuales deben quedar agrupados junto con los testigos 3 y 4. Notar que en los resultados mostrados en la Figura 5.3 (concatenación), Figura 5.4 (eliminación de efectos) y Figura 5.8 (AFMD) no sucede.

El primer paso del algoritmo consiste en la realización de una traslación al centro de gravedad de los individuos comunes, es decir, se resta la media de los individuos comunes a toda la tabla. Luego se escalan las configuraciones de manera de ob-

tener:  $\sum_{k=1}^3\,\lambda_k\,tr\left(X^C_kX^{C'}_k\right)\,=\,3.$  En el Cuadro 5.8 se muestran las coordenadas de los individuos luego del centrado y el escalado mientras que el gráfico de estas configuraciones se expone en la Figura 5.13.

|        | $k=1$     |           |        | $k=2$     |           | $k=3$  |           |           |  |
|--------|-----------|-----------|--------|-----------|-----------|--------|-----------|-----------|--|
| Indiv. |           | Coord.    | Indiv. |           | Coord.    | Indiv. | Coord.    |           |  |
| 1(1)   | $-0,2395$ | 0,5089    | 1(2)   | $-0,0524$ | $-0,5105$ | 1(3)   | $-0,2172$ | $-0,3578$ |  |
| 2(1)   | $-0,3592$ | 0,2095    | 2(2)   | 0,1571    | $-0,4582$ | 2(3)   | $-0,1150$ | $-0,5623$ |  |
| 3(1)   | 0,1796    | $-0,2095$ | 3(2)   | 0,0000    | 0,3796    | 3(3)   | 0,0895    | 0,4089    |  |
| 4(1)   | 0,4191    | $-0,5089$ | 4(2)   | $-0,1047$ | 0,5891    | 4(3)   | 0,2428    | 0,5111    |  |
| 5      | $-0,8382$ | 1,1076    | 9      | 0,4713    | 0,7985    | 14     | $-0,2684$ | $-1,0223$ |  |
| 6      | $-0,7184$ | 1,7063    | 10     | 0,9425    | 0,9556    | 15     | 0,6262    | 0,1022    |  |
| 7      | $-0,5388$ | 1,5267    | 11     | $-0,3665$ | 1,1127    | 16     | 0,0383    | 1,3801    |  |
| 8      | $-1,1375$ | 0,6286    | 12     | $-0,3142$ | 0,2749    |        |           |           |  |
|        |           |           | 13     | 0,0524    | $-1,2959$ |        |           |           |  |

Cuadro 5.8: Coordenadas de los individuos centrados y escalados utilizando la información de los 4 testigos comunes

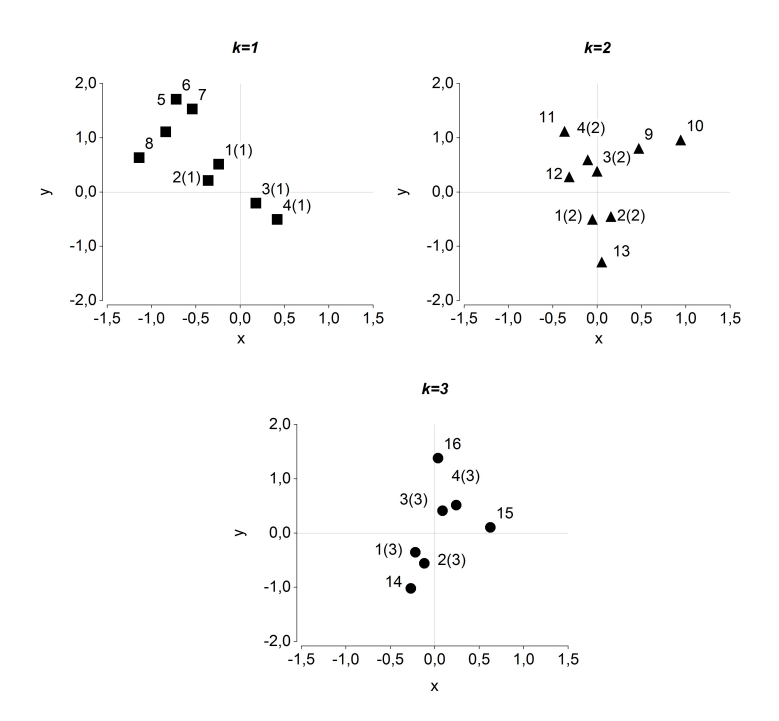

Figura 5.13: Representación de los individuos de los tres ensayos luego de ser centrados y escalados utilizando la información de los 4 testigos comunes

Continuando con el algoritmo, se realiza un proceso iterativo de rotaciones y escalados. Se muestran los resultados numéricos (Cuadro 5.9 y Cuadro 5.10) y gráficos (Figura 5.14 y Figura 5.15) de la primera iteración. En el Cuadro 5.11 se detallan

los valores sucesivos de las sumas de cuadrados residuales luego de cada paso de rotación y escalado. El proceso culmina luego de cuatro iteraciones, ya que se obtiene una diferencia entre las sumas de cuadrados residuales menor que la tolerancia fijada de  $10^{-4}.$ 

|        | $k=1$     |           |        | $k=2$     |           | $k=3$  |           |           |  |
|--------|-----------|-----------|--------|-----------|-----------|--------|-----------|-----------|--|
| Indiv. |           | Coord.    | Indiv. |           | Coord.    | Indiv. | Coord.    |           |  |
| 1(1)   | $-0,2170$ | $-0,5172$ | 1(2)   | $-0,2361$ | $-0,4588$ | 1(3)   | $-0,1454$ | $-0,3913$ |  |
| 2(1)   | 0,0847    | $-0,4060$ | 2(2)   | $-0,0208$ | $-0,4866$ | 2(3)   | $-0,0068$ | $-0,5723$ |  |
| 3(1)   | 0,0353    | 0,2729    | 3(2)   | 0,1391    | 0,3555    | 3(3)   | 0,0107    | 0,4173    |  |
| 4(1)   | 0,0970    | 0,6502    | 4(2)   | 0,1178    | 0,5900    | 4(3)   | 0,1416    | 0,5462    |  |
| 5      | $-0,2606$ | $-1,3604$ | 9      | 0,7339    | 0,5750    | 14     | $-0,0704$ | $-1,0516$ |  |
| 6      | $-0,7839$ | $-1,6715$ | 10     | 1,2327    | 0,5494    | 15     | 0,5939    | 0,2179    |  |
| 7      | $-0,7708$ | $-1,4185$ | 11     | 0,0646    | 1,1762    | 16     | $-0,2221$ | 1,3587    |  |
| 8      | 0,2940    | $-1,2622$ | 12     | $-0,1934$ | 0,3725    |        |           |           |  |
|        |           |           | 13     | $-0,4259$ | $-1,2327$ |        |           |           |  |

Cuadro 5.9: Coordenadas de las tres configuraciones luego de la primera iteración

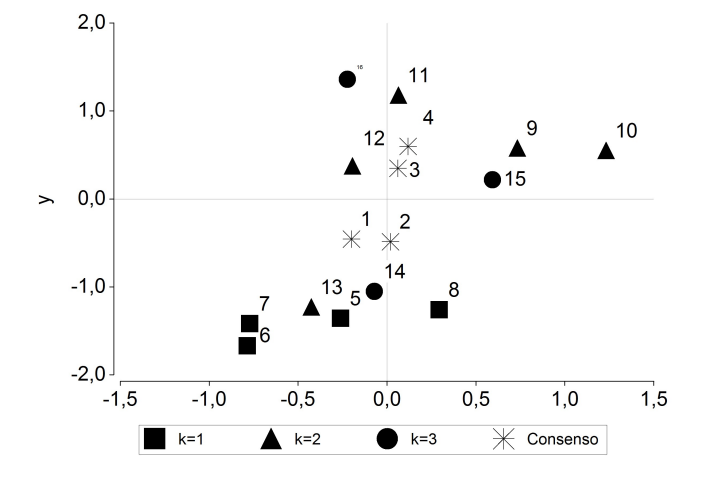

Figura 5.14: Representación de los individuos de los tres ensayos luego de la primera iteración

Cuadro 5.10: Coordenadas del consenso luego de la primer iteración

| Consenso |           |           |  |  |  |  |  |  |  |
|----------|-----------|-----------|--|--|--|--|--|--|--|
| Indiv.   | Coord.    |           |  |  |  |  |  |  |  |
| 1        | $-0,1995$ | $-0,4558$ |  |  |  |  |  |  |  |
| 2        | 0,0190    | $-0,4883$ |  |  |  |  |  |  |  |
| 3        | 0,0617    | 0,3486    |  |  |  |  |  |  |  |
|          | 0,1188    | 0,5955    |  |  |  |  |  |  |  |

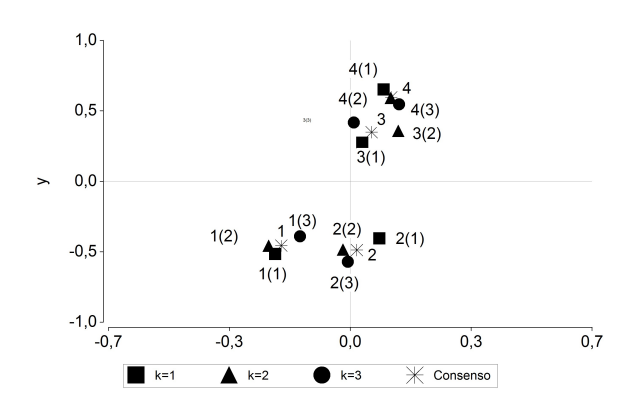

Figura 5.15: Individuos comunes y consenso luego de la primer iteración

Cuadro 5.11: Valores de las sumas de cuadrados luego de la rotación y el escalado en las cuatro iteraciones

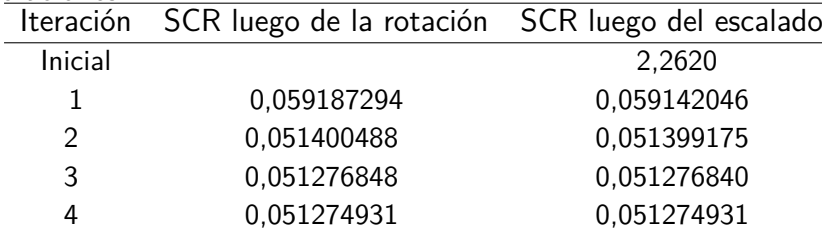

- Una vez que se satisface la condición de convergencia fijada, las coordenadas de cada configuración se concatenan en una única matriz y se lleva a cabo un Análisis de Componentes Principales. De la aplicación de este método se obtiene una representación única de todos los individuos.
- El Cuadro 5.12 muestra las coordenadas finales de los individuos propios de cada condición y las coordenadas del consenso de los individuos comunes. Esta información se presenta también en la Figura 5.16.

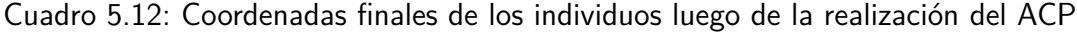

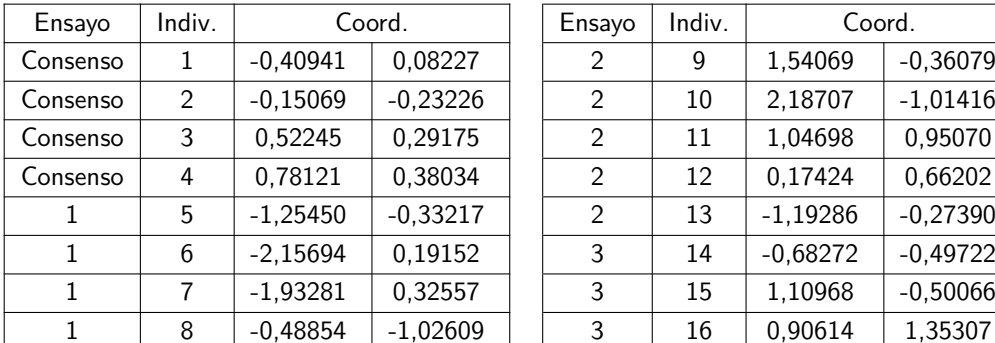

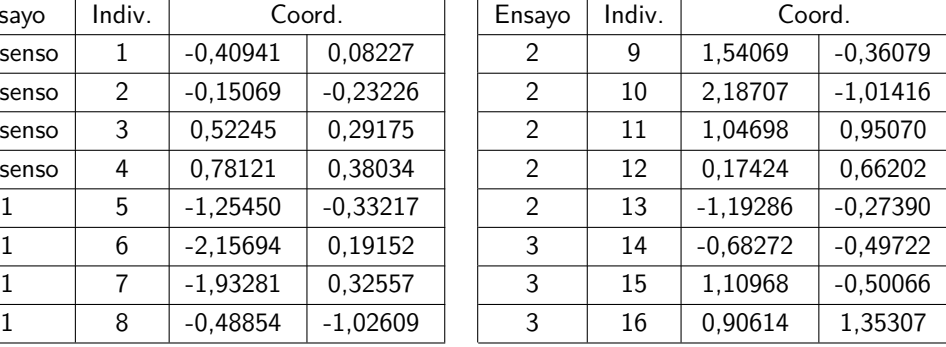

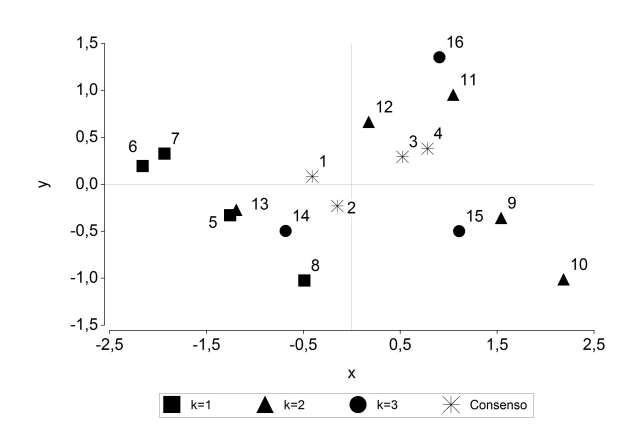

Figura 5.16: Representación en Componentes Principales de los individuos pertenecientes a cada condición (*k* = 1*,* 2*,* 3) y configuración consenso de los individuos comunes

Como se muestra en la Figura 5.16, en la configuración final los individuos 5, 6, 7, 8, 13 y 14 quedaron ubicados juntos y en posiciones cercanas a los testigos comunes 1 y 2. Asimismo, el resto de los individuos fueron agrupados cerca de los testigos comunes 3 y 4. Por otra parte puede notarse que se conserva la posición relativa de los individuos dentro de cada ensayo. Cuando se obtiene la configuración final y todos los individuos son graficados conjuntamente, es posible analizar las relaciones entre ellos con la finalidad de obtener clusters que expresen la similaridad multivariada existente entre los individuos que están cercanos unos de otros. Por lo tanto, el comportamiento de los individuos propios de cada ensayo es analizada a través del comportamiento de los individuos del consenso.

74

# **Capítulo 6**

# **Aplicación**

# **6.1. Material vegetal, diseño experimental y ambientes de evaluación**

La base de datos que se utiliza en este trabajo proviene de los ensayos de evaluación de poblaciones nativas de maíz (Zea mays) realizados por la Estación Experimental Agropecuaria INTA Pergamino. Dichos ensayos se vienen realizando en forma sistemática desde el año 2003 en dos localidades, Pergamino (EEA INTA) y Ferré (Escuela Agrotécnica Salesiana). Cada combinación año - localidad fue considerada como un ambiente. Las entradas fueron agrupadas de acuerdo con la similitud en estructura de planta y ciclo, y a partir de ese agrupamiento se determinó la composición de cada ensayo.

Como testigos se utilizaron cuatro variedades de polinización abierta: SP1234, Payagua INTA y Candelaria INTA, desarrolladas por el Grupo de Mejoramiento de Maíz de la EEA INTA-Pergamino y BS13p, material de origen estadounidense. Las variedades testigos pertenecen a distintas formas raciales, SP1234 presenta endosperma duro o flint y corresponde a la raza Cristalino Colorado, Payagua INTA y Candelaria INTA son semidentados y BS13p tiene endosperma dentado.

Ensayo 1 (2003/04), compuesto por 60 poblaciones de la raza Cristalino Colorado de la provincia de Buenos Aires.

Ensayo 2 (2004/05 y 2005/06), compuesto por 45 poblaciones de la raza Cristalino Colorado de la provincia de Buenos Aires.

Ensayo 3 (2004/05 y 2005/06), compuesto por 32 poblaciones: 11 de la raza Amarillo

8 hileras; 5 Blanco 8 hileras; y 16 Dentado Blanco; todos de la provincia de Buenos Aires.

Ensayo 4 (2004/05 y 2005/06), compuesto por 10 poblaciones: 3 de la raza Pisingallo y 7 Dulce; todos de la provincia de Buenos Aires.

Ensayo 5 (2005/06), compuesto por 26 poblaciones de la provincia de Santa Fe.

Ensayo 6 (2005/06 y 2007/08), compuesto por 46 poblaciones de la raza Cristalino Colorado de la provincia de Córdoba.

Ensayo 7 (2006/07), compuesto por 50 poblaciones: 22 de la raza Cristalino Colorado; 15 Dentado Blanco; 10 Dentado Amarillo; 1 Avatí Morotí Ti; 1 Cristalino Amarillo; 1 no clasificable; de las provincias de Córdoba y La Pampa.

Ensayo 8 (2006/07), compuesto por 39 poblaciones de las razas Pisingallo, Dulce, Amarillo 8 hileras y Blanco 8 hileras de las provincias de Córdoba y La Pampa.

Ensayo 9 (2007/08), compuesto por 43 poblaciones: 26 de la raza Avatí Morotí; 3 Avatí Morotí Mita; 7 Avatí Morotí Ti; 4 Calchaquí; 1 Tusón; 1 no clasificable; de las provincias de Entre Ríos y Corrientes.

Ensayo 10 (2007/08), compuesto por 52 poblaciones de las razas Dentado, Complejo tropical, Canario de Formosa, Complejo Tropical y Venezolano de las provincias de Entre Ríos y Corrientes.

Ensayo 11 (2008/09), compuesto por 30 poblaciones de las razas Perlita, Perla, Pisingallo y Avatí Pichinga de las provincias de Corrientes y Misiones.

Ensayo 12 (2008/09), compuesto por 60 poblaciones de las razas Dentado Amarillo, Camelia, Tusón, Cristalino Colorado, Dentado Blanco, Complejo Tropical, Venezolano y Amargo de las provincias de Entre Ríos, Corrientes y Misiones.

Ensayo 13 (2008/09), compuesto por 18 poblaciones de las razas Avatí Morotí, Avatí Morotí Tí y Avatí Morotí Mita de la provincia de Misiones.

Ensayo de Referencia (2010/2011): Conformado por los ensayos 3, 4, 7 y 9.

Ensayo 14 (2011/2012) compuesto por 45 poblaciones de las razas Cristalino Colorado, Cristalino Amarillo, Cristalino Blanco, Pericarpio Rojo, Amargo y No Clasificable de las provincias de San Juan, San Luis y Mendoza.

Ensayo 15 (2011/2012-2015/2016) compuesto por 31 poblaciones de las razas Dentado Blanco, Dentado Amarillo y No Clasificable de las provincias de San Juan, San Luis y Mendoza.

En particular en este trabajo se analizan los datos de los Ensayos 3, 4, 7 y 9, realizados durante las campañas 2004/2005, 2005/2006, 2006/2007 y 2007/2008, evaluándose un total de 139 poblaciones (contando los cuatro testigos). En cada ambiente, se utilizó un diseño en Bloques Completos al Azar, con dos repeticiones.

Las mismas 139 poblaciones fueron evaluadas en forma conjunta en la temporada 2010/2011 en un único ensayo (Ensayo de Referencia) y en las mismas dos localidades. La finalidad de esta nueva evaluación de las entradas está motivada en la necesidad de contar con un conjunto de referencia que permita comparar los resultados de la aplicación de la propuesta metodológica con una situación donde no exista efecto ensayo.

En el Cuadro 6.1 se presenta la distribución de los ensayos que se utilizan en este trabajo con sus respectivos ambientes de evaluación.

|            | Perg. | Ferré    | Perg. | Ferré | Perg.    | Ferré    | Perg.    | Ferré    |
|------------|-------|----------|-------|-------|----------|----------|----------|----------|
|            | 04/05 | 05/06    | 06/07 | 06/07 | 07/08    | 07/08    | 10/11    | 10/11    |
| Ensayo 3   | X     | $\times$ |       |       |          |          |          |          |
| Ensayo 4   | X     | $\times$ |       |       |          |          |          |          |
| Ensayo 7   |       |          | X     | X     |          |          |          |          |
| Ensayo 9   |       |          |       |       | $\times$ | $\times$ |          |          |
| Referencia |       |          |       |       |          |          | $\times$ | $\times$ |

Cuadro 6.1: Ensayos considerados y sus ambientes de evaluación

Las variables analizadas corresponden a características agronómicas, morfológicas y fenológicas y fueron medidas según los protocolos propuestos en la lista de descriptores del IPGRI (International for Plant Genetic Resource Institute) actualmente denominado Bioversity International (IBPGR, 1991).

Se relevaron 16 variables cuantitativas (Cuadro 6.2) de acuerdo al siguiente detalle (Defacio, 2009).

La longitud de la mazorca (LMZ) fue medida desde la inserción con el pedúnculo hasta la punta de la espiga y el diámetro de la misma (DMZ) se midió con un calibre sobre el ancho de la parte central de la espiga. El número de hileras de la mazorca (NHIL) y la cantidad de granos por hilera (GRHIL) se obtuvieron contando la cantidad de granos presentes sobre el diámetro y la longitud de la espiga, respectivamente. Para las variables morfológicas de mazorca y grano se cosechó la totalidad de la parcela y sobre

| Variables morfológicas                               |                    |  |  |  |  |  |  |
|------------------------------------------------------|--------------------|--|--|--|--|--|--|
| Longitud de mazorca (LMZ)                            | Centímetros (cm)   |  |  |  |  |  |  |
| Diámetro de mazorca (DMZ)                            | Milímetros (mm)    |  |  |  |  |  |  |
| Número de hileras de la mazorca (NHIL)               | Número             |  |  |  |  |  |  |
| Granos por hilera de la mazorca (GRHIL)              | Número             |  |  |  |  |  |  |
| Ancho de grano (AGR)                                 | Milímetros (mm)    |  |  |  |  |  |  |
| Largo de grano (LGR)                                 | Milímetros (mm)    |  |  |  |  |  |  |
| Altura de planta (ALTPL)                             | Centímetros (cm)   |  |  |  |  |  |  |
| Altura de inserción de mazorca (ALTMZ)               | Centímetros (cm)   |  |  |  |  |  |  |
| Porcentaje de plantas quebradas (PORQ)               | Porcentaje $(\% )$ |  |  |  |  |  |  |
| Porcentaje de plantas volcadas (PORV)                | Porcentaje $(\% )$ |  |  |  |  |  |  |
| Variables agronómicas                                |                    |  |  |  |  |  |  |
| Peso de 1000 semillas (P1000)                        | Gramos (gr)        |  |  |  |  |  |  |
| Rendimiento (REND)                                   | Kilogramos (Kg)    |  |  |  |  |  |  |
| Prolificidad (PROL)                                  | Indice             |  |  |  |  |  |  |
| Variables fenológicas                                |                    |  |  |  |  |  |  |
| Grados días a floración masculina (GDUM)             | Grados días (GDU)  |  |  |  |  |  |  |
| Grados días a floración femenina (GDUF)              | Grados días (GDU)  |  |  |  |  |  |  |
| Sincronía entre floración masculina y femenina (ASI) | Grados días (GDU)  |  |  |  |  |  |  |

Cuadro 6.2: Variables relevadas

10 mazorcas o granos, tomados al azar, se registraron los caracteres correspondientes. Ancho de grano (AGR) y largo de grano (LGR) se evaluaron con un calibre tomando 10 granos al azar de la parte central de las espigas. Las variables altura de planta (ALTPL) y altura de inserción de la mazorca más alta (ALTMZ) se registraron cuando la parcela alcanzó el estado de grano lechoso, evaluándose 10 plantas en competencia completa, tomadas al azar, utilizando el promedio de las 10 unidades para realizar los análisis. El carácter ALTPL se midió desde la base de la planta hasta el ápice de la panoja y ALTMZ se midió desde la base de la planta hasta la altura de inserción de la espiga superior. Los porcentajes de plantas quebradas (PORQ) y volcadas (PORV) fueron evaluados sobre la parcela en su totalidad surgiendo de la relación entre el número de plantas quebradas y volcadas y el número total de plantas, respectivamente.

La prolificidad (PROL) se determinó como la relación entre el número total de espigas cosechadas y el número de tallos a cosecha expresándose como número de espigas por planta. La evaluación de las demás variables agronómicas se determinó sobre el total del material cosechado de cada parcela. Se contaron manualmente 1.000 granos tomados al azar del total cosechado. El peso de los mismos (P1000) se obtuvo con una balanza electrónica. Con el peso total del grano de la parcela trillada se estimó el rendimiento (REND) corregido en base a un porcentaje de humedad de 15 % y se expresó en Kg/hectárea mediante la siguiente fórmula: REND (Kg/ha) = [Peso de grano x 1428,57  $\times$  (100 – humedad)/85]

Los días a floración masculina y femenina se determinaron cuando el 50% de las plantas de la parcela se encontraban liberando polen o presentaban estigmas visibles, respectivamente. Los días fueron transformados a tiempo térmico (Unidades de grados días (GDU)). La sincronía entre las floraciones masculina y femenina (ASI: Anthesis skilling interval) se estimó como la diferencia entre los grados días a floración femenina y masculina.

# **6.2. Análisis estadísticos**

Con los datos descriptos en el apartado anterior, se llevan adelante las siguientes estrategias de análisis para la caracterización conjunta de las 139 poblaciones evaluadas a lo largo de los cuatro ensayos ya mencionados: Concatenación, Eliminación de efectos y Propuesta metodológica. Los resultados obtenidos se comparan entre sí y con el conjunto de datos de referencia, es decir, con los datos obtenidos a partir del Ensayo de Referencia en el cual se evaluaron las 139 poblaciones conjuntamente.

Una vez obtenida una configuración de individuos derivada de cada estrategia, se calculan las distancias euclídeas entre las poblaciones en cada configuración. La comparación de resultados se realiza mediante el cálculo de la correlación entre estas matrices de distancias entre individuos (Lavalle et al., 2015).

#### **Concatenación directa de promedios por ambiente**

La opción más sencilla y directa para obtener una ordenación de las poblaciones evaluadas, es realizar un ACP sobre las medias de cada variable para cada población. Siguiendo esta estrategia, se obtuvo una matriz de 139 filas y 16 columnas, sobre la cual se realizó un Análisis de Componentes Principales. En este ACP, los dos primeros ejes explicaron un 58,6 % de la variabilidad total.

### **Eliminación de efectos**

Para estimar la variabilidad aportada por los efectos de ensayo, ambiente, bloque e interacción y eliminarlos del valor observado para cada población a través de cada variable, se utilizó el modelo planteado por Reeb et al. (2007):

$$
y_{ijkl} = \mu + E_i + A_j + P_k + EA_{(ij)} + B_{l(ij)} + AP_{(jk)} + EP_{(ik)} + \varepsilon_{ijkl} \quad (6.1)
$$

donde:

*yijkl* es cada una de las variables de respuesta en la caracterización

 $\mu$  es la media general

 $E_i$  es el efecto del *i*-ésimo ensayo,  $i = 1, \ldots, 4$ 

 $A_j$  es el efecto del *j*-ésimo ambiente,  $j = 1, \ldots, 6$ 

 $P_k$  es el efecto de la *k*-ésima población,  $k = 1, \ldots, 139$ 

 $B_{l(ij)}$  es el efecto del bloque dentro de ambiente y ensayo,  $l = 1, 2$ 

*εijkl* es el término de error

Con las medias ajustadas se construyó la matriz de 139 filas (poblaciones) y 16 columnas (variables corregidas) sobre la cual se realizó un ACP. En este ACP, los dos primeros ejes explicaron un 59,47 % de la variabilidad total.

### **Propuesta metodológica**

Siguiendo los pasos detallados en el apartado 5.2, se comenzó con la preparación de los datos. En cada ensayo se promediaron los ambientes y las repeticiones y se realizó un ACP del cual se retuvieron las 4 primeras componentes, ya que se cuenta con 4 poblaciones testigo. Estos fueron los conjuntos de entrada al algoritmo. La proporción acumulada de variabilidad explicada por estos primeros 4 ejes fue del 85,30 % para el Ensayo 3; 88,65 % para el Ensayo 4; 78,74 % para el Ensayo 7 y 77,22 % para el Ensayo 9.

Dentro del algoritmo se normaron las cuatro configuraciones para cumplir la condición:  $\sum_{k=1}^4 \,\lambda_k \, tr\left(X^C_k X^{C'}_k\right) \;=\; 4$  y se calculó la Suma de Cuadrados Residual inicial. Luego se procedió a realizar las rotaciones y los escalados necesarios hasta satisfacer la cota de convergencia. El algoritmo convergió en tres iteraciones. Luego de finalizado el proceso iterativo se realizó un ACP de las coordenadas de las poblaciones concatenadas.

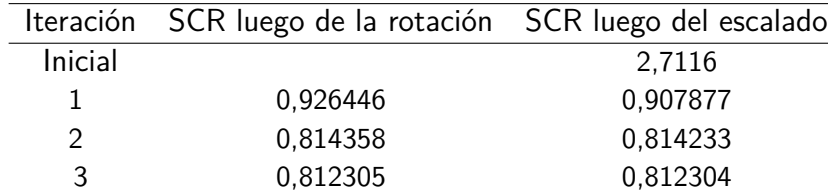

Cuadro 6.3: Valores de las sumas de cuadrados luego de la rotación y el escalado en las cuatro iteraciones para los Ensayos 3, 4, 7 y 9

### **Datos de referencia**

Para poder realizar una comparación de las estrategias desarrolladas, se realizó un ACP sobre los datos del Ensayo de Referencia en el que se evaluaron conjuntamente las 139 poblaciones consideradas. En este ACP, los dos primeros ejes explicaron un 50,41 % de la variabilidad total.

### **Comparación de los resultados**

En el Cuadro 6.4 se muestran los coeficientes de correlación calculados entre las distancias euclídeas entre individuos en los planos principales obtenidos mediante las tres estrategias implementadas y los datos de referencia.

Cuadro 6.4: Coeficientes de correlación entre matrices de distancia entre individuos de las configuraciones provenientes de cada estrategia

|                        | Concatenación | Eliminación<br>de efectos | Propuesta | Ensayo de<br>referencia |
|------------------------|---------------|---------------------------|-----------|-------------------------|
| Concatenación          |               |                           |           |                         |
| Eliminación de efectos | 0,9112        |                           |           |                         |
| Propuesta              | 0,4418        | 0,5669                    |           |                         |
| Ensayo de referencia   | 0,7718        | 0,7748                    | 0,4763    |                         |

# **6.2.1. Discusión**

Es evidente que las correlaciones entre la propuesta metodológica presentada y las demás estrategias de análisis de datos y los datos de referencia, están muy por debajo de lo esperable. A partir de este resultado se realizó un análisis para determinar qué factores no fueron tenidos en cuenta en la propuesta y que pudieran explicar la falta de concordancia puesta de manifiesto a través de las correlaciones.

### 6.2. Análisis estadísticos

La metodología se basa en la realización de un APG sobre las poblaciones testigo. Un posible factor a tener en cuenta es si estas poblaciones son realmente estables a los ambientes. Para concluir sobre este aspecto se recurrió a la consulta con los profesionales a cargo del Banco de Germoplasma de Maíz, quienes explicaron que se utilizaron estas poblaciones ya que son más estables que las poblaciones locales y al ser sintéticas es posible multiplicarlas y obtener semillas idénticas genéticamente a las originales (Defacio, R.; comunicación personal). Por lo tanto, se consideró que las discrepancias obtenidas en la aplicación de la técnica no se deben al material vegetal.

Otro posible factor que puede incidir en los resultados, es el hecho de que si bien las poblaciones son estables, no tengan el mismo comportamiento a lo largo de los ensayos. Para analizar este comportamiento se examinan los resultados de los ACP de cada ensayo, cuyos datos constituyen la entrada al algoritmo.

En la Figura 6.1 se muestran los gráficos de las dos primeras componentes principales de cada ensayo y se resaltan las poblaciones testigos en cada uno de ellos.

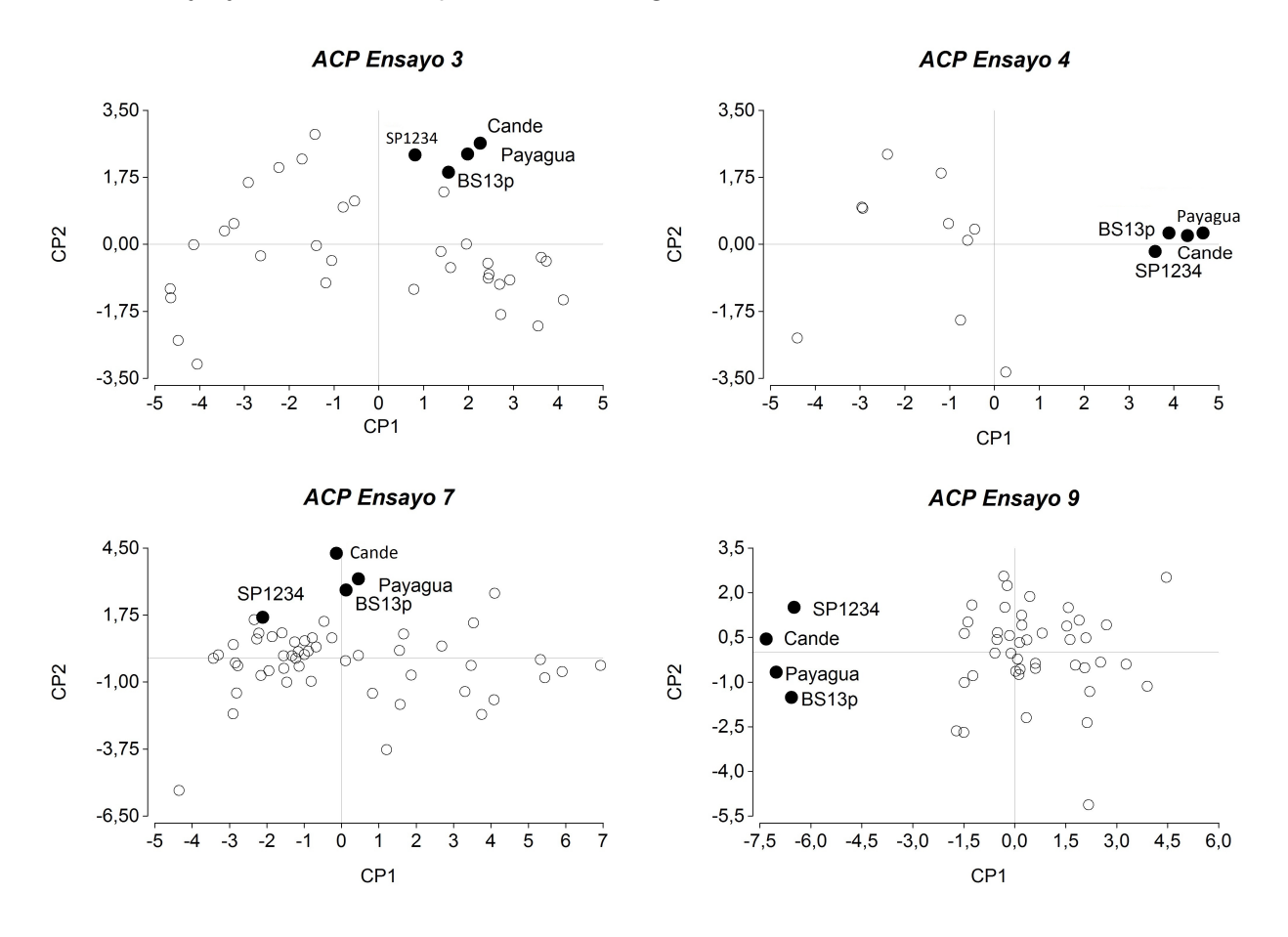

Figura 6.1: Análisis de Componentes Principales por Ensayo

Como puede observarse, la población SP1234 es la que más se diferencia del resto en los ensayos 3 y 7. Sin embargo, en líneas generales no se evidencian diferencias significativas entre los cuatro testigos. Este resultado puede corroborarse mediante la realización de un MANOVA sobre estas poblaciones comunes.

El comportamiento de las poblaciones comunes juega un papel preponderante en la propuesta ya que actúan como centro de gravedad de las poblaciones que son similares a ellas, es decir, son el referente geométrico para las sucesivas rotaciones. Si como en este caso, las poblaciones comunes tienen un comportamiento similar, es decir, forman un único grupo aleatorio entre ellas, no se puede diferenciar en los ensayos individuales qué poblaciones son similares a cada una de las testigos. Por lo tanto, es necesario que las poblaciones seleccionadas como testigos formen grupos que presenten diferencias significativas y que estos grupos permanezcan estables en los distintos ensayos. De esta manera, se podrá establecer en cada ensayo subconjuntos de poblaciones propias afines con cada grupo de poblaciones comunes.

Como puede observarse en los gráficos los testigos se ubican en posiciones periféricas respecto al resto de las poblaciones evaluadas en cada ensayo. Sería necesario que el grupo de poblaciones testigo se amplíe de manera de contar con representantes de diferentes razas. De esta forma, los testigos de cada raza serán diferentes al resto de los testigos y podrán actuar como pivotes para las poblaciones no comunes de cada ensayo.

Como síntesis del análisis realizado, se establecen los siguientes supuestos sobre los individuos comunes que deben verificarse previo a la aplicación de la propuesta:

Los individuos comunes deben formar grupos que presenten diferencias significativas en las variables originales consideradas, y estos grupos deben permanecer estables a través de las condiciones.

Estos requisitos son fácilmente verificables a través del ajuste de un Análisis Multivariado de la Varianza (MANOVA) sobre las poblaciones comunes, que permita chequear la ausencia de interacción genotipo ambiente, la significatividad del efecto población y la consecuente formación de al menos dos grupos de poblaciones significativamente diferentes.

Seguidamente se verifica el cumplimiento de los supuestos establecidos sobre los cuatro ensayos analizados.

#### 6.2. Análisis estadísticos

Para ello se plantea un modelo lineal multivariado que responde al diseño experimental implementado, el cual se ajusta sobre el conjunto de poblaciones comunes. Sobre este modelo se verifican los supuestos del MANOVA y se analizan las siguientes condiciones:

- Ausencia de interacción "población-ambiente"
- Efecto "población" significativo e identificación de grupos de poblaciones estables Se propone el siguiente modelo, en el cual todos los efectos se consideran aleatorios:

$$
\mathbf{y}_{ijkl} = \boldsymbol{\mu} + \mathbf{E}_i + \mathbf{A}_j + \mathbf{P}_k + \mathbf{E} \mathbf{A}_{(ij)} + \mathbf{B}_{l(ij)} + \mathbf{A} \mathbf{P}_{(jk)} + \mathbf{E} \mathbf{P}_{(ik)} + \varepsilon_{ijkl} \quad (6.2)
$$

donde:

**y***ijkl* es la *l*-ésima réplica multivariada de las *p* variables observables

 $\mathbf{y}_{ijkl} = \left(y_{ijkl1},\,y_{ijkl2},\,\ldots,\,y_{ijklp}\right)^{\prime}$ 

 $\mu$  es la media general

 $\mathbf{E}_i$  es el efecto del *i*-ésimo ensayo,  $i = 1, \ldots, 4$ 

 $\mathbf{A}_i$  es el efecto del *j*-ésimo ambiente,  $j = 1, \ldots, 6$ 

 $\mathbf{P}_k$  es el efecto de la *k*-ésima población común,  $k = 1, \ldots, 4$ 

 $B_{l(ij)}$  es el efecto del bloque dentro de ambiente y ensayo,  $l = 1, 2$ 

*εijkl* es el término de error

La variable PORV no fue considerada en este análisis debido a la presencia de una elevada cantidad de ceros y, por otro lado, ninguna de las transformaciones para verificar normalidad resultó apropiada. La variable ASI tampoco fue incluida en el modelo por ser combinación lineal de las variables GDUM y GDUF, lo cual provoca que la matriz de covarianzas sea singular.

Por lo tanto, se ajustó el modelo completo sobre 14 variables (con las transformaciones necesarias para la verificación de supuestos) mediante un Análisis Multivariado de la Varianza (Cuadro 6.5). De este análisis resultaron no significativos el efecto de Ensayo y Ambiente.

A partir de los análisis univariados (ANOVA) se puede observar que para la única variable que se verifica la existencia de efecto significativo de las poblaciones comunes es Diámetro de Mazorca (DMZ).

Estos resultados indican que este conjunto de datos no verifica los supuestos nece-

| <b>MANOVA</b> | Ens.           | Amb.    | Pobl.                    | Ens. x Amb. | Bloq. $(E. \times A.)$ | Amb. x Pobl. | Ens. x Pobl.             |
|---------------|----------------|---------|--------------------------|-------------|------------------------|--------------|--------------------------|
|               |                |         | $***$                    | $***$       | $***$                  | $\ast$       | $***$                    |
|               |                |         |                          |             |                        |              |                          |
| <b>ANOVA</b>  | Ens.           | Amb.    | Pobl.                    | Ens. x Amb. | Bloq. (E. x A.)        | Amb. x Pobl. | Ens. x Pobl.             |
| LMZ           |                |         |                          |             |                        |              |                          |
| DMZ           | ۳              |         | $***$                    | $\ast$      |                        | $\ast$       |                          |
| <b>NHIL</b>   | $\blacksquare$ | $\cdot$ | $\cdot$                  |             |                        |              |                          |
| LOGAGR        |                |         |                          |             |                        |              |                          |
| <b>LGR</b>    | -              | $\cdot$ |                          |             |                        |              |                          |
| <b>GRHIL</b>  |                |         |                          | $***$       |                        | -            |                          |
| PROL          |                |         |                          |             |                        | -            |                          |
| LOGP1000      |                |         |                          | $***$       | ۰                      | -            |                          |
| <b>REND</b>   |                |         | ۰                        |             |                        | -            |                          |
| <b>ALTPL</b>  |                |         | -                        | $***$       | $***$                  | $\ast$       | $***$                    |
| LOGALTMZ      |                |         | $\overline{\phantom{0}}$ | $***$       | $\ast$                 | ۰            | $\overline{\phantom{0}}$ |
| <b>GDUM</b>   |                |         | -                        | $***$       | Ξ.                     | -            | Ξ.                       |
| <b>GDUF</b>   |                |         | ۰                        | $***$       | -                      | -            | ۳                        |
| LOGPORQ       |                |         |                          |             |                        |              | -                        |

Cuadro 6.5: Significancia de los efectos del Modelo 1

sarios para la aplicación de la propuesta metodológica. De hecho, la ausencia de efecto de población en la mayoría de las variables indica que las poblaciones utilizadas como testigos en estos ensayos no son significativamente diferentes entre sí como para servir de referencia a las poblaciones no comunes, que actúan como elementos suplementarios en la metodología propuesta.

Resulta necesario contar con un conjunto mayor de testigos que cumplan con los supuestos establecidos y que además representen una mayor variabilidad del material vegetal. Para ello se realizarán recomendaciones a los profesionales a cargo del Banco de Germoplasma con la finalidad de disponer de mayor cantidad de poblaciones testigo para diseñar futuros ensayos.

# **6.3. Propuesta metodológica considerando supuestos necesarios para su implementación**

El análisis realizado en el apartado anterior permite perfeccionar la propuesta metodológica. El hecho de agregar supuestos o condiciones que deben satisfacer los individuos

### 6.3. Propuesta metodológica considerando supuestos necesarios para su implementación

comunes, hace que la metodología multivariada se complemente con el diseño experimental que se llevó a cabo para la toma de datos. Por lo tanto, esta nueva propuesta contiene una parte en la que se utilizan los modelos lineales, en particular el Análisis de la Varianza Multivariado, y otra parte en la que se utiliza una técnica de Análisis Multivariado a tres vías, en particular el Análisis de Procrustes Generalizado.

Sintéticamente se detallan los pasos de los que se compone la propuesta:

- 1. Ajustar un modelo de Análisis Multivariado de la Varianza sobre los *n* individuos comunes, que tenga en cuenta los efectos principales, las interacciones y los términos de diseño. Sobre este modelo verificar la no existencia de interacción individuo-condición y la conformación de al menos dos grupos de individuos significativamente diferentes (efecto individuo significativo).
- 2. Obtener una configuración de cada condición mediante un ACP y retener *n* coordenadas. Estas son las configuraciones  $X_k$ ,  $k = 1...q$ , las que se consideran particionadas en *X<sup>C</sup> <sup>k</sup>* que contiene las coordenadas de los individuos comunes en la *k*-ésima condición y *X<sup>R</sup> <sup>k</sup>* que contiene las coordenadas de los individuos propios de la *k*-ésima condición.
- 3. Centrar cada configuración *X<sup>k</sup>* al centro de gravedad de los individuos comunes de dicha configuración.
- 4. Escalar cada matriz *Xk*, inicializar los factores de escala y calcular la Suma de Cuadrados Residual inicial.
- 5. Realizar la rotación de los individuos comunes. Una vez hallada la matriz de rotación correspondiente a cada matriz  $X_k^C$ , utilizar esa misma matriz de rotación para rotar los individuos propios de la condición *X<sup>R</sup> k* .
- 6. Calcular el consenso *Y* como el promedio de las configuraciones de poblaciones comunes ya rotadas y calcular la nueva suma de cuadrados residual.
- 7. Si es necesario, ajustar los factores de escala. Luego re-calcular el consenso *Y* , y la suma de cuadrados residual.
- 8. Si la diferencia entre las sumas de cuadrados residuales entre dos pasos consecutivos es mayor que la tolerancia establecida, volver al paso 5.
- 9. Concatenar en una única matriz y realizar un ACP.

A continuación se implementan estos pasos con un subconjunto de los datos anteriormente analizados.

# **6.4. Implementación de la propuesta con verificación de supuestos**

Con la finalidad de ejemplificar la técnica completa, con la verificación de los supuestos planteados anteriormente, se presenta una aplicación para la cual se construyó un conjunto de datos apropiado utilizando a tal fin el Ensayo 7. La intención de esta aplicación es, por un lado presentar un ejemplo de cómo debe aplicarse la propuesta en forma completa y por otra parte, probar si la inclusión de un mayor número de poblaciones testigo posibilita la verificación de los supuestos.

## **6.4.1. Elección de nuevas poblaciones testigo y preparación de los datos**

Como se ha mostrado en el apartado 6.2.1, las poblaciones utilizadas como testigos en los ensayos de caracterización no cumplen con los supuestos planteados. Por lo tanto, y como los ensayos ya fueron realizados y los datos ya están tomados, se propone utilizar parte de la información, adecuándola a los fines de la propuesta para ilustrar y explicar la metodología completa. Para ello se utilizan los datos de uno de los ensayos y se selecciona un conjunto más numeroso de poblaciones que conforman el grupo de testigos.

Los datos corresponden a las mediciones realizadas en el Ensayo 7 durante la temporada 2006/2007, que cuenta con 50 poblaciones propias y los 4 testigos. Al tratarse de un único ensayo, este efecto no puede ser evaluado. por lo tanto, para esta aplicación se consideró al ambiente como la tercer vía en el análisis multivariado, considerándose a los ambientes como pseudo ensayos (poblaciones  $\times$  variables  $\times$  psuedo ensayos). El pseudo

ensayo 7A contiene mediciones correspondientes al ambiente "Pergamino 06/07" y el pseudo ensayo 7B contiene las mediciones correspondientes al ambiente "Ferré 06/07".

De acuerdo con los resultados anteriores, se sabe que las poblaciones testigo no forman grupos significativos, de manera que se incluyen más poblaciones que actúen como testigos para hacer posible la verificación de supuestos. A tal fin se seleccionaron del conjunto de 50 entradas del Ensayo 7, tres poblaciones que fueron agregadas a los cuatro testigos. Para seleccionarlas se consideró que tuvieran comportamiento promedio respecto de las poblaciones de la misma raza y que tengan además un comportamiento diferenciado del resto de las poblaciones comunes.

Las poblaciones seleccionadas fueron: ARZM14007 de la raza Dentado Blanco; ARZM 14023 de la raza Dentado Amarillo; ARZM18004 de la raza Cristalino Colorado.

De esta manera, se conformó un conjunto de siete poblaciones que se consideraron comunes a ambos pseudo ensayos.

Para determinar las poblaciones propias de cada pseudo ensayo las 47 poblaciones restantes se dividieron al azar en dos grupos, en forma proporcional a cada raza. Estas entradas actuaron como poblaciones propias del pseudo ensayo y diferentes entre pseudo ensayos.

Por lo tanto los conjuntos de datos a utilizar están conformados de la siguiente manera:

El Pseudo Ensayo 7A cuenta las 7 poblaciones testigo y con 23 poblaciones propias: 10 de la raza Cristalino Colorado; 1 Cristalino Amarillo; 5 Dentado Amarillo; 7 Dentado Blanco, que fueron medidas en el ambiente "Pergamino 06/07".

El Pseudo Ensayo 7B cuenta con las 7 poblaciones testigo y con 24 poblaciones propias (y diferentes de las del Pseudo ensayo 7A): 11 de la raza Cristalino Colorado; 1 Avatí Morotí Ti; 4 Dentado Amarillo; 7 Dentado Blanco; 1 no clasificable que fueron medidas en el ambiente "Ferré 06/07".

En la Figura 6.2 se muestra un esquema del procedimiento seguido para la construcción de los conjuntos de datos. A cada ambiente original se lo trata como un pseudo ensayo en el cual se consideran las mediciones de las 7 poblaciones testigos y de un subconjunto de poblaciones que actuarán como propias del pseudo ensayo.

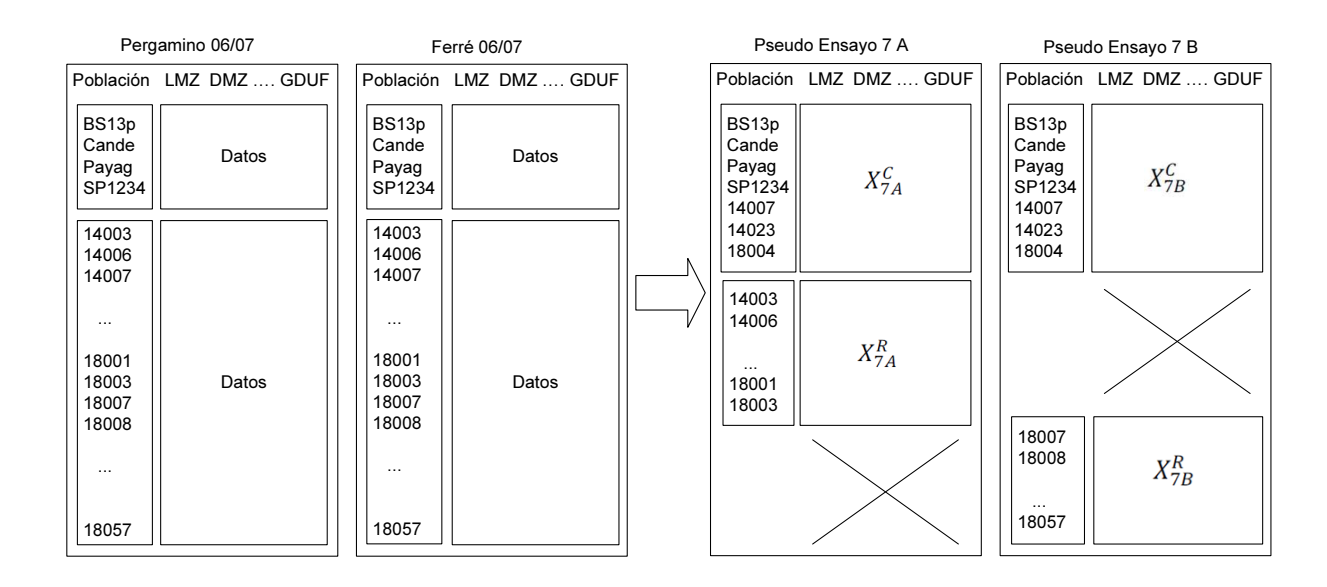

Figura 6.2: Esquema de generación de datos a partir del Ensayo 7

## **6.4.2. Análisis Multivariado de la Varianza sobre las poblaciones comunes**

Se plantea el siguiente modelo:

$$
\mathbf{y}_{ijk} = \boldsymbol{\mu} + \mathbf{P} \mathbf{s} \mathbf{E}_i + \mathbf{P}_j + \mathbf{B}_{k(i)} + \mathbf{P} \mathbf{s} \mathbf{E} \mathbf{P}_{(ij)} + \boldsymbol{\varepsilon}_{ijk} \tag{6.3}
$$

donde:

**y***ijk* es la *k*-ésima réplica multivariada de las *p* variables observables

 $\mathbf{y}_{ijk} \,=\, \left(y_{ijk1},\,y_{ijk2},\,\ldots,\,y_{ijkp}\right)^{\prime}$ 

*µ* es la media general

 $\text{PsE}_i$  es el efecto del *i*-ésimo pseudo ensayo,  $i = 1, 2$ 

 $\mathbf{P}_j$  es el efecto de la *j*-ésima población común,  $j = 1, \ldots, 7$ 

 $\mathbf{B}_{k(i)}$  es el efecto del bloque dentro de pseudo ensayo,  $k = 1, 2$ 

*εijk* es el término de error

Al ajustar este modelo se encontró que no es posible estimar los efectos a través de un MANOVA debido a que los grados de libertad no son suficientes $^1$  .

Por lo tanto, se analizaron los resultados del ajuste de este mismo modelo en forma univariada, con la finalidad de observar la existencia, principalmente, de efecto de población (Cuadro 6.6).

| <b>ANOVA</b> | Pseudo<br>Ensayo | Población | Bloque(PsE) | Pseudo E.<br>x Pobl |
|--------------|------------------|-----------|-------------|---------------------|
| LMZ          | $**$             |           |             | $\ast$              |
| <b>DMZ</b>   |                  | $**$      |             |                     |
| <b>NHIL</b>  |                  | $***$     |             |                     |
| <b>AGR</b>   | $**$             | $**$      | -           |                     |
| LGR          | $**$             | $\ast$    |             |                     |
| <b>GRHIL</b> |                  |           |             |                     |
| PROL         | $***$            | $\ast$    | -           |                     |
| P1000        | $**$             | $**$      |             |                     |
| <b>REND</b>  | $***$            | $***$     |             |                     |
| <b>ALTPL</b> | $**$             | $**$      |             | $\ast$              |
| <b>ALTMZ</b> | -                | $**$      |             |                     |
| <b>GDUM</b>  | $***$            | $***$     |             |                     |
| <b>GDUF</b>  | $***$            | $***$     |             |                     |
| PORQ         | $\ast$           | $***$     | $\ast$      |                     |

Cuadro 6.6: Significancia de los efectos del modelo 6.3 en forma univariada

Se comprobó que el efecto Bloque y la interacción Población - Pseudo Ensayo no son altamente significativos en las variables analizadas y que no hay efecto población en las variables LMZ y GRHIL.

Por lo tanto se ajustó un modelo reducido con 12 variables, cuyos efectos resultaron altamente significativos en el MANOVA (Cuadro 6.7). Para la estimación de este modelo, se cuenta con suficientes grados de libertad, lo que permite analizar la significancia de todos los efectos incluidos.

 $1$ Los grados de libertad correspondientes al término de error (12) son menores que la cantidad de variables (14).

$$
\mathbf{y}_{ijk} = \boldsymbol{\mu} + \mathbf{P} \mathbf{s} \mathbf{E}_i + \mathbf{P}_j + \boldsymbol{\epsilon}_{ijk} \tag{6.4}
$$

donde:

**y***ijk* es la *k*-ésima réplica multivariada de las *p* variables observables

 $\mathbf{y}_{ijk} = \left(y_{ijk1},\,y_{ijk2},\,\ldots,\,y_{ijkp}\right)^{\prime}$ 

 $\mu$  es la media general

 $\text{PsE}_i$  es el efecto del *i*-ésimo pseudo ensayo,  $i = 1, 2$ 

**P***<sup>j</sup>* es el efecto de la *j*-ésima población común, *j* = 1*, . . . ,* 7

 $\epsilon_{ijk}$  es el término de error,  $k = 1, 2$ 

|              | <b>MANOVA</b> |           |  | Pseudo Ensayo |              | Población |        |           |
|--------------|---------------|-----------|--|---------------|--------------|-----------|--------|-----------|
|              |               |           |  | $**$          |              |           | $**$   |           |
| <b>ANOVA</b> | Pseudo        | Población |  |               | <b>ANOVA</b> |           | Pseudo | Población |
|              | Ensayo        |           |  |               |              |           | Ensayo |           |
| DMZ.         |               | $***$     |  |               | <b>REND</b>  |           | $***$  | $***$     |
| <b>NHIL</b>  |               | $***$     |  |               | <b>ALTPL</b> |           | $***$  | $***$     |
| AGR          | $***$         | $**$      |  |               | <b>ALTMZ</b> |           |        | $**$      |
| LGR          | $***$         | $**$      |  |               | <b>GDUM</b>  |           | $***$  | $**$      |
| <b>PROL</b>  | $***$         | $***$     |  |               | <b>GDUF</b>  |           | $***$  | $***$     |
| P1000        | **            | $***$     |  |               | <b>PORQ</b>  |           | -      | $\ast$    |

Cuadro 6.7: Significancia de los efectos del modelo 6.4

Al haber efecto Población, es posible determinar grupos homogéneos de poblaciones. Por lo tanto se pusieron a prueba los siguientes contrastes ortogonales con la finalidad de establecer los grupos de poblaciones comunes estables a los psuedo ensayos. Para determinar cuáles serían los contraste adecuados, se calculó previamente el vector de medias de cada población, y se compararon las normas de las diferencias entre esos vectores medios.

Cuadro 6.8: Contrastes propuestos para la verificación de supuestos de la metodología

| Poblaciones: | 14007 | 14023 | 18004 | BS13p | Cande | Payagua   SP1234 | Significancia |
|--------------|-------|-------|-------|-------|-------|------------------|---------------|
|              |       |       | -     |       | -     | -                | $***$         |
|              |       |       | -     |       |       |                  | $***$         |
|              |       |       |       |       | -     |                  |               |

Los tres contrastes resultaron significativos, por lo tanto, es posible aplicar la meto-

dología propuesta. Los grupos detectados dentro de las nuevas poblaciones testigo son los siguientes:

Grupo 1: ARZM14007 Grupo 2: ARZM14023; ARZM18004; SP1234 Grupo 3: BS13p; Candelaria INTA; Payagua INTA

### **6.4.3. Algoritmo**

Al ser verificados los supuestos de efecto significativo de población y la consecuente conformación de grupos de poblaciones estables a ambos psuedo ensayos, se plantea la utilización del algoritmo propuesto para la obtención de una configuración de todas las poblaciones pertenecientes al Ensayo 7. Como primer paso, se promediaron las repeticiones de cada población y se realizó un ACP en cada conjunto de datos (Pseudo ensayo 7A y Pseudo ensayo 7B). Cada matriz de entrada al algoritmo está compuesta ahora por las 7 primeras componentes principales del ACP realizado en cada pseudo ensayo, ya que se cuenta con 7 poblaciones comunes.

La proporción acumulada de variabilidad explicada por estos primeros 7 ejes fue del 97 % para el Pseudo ensayo 7A y del 98 % para el Pseudo ensayo 7B.

Dentro del algoritmo, y como paso previo al proceso iterativo, se normaron ambas  $\text{configuraciones para cumplir la condición: } \sum_{k=1}^2 \, \lambda_k \, tr\left(X_k^C X_k^{C'}\right) \ = \ 2$  y se calculó la Suma de Cuadrados Residual inicial. Luego se procedió a realizar las rotaciones y los escalados necesarios hasta satisfacer la cota de convergencia. El algoritmo converge con dos iteraciones (Cuadro 6.9).

Cuadro 6.9: Valores de las sumas de cuadrados luego de la rotación y el escalado en las dos iteraciones

|         | Iteración SCR luego de la rotación SCR luego del escalado |          |
|---------|-----------------------------------------------------------|----------|
| Inicial |                                                           | 0,316400 |
|         | 0.063110                                                  | 0,063110 |
|         | 0.063108                                                  | 0,063108 |

La Figura 6.3 muestra la configuración de individuos obtenida por la aplicación de la propuesta, identificando cada población por su raza.

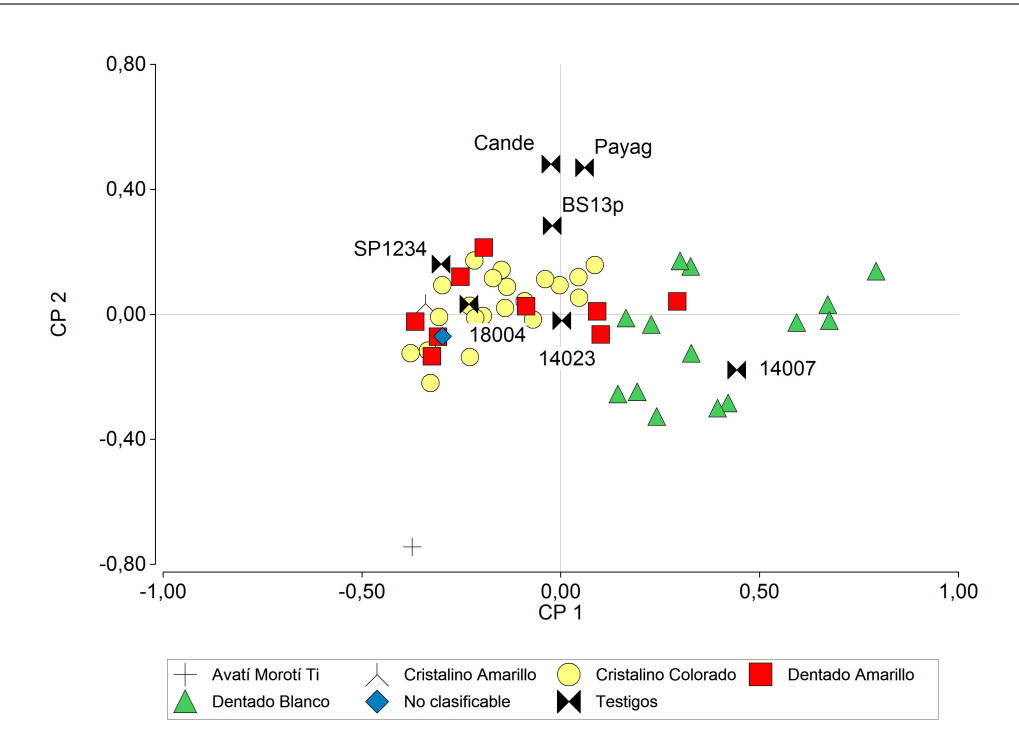

Figura 6.3: Representación en Componentes Principales de la totalidad de individuos de los Pseudo ensayos 7A y 7B y configuración consenso de los testigos comunes

### **6.4.4. Eficiencia de la propuesta metodológica**

Con la finalidad de evaluar la eficiencia del algoritmo propuesto con la inclusión de los supuestos detallados anteriormente, se comparó la configuración de individuos obtenida mediante la aplicación de la misma con las obtenidas mediante las dos estrategias propuestas y los datos de referencia.

#### **Concatenación**

Para obtener una única matriz sobre la cual realizar un ACP, se promediaron las repeticiones de cada población y se concatenaron los Pseudo ensayos 7A y 7B. La matriz obtenida cuenta con 54 filas y 12 columnas, correspondientes a las 12 variables originales utilizadas en la propuesta.

#### **Eliminación de efectos**

Se planteó el siguiente modelo univariado a partir del cual se estimó la variabilidad aportada por los efectos de pseudo ensayo, bloque e interacción pseudo ensayo-población, para luego eliminarlos del valor observado para cada población a través de cada variable:

$$
y_{ijk} = \mu + PsE_i + P_j + B_{k(i)} + PsEP_{ij} + \varepsilon_{ijk} \tag{6.5}
$$

donde:

*yijk* es cada una de las variables de respuesta en la caracterización *µ* es la media general  $PsE_i$  es el efecto del *i*-ésimo pseudo ensayo,  $i = 1, \ldots, 2$  $P_j$  es el efecto de la *j*-ésima población,  $j = 1, ..., 54$  $B_{k(i)}$  es el efecto del bloque dentro de pseudo ensayo,  $l = 1, 2$ *εijkl* es el término de error

Con las medias ajustadas se construyó la matriz de 54 filas (poblaciones) y 12 columnas (variables corregidas) sobre la cual se realizó un ACP.

#### **Datos de referencia**

Como referencia se utilizaron los datos de las poblaciones pertenecientes al Ensayo 7 pero que fueron evaluadas nuevamente en la temporada 2011/2012. Sobre este conjunto se realizó el promedio de las repeticiones y los ambientes y se realizó un ACP.

#### **Comparación de los resultados**

En el Cuadro 6.10 se muestran los coeficientes de correlación calculados entre las distancias euclídeas entre individuos de las configuraciones obtenidas mediante las tres estrategias implementadas y los datos de referencia:

Cuadro 6.10: Coeficientes de correlación entre matrices de distancia entre individuos de las configuraciones provenientes de cada estrategia

|                        | Concatenación | Eliminación<br>de efectos | Propuesta | Ensayo de<br>referencia |
|------------------------|---------------|---------------------------|-----------|-------------------------|
| Concatenación          |               |                           |           |                         |
| Eliminación de efectos | 0,8788        |                           |           |                         |
| Propuesta              | 0,8518        | 0,9518                    |           |                         |
| Ensayo de referencia   | 0,7959        | 0,8797                    | 0,8467    |                         |

A partir del cuadro 6.10 se observa una alta concordancia entre todas las configuraciones. Comparando las estrategias desarrolladas con el Ensayo de Referencia se observa que realizar simplemente un ACP de la concatenación de los pseudo ensayos no es la estrategia más conveniente. Aplicar alguna técnica estadística mejora notablemente la configuración final obtenida.

El mayor coeficiente de correlación se obtuvo entre la propuesta y la estrategia de eliminación de efectos. Este es un resultado alentador ya que podría pensarse en cambiar la forma en que se realiza la caracterización del Banco, que actualmente es mediante la utilización del modelo y la eliminación de efectos. Esta estrategia resulta de un enfoque univariado y es de dificultosa implementación ya que el modelo es altamente desbalanceado y se dificulta la estimación de los efectos, por lo que la propuesta metodológica con el agregado de testigos y la verificación de supuestos se presenta como una solución para el análisis de datos de caracterización ya que permite obtener resultados satisfactorios con técnicas de sencilla implementación.

La verificación de los supuestos establecidos sobre las poblaciones comunes se realiza a través de un MANOVA que tiene en cuenta el diseño experimental utilizado en los ensayos de caracterización. Esto se presenta como una ventaja adicional ya que además de ser un enfoque multivariado considera la metodología utilizada para el relevamiento de datos.

El hecho de agregar poblaciones al grupo de poblaciones testigo, ha posibilitado corroborar los supuestos de la propuesta. Las poblaciones anexadas permitieron formar grupos significativos que cumplieron la función de centro de gravedad de las poblaciones que son similares a dichos grupos. Asimismo, al aumentar el número de testigos, es posible retener más ejes factoriales para ingresar al algoritmo, con lo cual se trabaja con información más sustantiva sobre los datos originales. En la Figura 6.3 se observa que cada uno de los testigos agregados se ubicaron junto con el resto de las poblaciones de su raza. Por lo tanto, se pone en evidencia la necesidad de contar con poblaciones testigo que además de ser estables, tengan un comportamiento diferenciado que permita servir de referente geométrico de las poblaciones propias de cada ensayo.

### 6.4. Implementación de la propuesta con verificación de supuestos

Con la incorporación de los supuestos queda constituida la propuesta denominada: **Análisis de Procrustes Generalizado para Ensayos Incompletos Conectados**.

## **Capítulo 7**

# **Aplicación a la Evaluación Sensorial**

## **7.1. Evaluación sensorial de productos**

La evaluación sensorial se define como la disciplina científica utilizada para evocar, medir, analizar e interpretar las reacciones a aquellas características de alimentos y otras sustancias, que son percibidas por los sentidos de la vista, olfato, gusto, tacto y oído (Ares y Giménez, 2013). Es decir, el análisis o evaluación sensorial es el análisis de los alimentos u otros materiales a través de los sentidos. Otra acepción dada a la evaluación sensorial se refiere al procedimiento de caracterización y análisis de aceptación o rechazo de un alimento por parte del catador o consumidor, de acuerdo a las sensaciones experimentadas desde el mismo momento que lo observa y después que lo consume (Hernández, 2005). También se lo define como una ciencia multidisciplinaria en la que se utilizan panelistas humanos que utilizan los sentidos de la vista, olfato, gusto, tacto y oído para medir las características sensoriales y la aceptabilidad de los productos alimenticios, y de muchos otros materiales (Watts et al., 1992).

La evaluación sensorial surge como disciplina para medir la calidad de los alimentos, conocer la opinión y mejorar la aceptación de los productos por parte del consumidor. Además la evaluación sensorial no solamente se tiene en cuenta para el mejoramiento y optimización de los productos alimenticios existentes, sino también para realizar investigaciones referidas a elaboración e innovación de nuevos productos, aseguramiento de la calidad y para su promoción y venta (marketing).

A partir de 1950, período en el que se comienza a considerar importante la calidad

#### 7.1. Evaluación sensorial de productos

sensorial y se plantean los problemas de su medida y control, se desarrollan distintas técnicas y se avanza sobre la normalización de los métodos de relevamiento y el conocimiento de la percepción humana. El principio de este período viene caracterizado por la utilización de los atributos primarios que integran la calidad sensorial de los alimentos tales como el aspecto, sabor y textura. En los años siguientes, los estudios se enfocaron en el análisis de la validez y utilidad de las diferentes pruebas y el tratamiento estadístico de las respuestas obtenidas. Por otra parte, se pone de manifiesto la necesidad de un conocimiento básico del proceso por el cual se realiza la evaluación de un alimento, debiendo incluir la percepción del estímulo (tanto en el aspecto fisiológico como psicológico), la elaboración de la sensación y la comunicación verbal de la sensación (Cordero-Bueso, 2013).

La evaluación sensorial se lleva a cabo a través de un grupo de personas denominado panel. Existen varios tipos de panelistas de acuerdo al estudio que se esté realizando: panelistas expertos, panelistas entrenados o panelistas de laboratorio y panelistas consumidores. Los paneles entrenados se utilizan para identificar diferencias entre productos alimenticios similares o para medir la intensidad de características tales como el sabor (olor y gusto), textura o apariencia.

Para que el análisis sensorial conlleve resultados consistentes y reproducibles, son necesarias determinadas condiciones. En primer lugar, el panel debe ser tratado como un instrumento científico (Watts et al., 1992). Para ello es necesario realizar una selección y entrenamiento de los panelistas de acuerdo con procedimientos estándares. En la selección del panel, se realizan un conjunto de pruebas para determinar la precisión sensorial de los sujetos. Dichas pruebas consisten en la diferenciación de los sabores básicos y la detección de umbrales de percepción en cada uno de estos sabores (Cordero-Bueso, 2013). Una vez seleccionado, el panel deber ser entrenado para ayudar a los panelistas a formular juicios válidos y confiables que sean independientes de sus preferencias personales. Cada ejercicio de entrenamiento deberá ir acompañado de una discusión de los resultados, dirigida por el encargado del panel, con el fin de que el panel pueda desarrollar métodos de evaluación uniformes. A través del uso de definiciones y descripciones precisas para la evaluación de cada característica, así como el uso de muestras de alimentos para ejemplificar cada característica siempre que sea posible, se puede lograr que los panelistas lleguen a un acuerdo entre ellos y que den respuestas consistentes.

En segundo lugar, toda prueba que incluya paneles sensoriales debe llevarse a cabo en condiciones controladas, utilizando diseños experimentales, métodos de prueba y análisis estadísticos apropiados.

En tercer lugar, la preparación, administración y evaluación de las muestras debe realizarse siguiendo un método estandarizado. Las muestras deben ser preparadas en un sitio específico, determinado para ese fin, separado de los cubículos o sala de prueba o catación, para evitar que los panelistas observen la preparación de las muestras. Se recomienda que en una misma sesión no se den más de cinco muestras al mismo tiempo a los panelistas, para evitar fatigas y llenura (Hernández, 2005).

Por último, debe definirse la escala y el vocabulario a utilizar en la evaluación. Las dos mayores fuentes de variación en los datos de un panel sensorial son la diferencia en la manera en que los sujetos perciben el estímulo y las diferentes formas en que los sujetos expresan esas percepciones (Cordero-Bueso, 2013). Las diferencias en la percepción son parte de la variabilidad esperable de los datos sensoriales. La variación en las puntuaciones de los jueces puede ser minimizada, mediante el entrenamiento y la selección adecuada de la terminología utilizando escalas.

### **7.1.1. Evaluación sensorial de mieles**

El análisis sensorial de mieles fue usado por primera vez en Francia y en Italia, donde se fundó el Registro Italiano de Expertos en Análisis Sensorial de Mieles, que estableció una metodología estándar, incluyendo vocabulario, métodos para seleccionar y entrenar evaluadores, métodos de ensayo y la descripción de las principales mieles uniflorales italianas. En Argentina, desde comienzos de los 90 se vienen realizando tareas tendientes a caracterizar las mieles regionales, en un trabajo conjunto entre diversas Universidades y organismos nacionales como el Insituto Nacional de Tecnología Industrial (INTI) y el INTA. Los objetivos de estos análisis sensoriales se refieren tanto a caracterización como a la valorización del producto (Ciappini, 2008).

Los principales atributos a evaluar pueden agruparse de acuerdo a los diferentes sentidos. Respecto a los atributos visuales se destacan el tono e intensidad del color y el tamaño de los cristales. Respecto a "olor", además de la intensidad global, se pueden

detectar diferencias que se agrupan en ocho familias: floral, frutal, vegetal, aromático, químico, animal y cálido. Respecto a "aroma", se utilizan en general los mismos descriptores que para "olor". Respecto a "gusto" se destacan dulzor, ácido, salado, amargo, y se pueden agregar gustos residuales y percepciones bucales tales como astringencia y sensación refrescante. Asimismo, puede evaluarse la solubilidad y el tamaño de los cristales en boca, y las sensaciones de frío o calor que produce cada muestra.

La posibilidad de caracterizar una miel particular permite que ésta ocupe un lugar diferencial y, posiblemente, alcance un mejor precio. Es por ello que el análisis sensorial de la miel tiene el propósito de valorizar una miel respecto de otra.

### **7.2. Contexto de aplicación de la propuesta**

En los años 2011 y 2015 se llevaron a cabo dos convenios de asistencia técnica entre el Instituto Nacional de Tecnología Industrial INTI Guerrico y el Departamento de Estadística de la Universidad Nacional del Comahue. En ambos convenios se trabajó en conjunto con profesionales de INTI que realizan evaluaciones sensoriales de productos regionales, con la finalidad de brindar capacitación sobre el uso de técnicas estadísticas de Análisis Multivariado a tres vías para el tratamiento de la información sensorial.

En particular, en el año 2011 se realizó la caracterización de mieles de diferentes localidades de la Provincia de Neuquén, a través de perfiles sensoriales analizados mediante Análisis de Procrustes Generalizado y Análisis Factorial Múltiple. El objetivo de estos análisis, más allá de la caracterización general de los productos, fue detectar posibles particularidades que conlleven valor agregado a los productos.

En el año 2015, se planteó la inquietud sobre los problemas que se presentan cuando la cantidad de muestras a analizar es grande, ya que actualmente están teniendo aproximadamente 40 muestras por análisis. Por un lado, uno de los problemas que se presenta es la posible fatiga de los panelistas, quienes deben evaluar las muestras en, al menos, dos sesiones cada una. Por otro lado, y justamente para evitar la fatiga, se realizan como máximo 5 evaluaciones por día, lo con trae aparejado una demora en la obtención de los datos de caracterización.

En este contexto, se sugirió la posible aplicación del "Análisis de Procrustes Genera-

lizado para Ensayos Incompletos Conectados", con la finalidad de disminuir la cantidad de muestras que deba evaluar cada panelista. De esta forma, cada panelista evaluará las muestras testigo y un subconjunto particular del resto de las muestras. Por ejemplo, con 40 muestras y 6 panelistas, podría reducirse la evaluación a 10 muestras por panelista, de las cuales 4 son testigos comunes y 6 son exclusivas de cada evaluador.

Para determinar las muestras testigo, se propone que a partir del conocimiento de los profesionales de INTI y de la evaluación físico-química, se determine un conjunto de muestras que sean diferentes entre sí y que tengan características que puedan resultar representativas de diferentes subconjuntos de productos. De esta manera se planifica que en el MANOVA se detecten diferencias significativas entre ellas y que al ser representativas pueda obtenerse un consenso entre los panelistas en la caracterización de las mismas para evitar la posible interacción panelista-muestra.

### **7.3. Ejemplo de aplicación**

Para esta aplicación se utilizaron datos parciales de la caracterización de mieles de la Provincia de Neuquén realizada en el año 2011. Se trabajó con datos de atributos sensoriales de 12 mieles evaluadas por 3 panelistas mediante 6 variables. Se consideró que cada panelista evaluó 6 mieles (3 testigos comunes y 3 propias del panelista), de acuerdo a lo indicado en el Cuadro 7.1.

| PANELISTA:      | A      | R      | C       |
|-----------------|--------|--------|---------|
|                 | Miel 1 | Miel 1 | Miel 1  |
| <b>TESTIGOS</b> | Miel 2 | Miel 2 | Miel 2  |
|                 | Miel 3 | Miel 3 | Miel 3  |
|                 | Miel 4 |        |         |
| <b>GRUPO A</b>  | Miel 5 |        |         |
|                 | Miel 6 |        |         |
|                 |        | Miel 7 |         |
| <b>GRUPO B</b>  |        | Miel 8 |         |
|                 |        | Miel 9 |         |
|                 |        |        | Miel 10 |
| <b>GRUPO C</b>  |        |        | Miel 11 |
|                 |        |        | Miel 12 |

Cuadro 7.1: Distribución de los productos entre los tres panelistas

Las variables utilizadas corresponden a los perfiles de Aroma, Olor y Gusto y se refieren a la intensidad percibida de cada atributo en una escala continua de 0 a 10. Las variables correspondientes a Aroma son: Aroma Cálido Sutil (ACS) y Aroma Curmarina (ACU); las correspondientes a Olor son: Olor Valeriánico (OVAL) y Olor Cítrico Seco (OCS); las correspondientes a Gusto son: Gusto Ácido (GAC) y Gusto Dulce (GDU). Las evaluaciones se realizaron en dos sesiones (repeticiones).

Análisis Multivariado de la Varianza sobre las mieles comunes

Se planteó un modelo de Análisis Multivariado de la Varianza sobre las tres mieles comunes, con la finalidad de analizar el cumplimiento de los supuestos. El modelo planteado es el siguiente:

$$
\mathbf{y}_{ijk} = \boldsymbol{\mu} + \mathbf{P}_i + \mathbf{M}_j + \mathbf{P}\mathbf{M}_{ij} + \boldsymbol{\epsilon}_{ijk} \tag{7.1}
$$

donde:

**y***ijk* es la *k*-ésima réplica multivariada de las *p* variables observables

 $\mathbf{y}_{ijk} = \left(y_{ijk1},\,y_{ijk2},\,\ldots,\,y_{ijkp}\right)^{\prime}$ 

 $\mu$  es la media general

 $\mathbf{P}_i$  es el efecto del *i*-ésimo panelista,  $i = 1, \ldots, 3$ 

 $M_i$  es el efecto de *j*-ésima miel común,  $j = 1, \ldots, 3$ 

 $\epsilon_{ijk}$  es el término de error,  $k = 1, 2$ 

|              | <b>MANOVA</b> |       | Panelista        | Miel         |  |        | Panelista x Miel |                  |
|--------------|---------------|-------|------------------|--------------|--|--------|------------------|------------------|
|              |               |       |                  | $***$        |  |        |                  |                  |
| <b>ANOVA</b> | Panel.        | Miel  | Panel.<br>x Miel | <b>ANOVA</b> |  | Panel. | Miel             | Panel.<br>x Miel |
| <b>ACS</b>   |               | $***$ |                  | <b>OCS</b>   |  |        | $\ast$           |                  |
| <b>ACU</b>   |               | $***$ |                  | GAC          |  |        | $***$            |                  |
| <b>OVAL</b>  |               | $***$ |                  | GDU          |  |        | $***$            |                  |

Cuadro 7.2: Significancia de los efectos del modelo 7.1

De acuerdo a los resultados del ajuste del modelo 7.1, presentados en el Cuadro 7.2, se concluyó que la interacción Panelista x Miel no es significativa y que el efecto Miel es significativo. Seguidamente se plantearon dos contrastes para detectar diferencias entre las mieles comunes (Cuadro 7.3).

|  |  | Poblaciones:   Miel 1   Miel 2   Miel 3   Significatividad |
|--|--|------------------------------------------------------------|
|  |  | $***$                                                      |
|  |  |                                                            |

Cuadro 7.3: Contrastes propuestos para detectar diferencias entre las mieles

Los dos contrastes resultaron significativos, por lo tanto, se concluyó que las tres mieles son diferentes entre sí y es posible continuar con la metodología propuesta.

■ Algoritmo

Al ser verificados los supuestos se plantea la utilización del algoritmo propuesto para la obtención de una configuración de las 12 mieles. Como primer paso, se promediaron las repeticiones de cada miel y se realizó un ACP en cada conjunto de datos. Cada matriz de entrada al algoritmo estuvo compuesta por las 3 primeras componentes principales del ACP realizado en cada configuración de panelista, ya que se cuenta con 3 mieles comunes.

La proporción acumulada de variabilidad explicada por estos primeros 3 ejes fue del 96,13 % para el Panelista A; 91,58 % para el Panelista B y 93,15 % para el Panelista C.

Dentro del algoritmo, y como paso previo al proceso iterativo, se normaron las configuraciones para cumplir la condición:  $\sum_{k=1}^2\,\lambda_k\,tr\left(X^C_kX^{C'}_k\right)\,=\,3$  y se calculó la Suma de Cuadrados Residual inicial. Luego se procedió a realizar las rotaciones y los escalados necesarios hasta satisfacer la cota de convergencia. El algoritmo convergió con tres iteraciones (Cuadro 7.4).

tres iteraciones Iteración SCR luego de la rotación SCR luego del escalado

Cuadro 7.4: Valores de las sumas de cuadrados luego de la rotación y el escalado en las

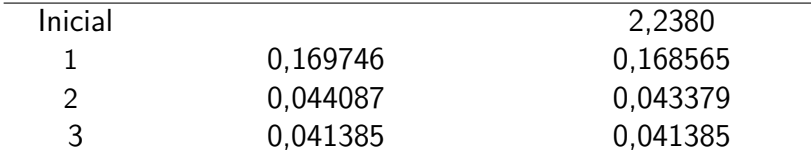

La Figura 7.1 muestra la configuración de individuos obtenida por la aplicación de la propuesta, identificando a los panelistas.

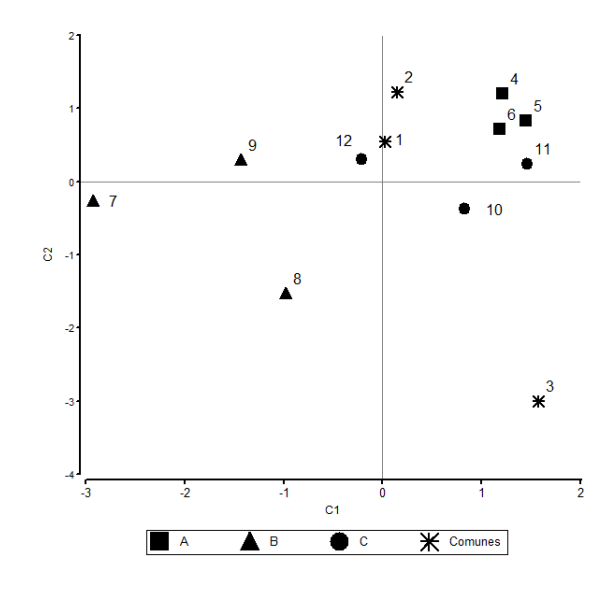

Figura 7.1: Configuración final de las mieles luego de la aplicación de la propuesta metodológica

Realizando un análisis de cluster sobre el total de muestras (Figura 7.2), a un índice de jerarquía de 2 se diferencian los siguientes grupos:

- -Grupo 1: mieles 1, 2 y 12
- -Grupo 2: mieles 4, 5, 6, 10 y 11
- -Grupo 3: mieles 7 y 9
- -Grupo 4: miel 8
- -Grupo 5: miel 3

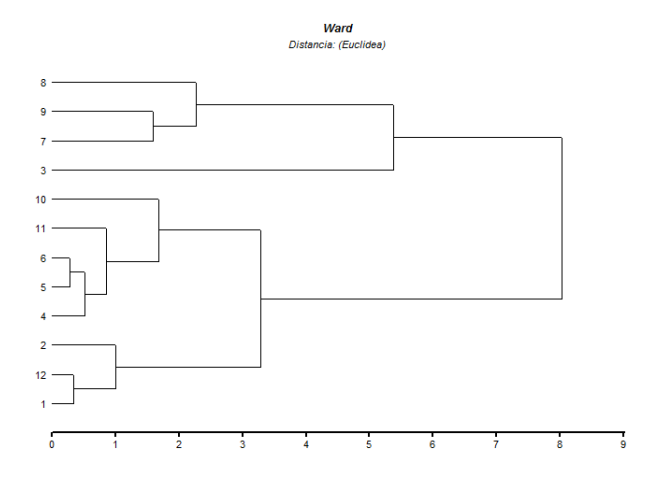

Figura 7.2: Análisis de cluster sobre los datos de caracterización de mieles

Para caracterizar estos grupos se considera el comportamiento medio del grupo para las variables originales. El Grupo 1 está formado por las mieles de menor intensidad de gusto ácido; el Grupo 2 son las de mayor intensidad de olor valeriánico y tienen alta intensidad de aroma cálido sutil; el Grupo 3 son las mieles de mayor intensidad de gusto dulce, mayor olor cálido sutil y mayor olor curmarina; la miel 8 que conforma el Grupo 4 es la miel más ácida y la miel 3 es la de mayor aroma cálido sutil y menor gusto dulce.

Mediante la implementación de la metodología propuesta se logra un agrupamiento de los productos de acuerdo a su similaridad multivariada, evitando que los panelistas tengan que catar el total de mieles con la consecuente fatiga que esta actividad conlleva.

 $\label{eq:2} \frac{1}{2} \int_{\mathbb{R}^3} \frac{1}{\sqrt{2}} \, \frac{1}{\sqrt{2}} \, \frac$ 

## **Capítulo 8**

# **Conclusiones**

En este trabajo se desarrolló y probó una metodología de análisis de datos en el contexto de la caracterización de recursos fitogenéticos, aplicada particularmente a poblaciones de maíz conservadas en el Banco Activo de Germoplasma de la EEA INTA Pergamino. A diferencia de las metodologías clásicas de análisis, esta propuesta se basa en un enfoque multivariado que utiliza las ventajas del Análisis de Procrustes Generalizado para el caso en que los datos provienen de ensayos incompletos que poseen un subconjunto de entradas comunes que conectan dichos ensayos. Específicamente, para el caso en que existen conjuntos de individuos que difieren entre condiciones.

El Análisis de Procrustes Generalizado es una técnica de Análisis Multivariado a tres vías en la que los mismos individuos son medidos en todas las ocasiones. En este sentido, el avance de la técnica propuesta permite ampliar la aplicación del método a estructuras de datos incompletas, como las que comúnmente se presentan en los ensayos de caracterización.

Con la finalidad de presentar adecuadamente las conclusiones que derivan de este trabajo de tesis, se las presentará en el siguiente orden:

- 1. Análisis de las técnicas existentes
- 2. Propuesta metodológica
- 3. Resultados de la implementación de la propuesta
- Análisis de las técnicas existentes

El punto de partida de la investigación consistió en analizar las técnicas multivariadas existentes y que pueden aplicarse al tipo de estructura de datos que se analizan en esta tesis. En este sentido se examinaron las técnicas duales, AFMD y STATIS dual, las cuales son aplicables cuando los individuos difieren entre condiciones, o más explícitamente, cuando hay una partición del conjunto de individuos. En ambas técnicas el objetivo es claramente el estudio de la evolución de las variables a lo largo de las condiciones, es decir, cómo cambia la estructura de correlaciones entre las variables. Por lo tanto, el análisis de los individuos no es relevante en estas técnicas, y no está priorizado en su desarrollo matemático.

Por otro lado, se analizó la propuesta realizada por Commandeur que consiste en incorporar el concepto de filas faltantes al algoritmo del APG. Esta es una alternativa que puede ser aplicable a los datos de caracterización, aunque su desventaja consiste en que no tiene en cuenta el diseño experimental ni los posibles efectos de ensayo, ambiente y sus interacciones con las poblaciones. Esta técnica se probó con conjuntos pequeños de datos dando resultados equivalentes a la propuesta desarrollada, pero cabe recalcar que en su esencia, el dato faltante es una excepción y no el producto de un diseño experimental altamente desbalanceado.

En cuanto al modelo de eliminación de efectos, que es el enfoque actualmente utilizado en el Banco de Germoplasma INTA Pergamino, es una técnica que se basa en el diseño experimental y permite estimar los efectos del modelo en forma univariada, para obtener a partir de estas estimaciones, las medias ajustadas para cada población y cada variable. La desventaja de este enfoque se presenta en la complejidad de las estimaciones ya que resulta un modelo con un alto grado de desbalance y de celdas vacías. Otra desventaja es que se plantea como un estudio univariado, dejando de lado las correlaciones entre las variables originales.

Queda así expuesto que estas técnicas no son apropiadas para tratar el problema de matrices incompletas que provienen de un diseño experimental, quedando su uso restringido a contextos en donde se quiere priorizar el estudio de las variables o a contextos univariados.

#### Propuesta metodológica

La propuesta presentada se destaca porque permite complementar el enfoque multivariado con el diseño experimental. En su desarrollo se transitó por diversas etapas que permitieron consolidar la propuesta definitiva.

Inicialmente se trabajó con el conjunto de datos provenientes de cuatro ensayos de caracterización y se desarrolló un algoritmo basado en la información de las poblaciones comunes para realizar un APG, y que considera a los subconjuntos de poblaciones propias de cada ensayo como elementos suplementarios. La implementación del algoritmo en Matlab permitió obtener un plano factorial en el que se ordenan todas las poblaciones analizadas.

Posteriormente, se comparó la configuración de individuos obtenida mediante este algoritmo con las obtenidas mediante la aplicación de un ACP sobre los promedios de los ensayos y los ambientes, la aplicación de un ACP sobre las medias corregidas y la aplicación de un ACP sobre los datos de referencia. Dichos datos de referencia se obtuvieron de la realización de un ensayo específico en el que se caracterizaron conjuntamente la totalidad de poblaciones analizadas. Este ensayo se implementó especialmente para los fines de esta tesis. Los resultados obtenidos en esta etapa mostraron una baja concordancia entre la configuración derivada de la propuesta metodológica y el resto. En consecuencia, se concluyó que la técnica estaba incompleta y se requirió una nueva etapa de diseño.

Seguidamente, y en función de detectar las causas de la baja concordancia hallada, se realizó un análisis completo de las poblaciones comunes ya que la técnica propuesta se basa en esta información. Por un lado, se estudiaron las características de estos genotipos desde el punto de vista agronómico, principalmente su estabilidad a los ambientes. Para concluir sobre este aspecto se recurrió a la consulta con los profesionales a cargo del BAP, quienes manifestaron que las poblaciones utilizadas como testigo son más estables que las poblaciones locales y son de fácil reproducción por ser variedades sintéticas, lo que permite que en la multiplicación se obtengan semillas genéticamente idénticas. Por lo tanto, se estableció que la baja concordancia de los resultados obtenidos en la comparación no son atribuibles al tipo de poblaciones testigo utilizadas. Por otro lado, se analizaron los ensayos separadamente, mediante la aplicación de un ACP sobre el promedio de los ambientes. Se pudo observar a través de los gráficos, que las poblaciones comunes no son diferentes significativamente, ya que se comportan como un grupo homogéneo y las posiciones relativas de dichas poblaciones comunes difieren entre ensayos. Asimismo, se observó que estas poblaciones se ubican en posiciones periféricas respecto al resto de las poblaciones del ensayo. Estos resultados permitieron imponer los

109

supuestos que requiere la aplicación del algoritmo:

- Las poblaciones comunes deben formar grupos que presenten diferencias significativas en las variables consideradas
- **Los grupos deben permanecer estables a lo largo de las condiciones.**

Estos supuestos se verifican a través de un MANOVA sobre las poblaciones comunes, con un modelo que contempla los efectos de ensayo, ambiente, población y las interacciones, y que además es balanceado.

Con la incorporación de este análisis previo quedó establecida la propuesta metodológica de este trabajo denominada: **Análisis de Procrustes Generalizado para Ensayos Incompletos Conectados.**

**Resultados** 

Mediante la aplicación de un MANOVA sobre las poblaciones comunes de los cuatro ensayos analizados, pudo comprobarse que las poblaciones que INTA utiliza desde hace años como testigos, no cumplen con los supuestos requeridos para la aplicación del método. Es por ello que no se obtuvieron los resultados esperados en cuanto a la comparación con las técnicas clásicas.

La eficiencia del algoritmo se comprobó con un conjunto de datos construidos ad hoc. Para ello se incluyeron tres poblaciones al conjunto de las poblaciones testigos con el siguiente criterio: que pertenezcan a distintas razas y que tengan comportamiento promedio respecto de las poblaciones de la misma raza. De esta manera se garantizó que se conformen grupos diferentes y que, al tener comportamiento medio, sean estables a los ambientes. Asimismo, la ampliación del número de poblaciones comunes permitió retener más información de entrada al algoritmo.

Sobre el conjunto de datos así construido, se aplicó un MANOVA a las poblaciones comunes, resultando tres grupos diferentes y estables. A partir de este resultado se implementó el algoritmo y se obtuvo una configuración de todas las entradas analizadas. Nuevamente se comparó esta configuración con las obtenidas mediante las técnicas clásicas y los datos de referencia, obteniéndose correlaciones altamente significativas.

Por lo tanto, la propuesta desarrollada permite obtener una configuración de todas las poblaciones evaluadas en las diferentes condiciones, teniendo en cuenta el diseño experimental y el carácter multivariado de la experiencia, la que posibilitó contrastar la hipótesis planteada en la investigación.

Caracterización del Banco de Germoplasma de Maíz

El principal objetivo que motivó esta investigación fue proporcionar una metodología de análisis de datos que sea de utilidad para la caracterización completa del Banco de Germoplasma de maíz (BAP). En función de los resultados obtenidos, se han realizado las sugerencias al personal del BAP para la incorporación de más testigos comunes en los próximos ensayos de evaluación. Estas poblaciones deben ser estables, es decir, no presentar interacción genotipo-ambiente, y tener un comportamiento diferenciado que permita servir de referente geométrico de las poblaciones propias de cada ensayo. La caracterización total del Banco se está llevando adelante, considerando además otros aspectos agronómicos y genéticos, en la tesis doctoral de la Mg. Raquel Defacio, en la Universidad Nacional de Rosario. Los resultados de esta tesis serán transferidos mediante un protocolo destinado a los profesionales de INTA, con las pautas para la selección de poblaciones comunes y el diseño de los ensayos.

Aplicación a otros campos

Se propuso la utilización de la metodología al análisis de perfiles sensoriales de productos. En este contexto, la técnica representaría una ventaja para los panelistas ya que se puede disminuir la cantidad de productos a evaluar evitando la fatiga que conlleva la catación de productos. Se espera que de esta manera se mejore la performance de los panelistas y el tiempo requerido para la evaluación.

 $\label{eq:2} \frac{1}{2} \int_{\mathbb{R}^3} \frac{1}{\sqrt{2}} \, \frac{1}{\sqrt{2}} \, \frac$ 

# **Bibliografía**

- [1] Abadie, T. (2005). ¿Cómo se desarrolla una colección núcleo? En: Suárez Venturino (Ed.). Desarrollo de Colecciones Núcleo de Maíz en el Cono Sur de América Latina: Argentina, Bolivia, Brasil, Chile, Paraguay y Uruguay. Uruguay, 15-22.
- [2] Abdi, H. (2007). RV Coefficient and Congruence Coefficient. En: Neil Salkind (Ed.) (2007), Encyclopedia of Measurement and Statistics. Thousand Oaks (CA): Sage.
- [3] Albers, C.; Gower, J. (2010). A general approach to handling missing values in Procrustes analysis. Advanced Data Analysis Classification, 4, 223–237.
- [4] Alejos, G.; Monasterio, P.; Rea, R. (2006). Análisis de la interacción genotipoambiente para rendimiento de maíz en la región maicera del estado Yaracuy, Venezuela. Agronomía Tropical, 56(3), 369-384.
- [5] Ares, G.; Giménez, A. (2013). Nuevas metodologías en caracterización sensorial de alimentos. Departamento de Ciencia y Tecnología de Alimentos. Universidad de la República. Uruguay.
- [6] Baccalá, N.; Montoro, V. (2008). Introducción al Análisis Multivariado. Universidad Nacional del Comahue nº 51. ISSN 0325-6308/51.
- [7] Baccalá, N. (2004). Contribuciones al análisis de matrices de datos multivía: tipología de las variables. Tesis Doctoral en Análisis Multivariado. Universidad de Salmanca.
- [8] Badu-Apraku, B.; Fakorede, M.; Oyekunle, M. (2014). Agronomic traits associated with genetic gains in maize yield during three breeding eras in West Africa. Maydica, 59,49-57.
- [9] Bainotti, C.; Cuniberti, M.; Masiero, B.; Donaire, G.; Gómez, D.; Reartes, F.; Salines, J.; Formica, M.; Fraschina, J.; Nisi, J.; Mir. L; Berra, O. (2009). Characterization of wheat cultivars for pre-harvest sprouting. Agriscientia, 26(1), 29-33.
- [10] Bakhtiar, T.; Siswadi. (2015). On the Symmetrical Property of Procrustes Measure of Distance. International Journal of Pure and Applied Mathematics, 99(3), 315- 324.
- [11] Bouffier, B.; Derory, J.; Murigneux, A.; Reynolds, M.; Le Gouis, J. (2015). Clustering of Environmental Parameters Discriminates Drought and Heat Stress Bread Wheat Trials. Agronomy Journal, 107(4), 1489-1503.
- [12] Bramardi, S. (2000). Estrategias para el análisis de datos en la caracterización de recursos genéticos. Tesis doctoral. Universidad de Valencia.
- [13] Bramardi, S.; Bernet, G.; Asíns, M.; Carbonell, E. (2005). Simultaneous Agronomic and Molecular Characterization of Genotypes via the Generalised Procrustes Analysis: An Application to Cucumber. Crop Science, 45,1603–1609.
- [14] Bramardi, S.; Lavalle, A., Marticorena, M.; Reeb, P.; Defacio, R. (2010). Comparative study of Methods of Three-Way Data Analysis for characterization of plant genetic resources evaluated in different environments. International Biometric Conference, Floripa, Brazil.
- [15] Bruno, C.; Balzarini, M. (2010). Ordenaciones de material genético a partir de información multidimensional. Rev. FCA UNCuyo, 42 (2), 183-200.
- [16] Carbonell Asíns, J. (2013). Análisis multivariante de la precariedad en España, Italia, Francia, Portugal y Bélgica. Tesis de Maestría en Análisis Avanzado de Datos Multivariantes. Universidad de Salamanca.
- [17] Carroll, J. (1968). Generalization of canonical correlation analysis to three or more sets of variables. Proceedings of the American Psychological Association, 227-228.
- [18] Carroll, J. D.; Chang, J. (1970). Analysis of individual differences in multidimensional scaling via an n-way generalization of 'Eckart–Young' decomposition. Psychometrika, 35, 283–319.
- [19] Carroll, J.D.; Chang, J. (1972). IDIOSCAL (Individual Diferences In Orientation Scaling): A Generalization of INDSCAL allowing idiosyncratic reference systems as well as an analytic approximation to INDSCAL. Meetings of the Psychometric Society, Princeton.
- [20] Castillo-González F.; Goodman M.M. (1989). Agronomic Evaluation of Latin American Maize Accessions. Crop Sci. 29, 853-861.
- [21] Castro-Nava, S.; Ramos, V.; Reyes, C.; Briones, F.; López, J. (2012). Preliminary field screening of maize landrace germplasm for northeastern Mexico under high temperatures. Maydica, 56, 77-82.
- [22] Chessel, D.; Mercier, P. (1993). Couplage de triplets statistiques et liaisons espèces-environnement. En: Lebreton; Asselain (Eds.). Biométrie et Environnement. Paris, 15-44.
- [23] Chessel, D.; Hanafi, M. (1996). Analyses de la Co-Inertie de K nuages de points. Revue de Statistique Appliquée, 44(2), 35-60.
- [24] Ciappini, M. (2008). Características del análisis sensorial de la miel y su importancia en la caracterización y diferenciación de este producto. Alimentos Argentinos 40, 36-39.
- [25] Clausen, A.; Ferrer, M. E.; Formica M. B. (2008). Situación de los Recursos Fitogenéticos en la Argentina; II Informe Nacional 1996 -2006. Ediciones INTA.
- [26] Cocozza, C.; Pulvento, C.; Lavini, A.; Riccardi, M.; d'Andria, R.; Tognetti, R. (2012). Effects of Increasing Salinity Stress and Decreasing Water Availability on Ecophysiological Traits of Quinoa (Chenopodium quinoa Willd.) Grown in a MediterraneanType Agroecosystem. Journal of Agronomy and Crop Science, 199(4), 229-240.
- [27] Comisión de Recursos Genéticos para la alimentación y la agricultura (2010). Recursos fitogenéticos: O se utilizan o se pierden. FAO www.fao.org/nr/cgrfa.
- [28] Commandeur, J. (1991). Mathcing Configurations. Leiden: DSWO Press.
- [29] Cordero-Bueso, G. (2013). Aplicación del Análisis Sensorial de los Alimentos en la Cocina y en la Industria Alimentaria. Universidad Pablo de Olavide. Sevilla.
- [30] Costa Tártara, S.; Curti, R.; Arizio, C.; Manifesto, M. (2013). Quinua del Noroeste Argentino: magnitud y estructura de la variabilidad genética del germoplasma nativo y perspectivas de uso de la colección. Ciencia y Tecnología de los Cultivos Industriales, Año 3 Nº 5.
- [31] Curti, R.; de la Vega, A.; Andrade, A.; Bramardi, S.; Bertero, H. (2014). Multienvironmental evaluation for grain yield and its physiological determinants of quinoa genotypes across Northwest Argentina. Field Crops Research, 166, 46–57.
- [32] Datta, S.; Das, R.; Singh, D. (2015). Evaluation of genetic diversity for yield and quality parameters of different potato (Solanum tuberosum L.) germplasm. Journal of Applied and Natural Science, 7(1), 235-241.
- [33] Dazy, F.; Le Barzic, J.(1996). L´Analyse des Données Evolutives. Méthodes et Applications. Technip, Paris.
- [34] Defacio, R. (2009). Caracterización y evaluación de la variabilidad genética en poblaciones nativas de maíz (zea mays l.) de la provincia de Buenos aires en base a descriptores morfológicos y agronómicos. Tesis de Maestría en Genética Vegetal. Universidad Nacional de Rosario.
- [35] Di Rienzo, J. (2008). Modelos Lineales. Maestría en Estadística Aplicada. Universidad Nacional del Comahue.
- [36] Digby, P.; Kempton, R. (1991). Multivariate analysis of ecological communities. London: Chapman & Hall.
- [37] Dijksterhuis, G.; Gower, J. (1991). The interpretation of Generalized Procrustes Analysis and allied methods. Food, Quality and Preferences, 3, 67-87.
- [38] Donaire, G.; Masiero, B.; Gutierrez, C.; Conde, B.; Salines, J.; Chiacchera, S.; Bertram, N.; Amigone, M.; Fraschina, J.; Gómez, D.; Cuniberti, M.; Mir, L.; Berra, O.; Macagno, S.; Bainotti, C. (2010). Caracterización de cultivares de trigo doble propósito. Aapresid, 57-62.
- [39] Dudnik, N.; Thormann, I., Hodgkin, T. (2001). The Extent of Use of Plant Genetic Resources in Research. A Literature Survey. Crop Science. 41, 6-10.
- [40] Eckart, C.; Young, G. (1936). The aproximation of one matrix by another of lower rank. Psychometrika, 1, 211-218.
- [41] End, M.; Daymond, A.; Hadley, P. (2014). Directrices técnicas para el movimiento seguro del germoplasma del cacao. Versión revisada de las Directrices técnicas de FAO/IPGRI No. 20. Global Cacao Genetic Resources Network (CacaoNet). Bioversity International, Francia.
- [42] Escofier, B.; Pagès, J. (1988). Analyses factorelles simples et multiples; objectifs, méthodes et interprétation. Dunod. Paris.
- [43] Escoufier, Y. (1973). Le traitement des variables vectorielles. Biometrics, 29, 751–760.
- [44] Escoufier, Y. (1980). L'e analyse conjointe de plusieurs matrices de données. Biométrie et temps 58, 59–76.
- [45] Esquinas Alcázar, J. (2005). Protecting crop genetic diversity for food security: political, ethical and technical challenges. Nature Publishing Group, 6, 946-953.
- [46] FAO. (1993). El maíz en la nutrición humana. Revisado el día 23/09/15: http://www.fao.org/docrep/t0395s/T0395S00.htm#Contents.
- [47] FAO. (2010). Segundo Informe sobre el estado de los Recursos Fitogenéticos para la alimentación y la agricultura en el mundo. Roma
- [48] FAO. (2014). Normas para bancos de germoplasma de recursos fitogenéticos para la alimentación y la agricultura. Edición revisada. Roma.
- [49] Fernández Granda, L.; Crossa, J.; Fundora, Z.; Gálvez, G. (2009). Caracterización de razas cubanas de maíz (zea mays l.) mediante marcadores agromorfológicos en la colección nacional del cultivo. Cultivos Tropicales, 30(4), 62-70.
- [50] Fernández Granda, L.; Crossa, J.; Fundora, Z.; Gálvez, G.; Acuña, G.; Guevara, C. (2011). Presence of variability Ex Situ and In Situ in the cuban germplasmof maize (Zea mays L.). Importance of the complementationof both conservation approaches. Cultivos Tropicales, 32(4), 28-41.
- [51] Flury, B. (1984). Common Principle Components in K groups. Journal of the American Statiscal Associations, 79, 892-898.
- [52] Flury, B. (1988). Common Principle Componentes and Related Multivariate Models. Wiley. New York.
- [53] Francisco, J.; Martini, T. (2014). Spectral Projected Gradient Method for the Procrustes. Tendencias em Matematica Aplicada e Computacional, 15(1), 83-96.
- [54] Franco, J.; Crossa, J.; Diaz, S.; Taba, S.; Eberhart, S. (1997). A sequential clustering strategy for classifying gene bank accessions. Crop Science, 37, 1656-1662.
- [55] Franco T.; Hidalgo, R. (2003). Análisis estadístico de datos de caracterización morfológica de recursos fitogenéticos. Boletín técnico 8, Instituto Internacional de Recursos Fitogenéticos (IPGRI), Colombia.
- [56] Fuentes, F.; Bhargava, A. (2010). Morphological Analysis of Quinoa Germplasm Grown Under Lowland Desert Conditions. Journal of Agronomy and Crop Science, 197(2), 124-134.
- [57] González, A.; Jesús-Pérez, D.; Sahagún, J.; Franco, O.; Morales, E.; Rubí, M.; Gutiérrez, F.; Balbuena, A. (2010). Aplicación y comparación de métodos univariados para evaluar la estabilidad en maíces del Valle Toluca-Atlacomulco, México. Agronomía Costarricense, 34(2), 129-143.
- [58] Gower, J. (1975). Generalized Procrustes Analysis. Psychometrika, 40, 33-51.
- [59] Gower, J. (1971). Statistical methods for comparing different multivariate analyses of the same data. En: Hodson, J.; Kendall, D. and Tautu, P. (Eds.) Mathematics in the Archaeological and Historical Sciences. Edinburgh Press, 138-149.
- [60] Gower, J.; Dijksterhuis, G. (2004). Procrustes Problems. Oxford University Press.
- [61] Graybill, F. (1976). Theory and applications of the lineal model. Wadsworth Publishing Company Inc. California.
- [62] Green, B. (1952). The orthogonal approximation of an oblique structure in factor analysis. Psychometrika, 17, 429-440.
- [63] Harshman. R. A. (1970). Foundations of the PARAFAC procedure: models and conditions for an explanatory multi-mode factor analysis. UCLA Working Papers in Phonetics, 16, 1-84.
- [64] Harshman. R. A.; Lundy, M. E. (1984). The PARAFAC model for three-way factor analysis and multidimensional scaling. En: Law, Snyder, Hattie, Mc. Donald (Eds.). Research methods for multimode data analysis. Praeger, New York.
- [65] Hernández, E. (2005). Evaluación sensorial. Facultad de Ciencias Básicas e Ingeniería. Universidad Nacional Abierta y a Distancia. Bogotá.
- [66] Hernández Villarreal, A. (2013). Caracterización morfológica de recursos fitogenéticos. Revista Biociencias, 2(3), 113-118.
- [67] Hidalgo, R. (2003). Variabilidad Genética y Caracterización de Especies Vegetales. En Franco e Hidalgo (Eds): Análisis estadístico de datos de caracterización morfológica de recursos fitogenéticos. Boletin 8 IPGRI, Colombia.
- [68] Hirich, A.; Jelloul, A.; Choukr-Allah, R.; Jacobsen, S. (2014). Saline Water Irrigation of Quinoa and Chickpea: Seedling Rate, Stomatal Conductance and Yield Responses. Journal of Agronomy and Crop Science, 200(5), 378–389.
- [69] Hotelling, H. (1936). Relations between two sets of variates. Biometrika, 28, 321- 377.
- [70] Hurley, J.; Cattell, R. (1962). The Procrustes program: producing direct rotation to test a hypothesized factor structure. Computers in Behavioral Science, 7, 258- 262.
- [71] IBPGR (1991). Descriptors for Maize. International Maize and Wheat Improvement Center, Mexico City/International Board for Plant Genetic Resources, Rome.
- [72] Instituto Nacional de Tecnología Agropecuaria. (2013). Red de bancos y colecciones de germoplasma. Revisado el día 06/11/15 http://inta.gob.ar/documentos/red-de-bancos-y-colecciones-de-germoplasma
- [73] Jaffrenou, P. A. (1978). Sur l'analyse des familles finies de variables vectorielles. Bases algébriques et application à la description statistique. Thèse ème cycle. Université des Sciences et Technique du Languedoc, Montpellier.
- [74] Jaramillo, S.; M. Baena. (2000). Material de apoyo a la capacitación en conservación ex situ de recursos fitogenéticos. Instituto Internacional de Recursos Fitogenéticos, Colombia.
- [75] Kettenring, J. R. (1971). Canonical analysis of several sets of variables. Biometrika, 58, 433-460.
- [76] Kibet Serrem, C.; López-Castañeda, C.; Kohashi-Shibata, J. (2009). Efecto del nivel de humedad y nitrógeno en el suelo en el comportamiento de maíces híbridos y criollos de los valles altos de México. Agronomía Costarricense, 33(1), 103-120.
- [77] Kiers, H. (1988). Comparision of "anglo saxon" and "french" three-mode methods. Statistique et Analyse des données, 13(3), 14-32.
- [78] Kiers, H. (1991). Hierarchical relations among three-way methods. Psychometrika, 56, 449-470.
- [79] Kintzel, U. (2005). Procrustes problems in finite dimensional indefinite scalar product spaces. Linear Algebra and its Applications, 402(1), 1-28.
- [80] Kristof, W.; Wingersky, B. (1971). Generalization of the orthogonal Procrustes rotation procedure to more than two matrices. Proceedings of the 79th Annual Convention of the American Psychological Association, 6, 89-90.
- [81] Kroonenberg, P. M.; De Leeuw, J. (1980). Principal Component Analysis of Three-Mode Data by means of Alternanting Least Squares Algorithms. Psychometrika, 45(1), 69-97.
- [82] Kroonenberg, P. M. (1983). Three-Mode Principal Components Analysis.Theory and Applications. Leiden, The Netherlands: DSWO-Press.
- [83] Kroonenberg, P. M. (1988). Applied multi-way data analysis. Wiley & Sons, Inc., New Jersey.
- [84] Krzanowski, W.J. (1979). Between-groups comparison of principal components. Journal of the American Statistical Association, 74 (367), 703-707.
- [85] Krzanowski, W.J. (1982). Between-groups comparison of principal components. Some sampling results. Journal of Statistical Computation and Simulation, 15, 141-154.
- [86] Lavalle, A.; Bramardi, S. (2009). Propuesta metodológica para la obtención de configuración consenso en ensayos multiambientales incompletos conectados. II Encuentro Iberoamericano de Biometría. Veracruz. México.
- [87] Lavalle, A.; Curia, L. (2016). Lavalle A.; Curia, L. (2016). GPA for incomplete structures. File ID: #57300. http://www.mathworks.com/matlabcentral/fileexchange /57300-gpa-forincomplete-structures
- [88] Lavalle, A.; Bramardi, S.; Defacio, R. (2015). Análisis multivariado a tres vías aplicado a datos provenientes de ensayos con diseños desbalanceados. Congreso de Matemática Aplicada, Computacional e Industrial. Tandil, Argentina.
- [89] Lavalle, A.; Bramardi, S. (2016). An algorithm based on Generalized Procrustes Analysis to find the consensus of several configurations of individuals connected by common checks. Advances and Applications in Statistics. Vol 49 (1), pp 31-48.
- [90] Lavit, C. (1988). Analyse Conjointe de Tableaux Quantitatifs. Masson, París.
- [91] Lavit, C.; Escoufier Y.; Sabatier, R.; Traissac, P. (1994). The ACT (STATIS) method. Computational Statistics & Data Analysis, 18, 97–119.
- [92] Lê, S.; Josse, J.; Husson, F. (2008). FactoMineR: An R Package for Multivariate Analysis. Journal of Statistical Software, 25(1), 1-18.
- [93] Lê, S.; Husson, F.; Pagès, J. (2007). DMFA: Dual Multiple Factor Analysis. Proceedings of the XIIth Applied Stochastic Models and Data Analysis International Conference. Grecia.
- [94] Lê, S.; Pagès, J. (2010). DMFA: Dual Multiple Factor Analysis. Communications in Statistics - Theory and Methods, 39(3), 483-492.
- [95] Lera Marqués, L.; Vallejo Arboleda, A.; González, H.; Gutiérrez Arias, A. (1998). Análisis de la estructura común de varias tablas de datos a través de diferentes técnicas factoriales. Revista Integración, 16(2), 67-86.
- [96] L´Hermier des Plantes, H. (1976). Structuration des tableaux à trois indices de la statistique: Theorie et application d´une Méthode d´Analyse Conjointe. PhD. Thesis, Universite Des Sciences et Techniques Du Languedoc.
- [97] Li, Jiao-fen; Hu, Xi-yan (2011). Procrustes problems and associated approximation problems for matrices with k-involutory symmetries. Linear Algebra and its Applications, 434, 820-829.
- [98] Lollato, R.; Edwards, J. (2015). Maximum Attainable Wheat Yield and Resource-Use Efficiency in the Southern Great Plains. Crop Science, 55, 2863-2876.
- [99] Lucchin, M.; Barcaccia, G.; Parrini, P. (2003). Characterization of a flint maize (Zea mays L. convar. Mays) Italian landrace: Morpho-phenological and agronomic traits. Genetic Resource and Crop Evolution, 50, 315-327.
- [100] Martín Martínez, I. (2000). Conservación de recursos fitogenéticos. En: Segon curs de recerca i conservació de recursos genètics locals: conreus herbacis.. Escola Agrària de Manresa. Revisado el día 10/10/15 http://www.esporus.org/.
- [101] Martín-Rodriguez, J. (1996). Contribuciones a la integración de subespacios desde una pespectiva Biplot. Tesis Doctoral. Departamento de Estadística y Matemática Aplicadas. Universidad de Salamanca.
- [102] Martínez, N.; Reyes, L.; Martínez, O. (2000). Diversidad genética de cuatro materiales de maíz Chococito en la zona baja del río Anchicaya, Pacífico colombiano. Agronomía Colombiana, 17, 73-77.
- [103] Meyners, M.; Kunert, J.; Qannari, E. (2000). Comparing Generalized Procrustes Analysis and Statis. Food Quality and Preference, 11(1–2), 77–83.
- [104] Mosier, C. (1939). Determining a simple structure when loadings for certain tests are known. Psychometrika, 4, 149-162.
- [105] Nanita Devi, H.; Nandini Devi, K.; Brajendra Singh, N.; Ratan Singh, T.; Jyotsna, N.; Paul, A. (2013). Phenotypic Characterization, Genetic Variability and Correlation Studies among Maize Landraces of Manipur. International Journal of Bio-resource and Stress Management, 4(2), 352-355.
- [106] Onofri, A.; Carbonell, E.; Piepho, H.; Morimer, A.; Cousens, R. (2009). Current statistical issues in Weed Research. Weed Research, 50, 5-24.
- [107] Ortiz, R.; Crossa, J.; Franco, J.; Sevilla, R.; Burgueño, J. (2008). Classification of Peruvian highland maize races using plant traits. Genetic Resources and Crop Evolution, 55, 151-162.
- [108] Ostengo, S.; Cuenya, M.; Balzarini, M. (2013). Modelos mixtos en el análisis de ensayos comparativos de rendimiento multiambientales de una especie perenne. Revista industrial y agrícola de Tucumán, 90(2), 53-57.
- [109] Ozer-Ami, H.; Suárez, R.; Abadie, T. (2004). Elaboración de una colección núcleo para la colección de germoplasma de maíz de la raza blanco dentado. Agrociencia, 8(1), 1-10.
- [110] Peay, E. (1988). Multidimensional rotation and scalling of configurations to optimal agreement. Psychometrika, 53, 199-208.
- [111] Peterson, A.; Murphy, K. (2015). Tolerance of Lowland Quinoa Cultivars to Sodium Chloride and Sodium Sulfate Salinity. Crop Science, 55, 331-338.
- [112] Pizarro, D.; Bartoli, A. (2012). Global Optimization for Optimal Generalized Procrustes Analysis. En IEEE Conference on Computer Vision and Pattern Recognition, 2409-2415.
- [113] Qiu, Y.; Wang, A. (2010). Solving balanced Procrustes problem with some constraints by eigenvalue decomposition. Journal of Computational and Applied Mathematics, 233(11), 2916–2924.
- [114] Ramírez, C. (2013). Selección de maíces criollos de ciclo corto como estrategia frente al cambio climático en Michoacán. Avances en Investigación Agropecuaria, 17(2), 7-22.
- [115] Rao, N.; Hanson, J.; Dulloo, M.; Ghosh, K.; Novell, D.; Larinde, M. (2007). Manual para el manejo de semillas en bancos de germoplasma. Manuales para Bancos de Germoplasma No. 8. Bioversity International, Roma, Italia.
- [116] Reeb, P.; Bramardi, S.; Defacio, R. (2007). Estimación y tratamiento del efecto ambiente y sus interacciones en la caracterización de Recursos Genéticos en un Banco de Germoplasma. XI Conferencia Española y I Encuentro Iberoamericano de Biometría. Salamanca. España.
- [117] Rendón-Aguilar, B.; Aguilar-Rojas, V.; Aragón-Martínez, M.; Ávila, J.; Bernal, L.; Bravo, D.; Carrillo, G.; Cornejo, A.; Delgadillo, E.; Hernández, G.; Hernández, M.; López, A.; Sánchez, J.; Vides, E.; Ortega, R. (2015). Maize diversity in the southern region of Oaxaca, Mexico: traditional knowledge and traditional management. Polibotánica, 39, 151-174.
- [118] Rojas, W.; Pinto, M.; Flores, J.; Padulosi, S. (2014). Los agricultores custodios y los bancos comunitarios de semillas. Revista de Agroecología Leisa, 30(1), 19-21.
- [119] Rosso, B.; Ferrer, M. (2007). Conservación de semillas en ambientes naturales. En Clausen, Condón, Berretta (Eds.): Avances de investigación en recursos genéticos en el Cono Sur II / PROCISUR, IICA. Uruguay.
- [120] Schönemann, P. (1966). A generalized solution of the orthogonal Procrustes problem. Psychometrika, 31, 1-10.
- [121] Schönemann, P. (1968). On two sided orthogonal Procrustes problem. Psychometrika, 33, 19-33.
- [122] Schönemann, P.; Carroll, R. (1970). Fitting one matrix to another under choice of a central dilation and a rigid motion. Psychometrika, 35, 245-255.
- [123] Simier, M.; Blanc, L.; Pellegrin, F.; Nandris, D. (1999). Approche simultanée de K couples de tableaux: Application a l'étude des relations pathologie vegétaleenvironment. Reveu de Statistique Appliquée, 47(1), 31-46.
- [124] Skinner, D. (2014). Time and Temperature Interactions in Freezing Tolerance of Winter Wheat. Crop Science, 54(4), 1523-1529.
- [125] Taba, S.; Díaz, J.; Franco, J; Crossa, J. (1998). Evaluation of Caribbean maize accession to develop a care subset. Crop Science, 38(5), 1378-1386.
- [126] Taba, S; Díaz, J.; Aragón, F.; Rincón-Sanchez, F., Hernández, J.; Krakowsky, M. (2006). Evaluation of Zapalote Chico accessions for conservation and enhancement. Maydica, 51, 209-218.
- [127] Tabu, I.; Munyiri, S.; Pathak, R. (2011). Phenotypic characterization of local maize landraces for drought tolerance in Kenya. Innovations as key to the green revolution in Africa, 741-746.
- [128] ten Berge, J. (1977). Orthogonal Procrustes rotation for two or more matrices. Psychometrika, 42, 267-276.
- [129] ten Berge, J.; Knol, D. (1984). Orthogonal rotations to maximal agreement for two or more matrices of different column orders. Psychometrika, 49, 49-55.
- [130] ten Berge, J.; Kiers, H.; Commandeur, J. (1993). Orthogonal Procrustes rotation for matrices with missing values. British Journal of Mathematical and Statistical Psychology, 46, 119-134.
- [131] Tomic, O. (2013). Differences between Generalised Procrustes Analysis and Multiple Factor Analysis in the case of projective mapping. Master Tesis. Norwegian University of Life Sciences. http://brage.bibsys.no/xmlui/bitstream/id/185096/MasterThesis\_OliverTomic.pdf
- [132] Torcida, S.; Pérez, I. (2012). Análisis de Procrustes y el estudio de la variación morfológica. Revista Argentina de Antropología Biológica, 14(1), 131-141.
- [133] Trench, W. (2004). Hermitian, hermitian R-symmetric, and hermitian R-skew symmetric Procrustes problems. Linear Algebra and its Applications, 387(1), 83-98
- [134] Trendafilov, N. (2003). On the  $\ell$ 1 Procrustes problem. Future Generation Computer Systems, 19(7), 1177-1186.
- [135] Trendafilov, N.; Lippert, R. (2002). The multimode Procrustes problem. Linear Algebra and its Applications, 349, 245-264.
- [136] Tucker, L. (1964). The extension of factor analysis to three-dimensional matrices. En C. Harris (Ed.), Contribution to mathematical Psychology, 109-127, Univ. of Wisconsin Press, Madison.
- [137] Tucker, L. (1966). Some mathematical notes on threee-mode factor analysis. Psychometrika, 31(3), 279-311.
- [138] Tucker, L. (1972). Relation between multidimensional scaling and three-mode factor analysis. Psychometrika, 37(1), 3-27.
- [139] Vallejo, A.; Vicente, J.; Galindo, P.; Fernández, M.; Fernández, C.; Bécares, E. (2008). Análisis de la evolución en el tiempo para datos con estructura de grupos: STATIS dual canónico y modelo de medidas repetidas doblemente multivariantes. Revista Colombiana de Estadística, 31(2), 321-340.
- [140] Varela, M. (2002). Los Métodos Biplot como herramienta de análisis de interacción de orden superior en un modelo Lineal/Bilineal. Tesis doctoral: Departamento de Estadística, Universidad de Salamanca.
- [141] Vidal, L.; Antúnez, L.; Giménez, A.; Varela, P.; Deliza, R.; Ares, G. (2016). Can consumer segmentation in projective mapping contribute to a better understanding of consumer perception? Food Quality and Preference, 47, 64-72.
- [142] Watts, B.; Ylimaki, G.; Jeffery, L.; Elías, L. (1992). Basic Sensory Methods for Food Evaluation. International Development Research Centre. Ottawa.
- [143] Wen, W.; Franco, J.; Chavez-Tovar, V.; Yan, J.; Taba, S. (2012). Genetic characterization of a core set of a tropical maize race Tuxpeño for further use in maize improvement. PLoS ONE 7(3): e32626.
- [144] Wieringa, J.; Dijksterhuis, G.; Gower, J.; van Perlo, F. (2009). Generalized Procrustes analysis with optimal scaling: exploring data from a power supplier. Computational Statistics and Data Analysis, 53(12), 4546–4554.
- [145] Wilkinson, C.; Schipper, M.; Leguijt, T. (2000). Weighted analysis for missing values in generalized procrustes analysis. Food Quality and Preference, 11(1-2), 85-90.
- [146] Wu, W.; Guob, Q.; de Jongc, S.; Massartb, D. (2002). Randomisation test for the number of dimensions of the group average space in generalised Procrustes analysis. Food Quality and Preference, 13, 191–200
- [147] Zuliani, R. (2012). Evaluacion comparativa de las Técnicas Multivariadas Análisis Factorial Múltiple y Análisis de Procrustes Generalizado para el tratamiento de Datos de Tres Modos. Tesis de Maestría en Estadística Aplicada. Universidad Nacional de Córdoba.
- [148] Zuliani, R.; Bramardi, S.; Lavalle, A.; Defacio, R. (2012). Caracterización de poblaciones nativas de maíz mediante Análisis de Procrustes Generalizado y Análisis Factorial Múltiple. Rev. FCA UNCuyo, 44(1), 49-64.

 $\label{eq:2.1} \frac{1}{\sqrt{2}}\left(\frac{1}{\sqrt{2}}\right)^{2} \left(\frac{1}{\sqrt{2}}\right)^{2} \left(\frac{1}{\sqrt{2}}\right)^{2} \left(\frac{1}{\sqrt{2}}\right)^{2} \left(\frac{1}{\sqrt{2}}\right)^{2} \left(\frac{1}{\sqrt{2}}\right)^{2} \left(\frac{1}{\sqrt{2}}\right)^{2} \left(\frac{1}{\sqrt{2}}\right)^{2} \left(\frac{1}{\sqrt{2}}\right)^{2} \left(\frac{1}{\sqrt{2}}\right)^{2} \left(\frac{1}{\sqrt{2}}\right)^{2} \left(\$ 

#### **Apéndice A**

#### **Programación**

clear all

 $datas = x\text{Isread('ACP4ensayos3479.xls');$  $N = [4,36,14,54,47]$ ; % cantidad de individuos cada ensayo y la cantidad de comunes  $n=max(N); P = [4,4,4,4]; %$  cantidad de variables de cada ensayo

% individuos propios de cada configuración

 $X1 =$  datos $(1:N(2),1:P(1))$ ;  $X2 = \text{datos}(1:N(3), (P(1)+1):(P(1)+P(2)))$ ;  $X3 = \text{datos}(1:N(4), (P(1)+P(2))+1:(P(1)+P(2)+P(3)))$ ;  $X4 = \text{datos}(1:N(5), (P(1)+P(2)+P(3))+1:(P(1)+P(2)+P(3)+P(4)));$ 

% individuos comunes de cada configuración

 $X1c = \text{datos}(1:N(1),1:P(1));$  $X2c = \text{datos}(1:N(1),(P(1)+1):(P(1)+P(2)))$ ;  $X3c = \text{datos}(1:N(1),(P(1)+P(2))+1:(P(1)+P(2)+P(3)))$ ;  $X4c = datas(1:N(1),(P(1)+P(2)+P(3))+1:(P(1)+P(2)+P(3)+P(4)));$ 

% centrar por la media de los individuos comunes unofil =  $ones(1,N(1))$ ;  $X1 = X1 - ((1/N(1))^*(ones(N(2),1))^*unofil^*X1c);$  $X2 = X2 - ((1/N(1))^*(ones(N(3),1))^*unofil^*X2c);$  $X3 = X3 - ((1/N(1))^*(ones(N(4),1))^*unofil^*X3c);$  $X4 = X4 - ((1/N(1))^*(ones(N(5),1))^*unofil^*X4c);$ 

% individuos comunes centrados

 $X1c = X1(1:4,:);$  $X2c = X2(1:4:);$  $X3c = X3(1:4,:)$ ;  $X4c = X4(1:4,:)$ ;

% separar los conjuntos de datos  $X1r = zeros(n, P(1));$  $X2r = zeros(n, P(2));$ 

 $X3r = zeros(n, P(3));$ 

 $X4r = zeros(n, P(4));$ 

% individuos de cada configuración centrados

 $X1r(N(1)+1:N(2),1:P(1)) = X1(N(1)+1:N(2),1:P(1));$  $X2r(N(1)+1:N(3),1:P(2)) = X2(N(1)+1:N(3),1:P(2));$  $X3r(N(1)+1:N(4),1:P(3)) = X3(N(1)+1:N(4),1:P(3));$  $X4r(N(1)+1:N(5),1:P(4)) = X4(N(1)+1:N(5),1:P(4));$  % la estructura stdCrds tiene los

comunes centrados

 $stdCrds(:,:,1) = X1c;$  $stdCrds(:,:,2) = X2c;$  $stdCrds(:,:,3) = X3c;$  $stdCrds(:,:,4) = X4c; %$  la estructura resto tiene el resto de los individuos centrados

 $resto(:,:,1) = X1r;$ 

 $resto(:,:,2) = X2r;$  $resto(:,:,3) = X3r;$  $resto(:,:,4) = X4r;$ 

% Dimensiones de la estructura nPts = size(stdCrds,1); % número de individuos de la estructura nDims = size(stdCrds,2); % número de variables de la estructura nForms = size(stdCrds,3); % número de ensayos de la estructura % Norma

for  $i = 1$ :nForms

 $X = stdCrds(...i):$ 

 $si = sqrt(true(X*X')) stdCrds(:,:,i) = X./si;$ 

 $resto(:,:,i) = resto(:,:,i).$ /si;

```
end; % Algoritmo
```

```
Y = \text{mean}(\text{stdC} \cdot \text{rds}, 3);
digits(8);
sse = nForms*(1-trace(Y*Y'))tol = 1e-4maxiter = 6; % número de iteraciones
sseUpdate = 0;
cota=0:
iter = 0;
```

```
% Rotación
while (abs(sse-sseUpdate)>tol && iter<maxiter)
cota=(sse-sseUpdate)
sse=sseUpdate;
nuevosse=sse
```

```
for i = 1:nForms;
Y = sum(stdCrds, 3)-stdCrds(:, :, i);Y = Y/(nForms-1);
form1 = stdCrds(:, :, i);[U, sigma, V] = svd(Y'*form1);H = V^*U':
stdCrds(:,:,i) = stdCrds(:,:,i)*H;resto(:,:,i) = resto(:,:,i)*H;end
Y = mean(stdCrds, 3);digits(8);
ssseRot = nForms*(1-trace(Y*Y')); % suma de cuadrados residual
sseRotacion=vpa(sseRot) % Actualiza la escala - Matriz de W coef de congruencia
Diag=zeros(nForms);
W=zeros(nForms);
for i=1:n Forms
for i=1:n Forms
W(i,j) = \text{trace}(\text{stdC}rds(:,:,i)) * \text{stdC}rds(:,:,i));end
Diag(i,i) = W(i,i);end
W
FI = Diag^(-.5)*W*Diag^(-.5);[P, DE] = eigS(Fl);p = abs(((nForms)^{3.5}) * P(:,1));for i=1:nForms
s(i) = p(i)*((trace(stdCrds(:,:,i)'*stdCrds(:,:,i)))^(-.5))
stdCrds(:,:,i) = stdCrds(:,:,i)*s(i);resto(:,:,i) = resto(:,:,i)*s(i);end
Y = mean(stdCrds, 3);digits(8)
sseUpdate = nForms*(1-trace(Y*Y')); % suma de cuadrados residual
sseEscala=vpa(sseUpdate)
error = sse-sseUpdateiter = iter + 1end
consensus = Y\% consenso final
return;
X1 = \text{resto}(5:N(2),:,1);X2 = \text{resto}(5:N(3),:,2);X3 = \text{resto}(5:N(4),:,3);X4 = \text{resto}(5:N(5),:,4);X = [Y; X1; X2; X3; X4];
```
% Análisis de Componentes Principales sobre X

[COEFF,SCORE]=princomp(zscore(X))

## **Apéndice B**

# **Datos Ensayos 3, 4, 7 y 9**

La siguiente tabla contiene los datos de caracterización obtenidos de la realización de los Ensayos 3, 4, 7 y 9. Ambiente 3 corresponde a Pergamino, temporada 2004/2005. Ambiente 4 corresponde a Ferré, temporada 2004/2005 Ambiente 6 corresponde a Pergamino, temporada 2006/2007 Ambiente 7 corresponde a Ferré, temporada 2006/2007 Ambiente 8 corresponde a Pergamino, temporada 2007/2008 Ambiente 9 corresponde a Ferré, temporada 2007/2008

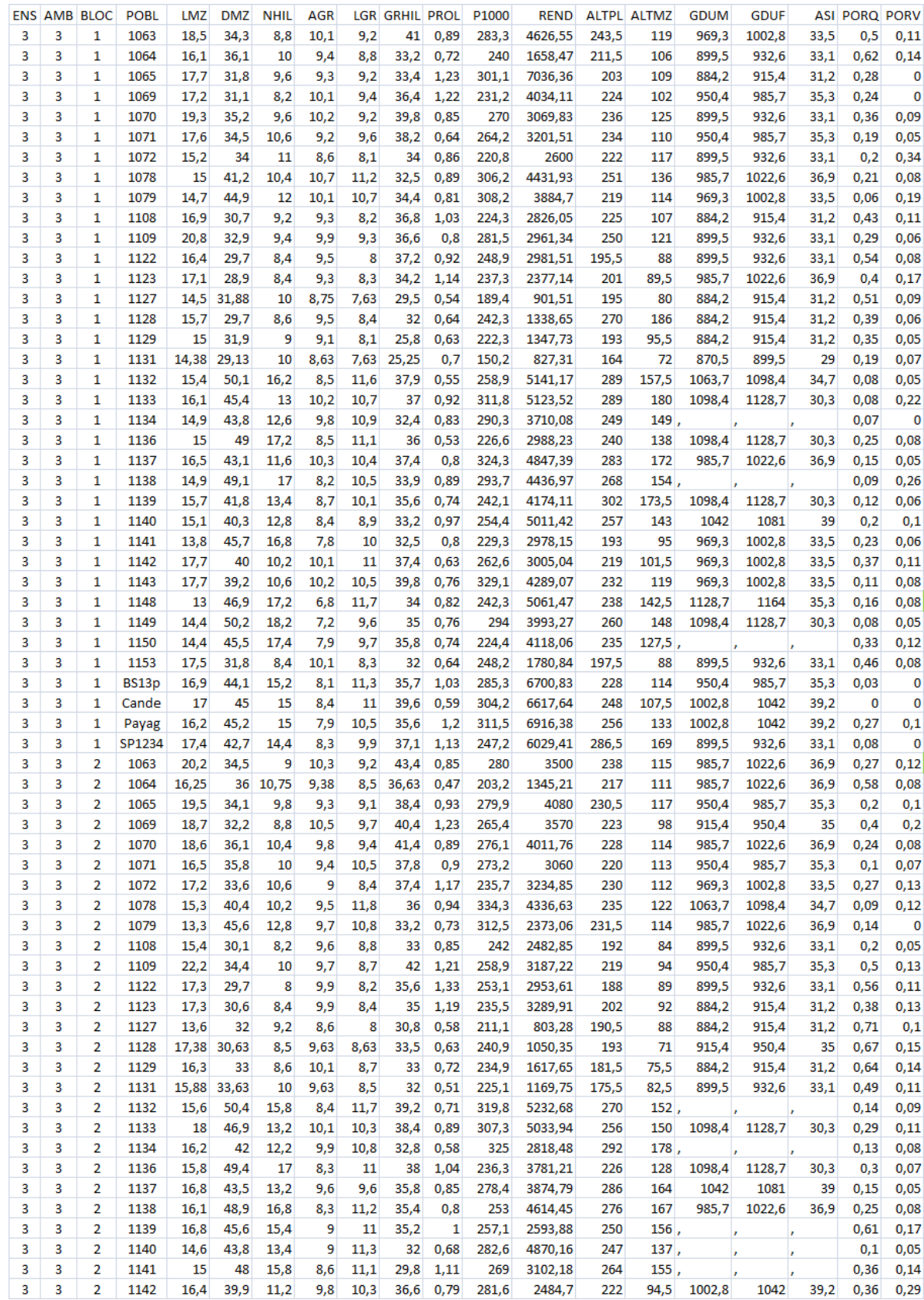

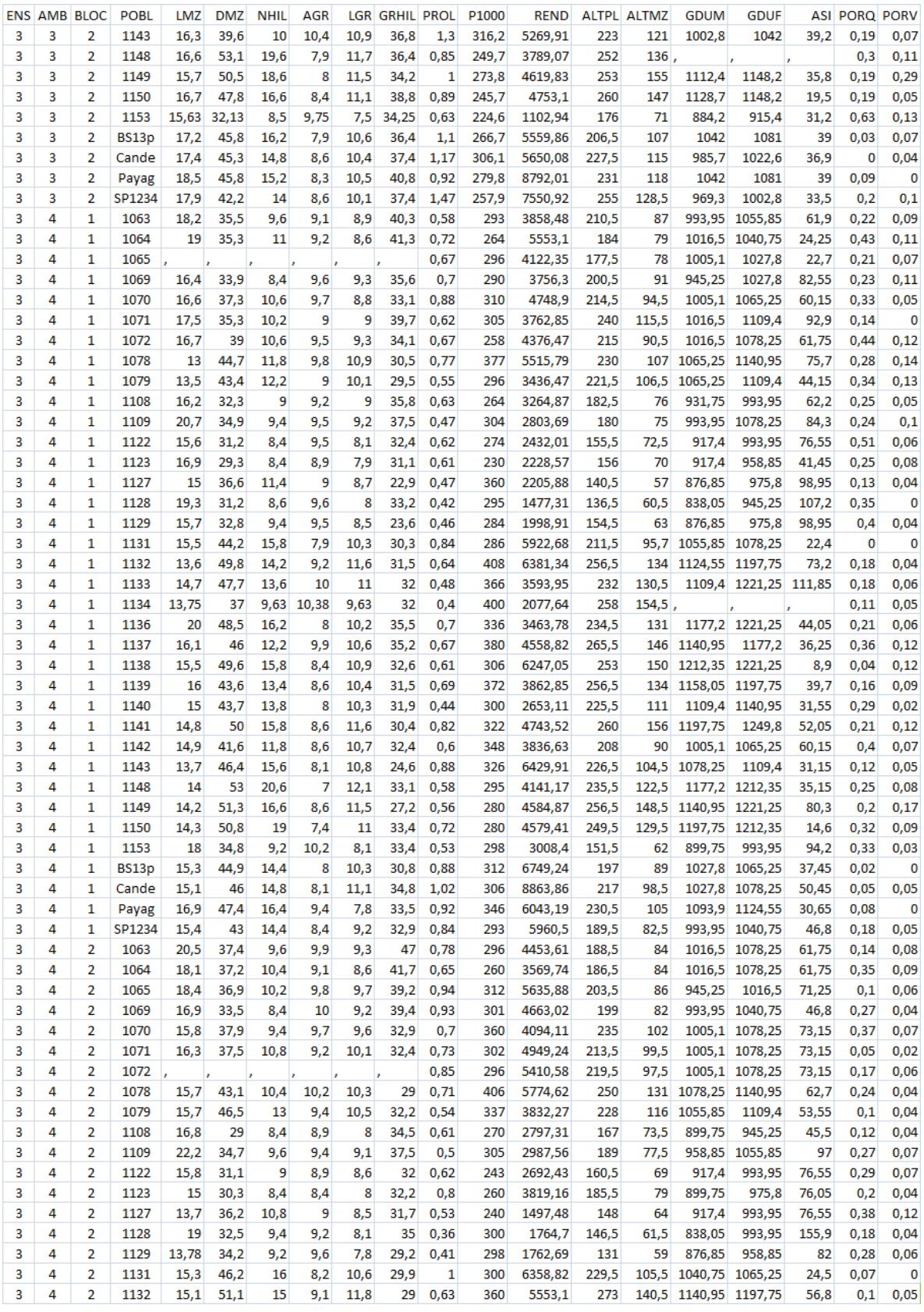

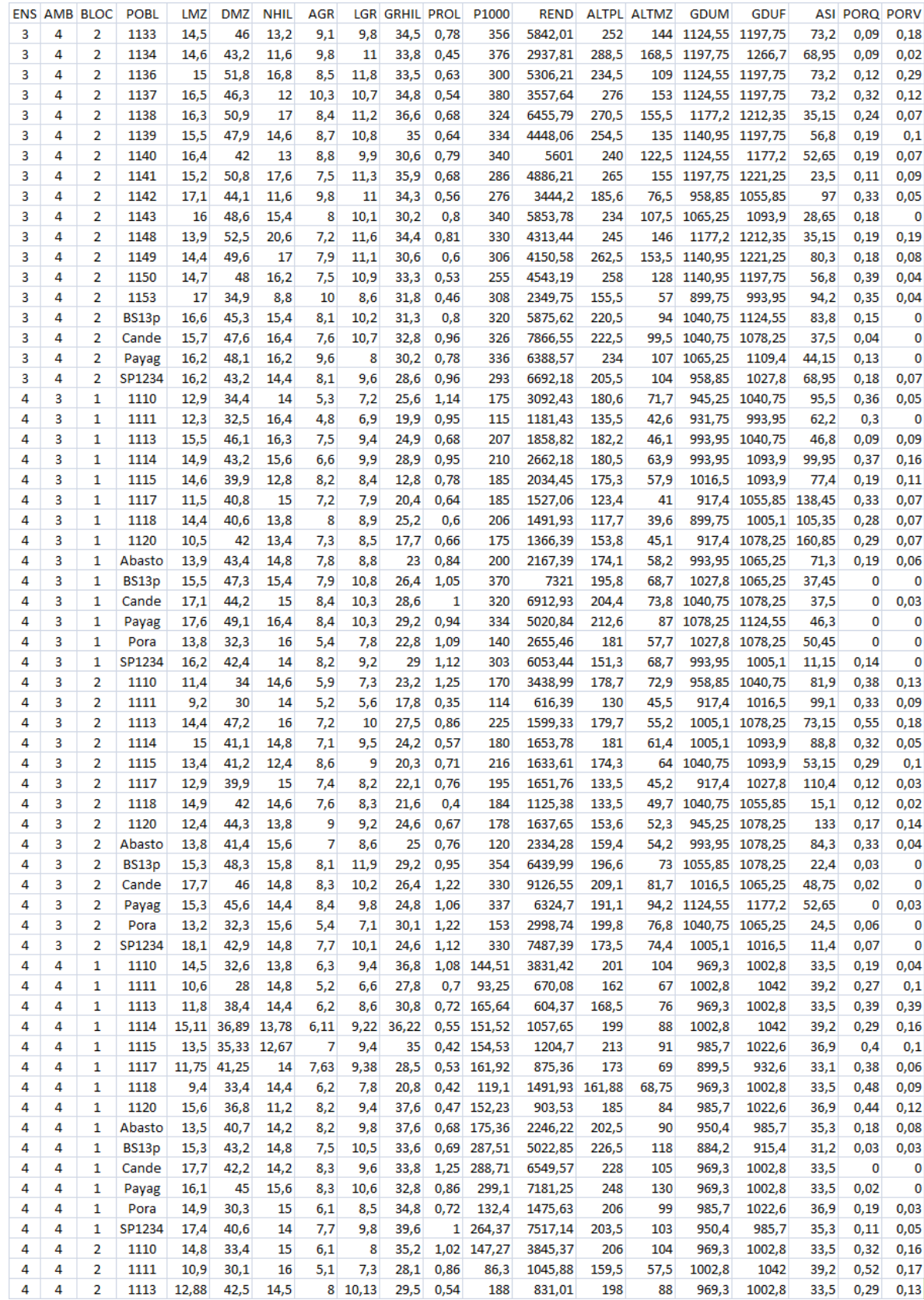

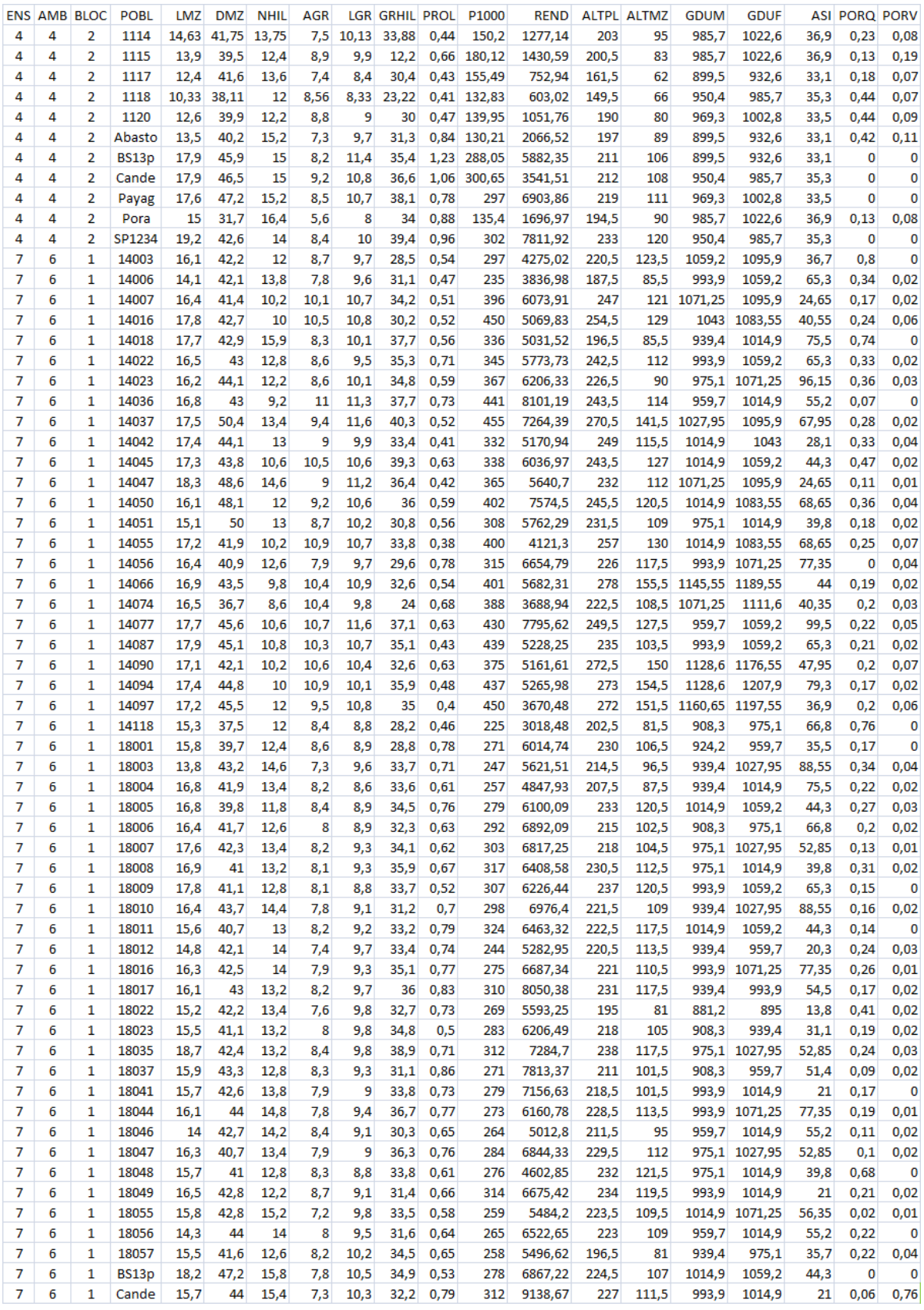

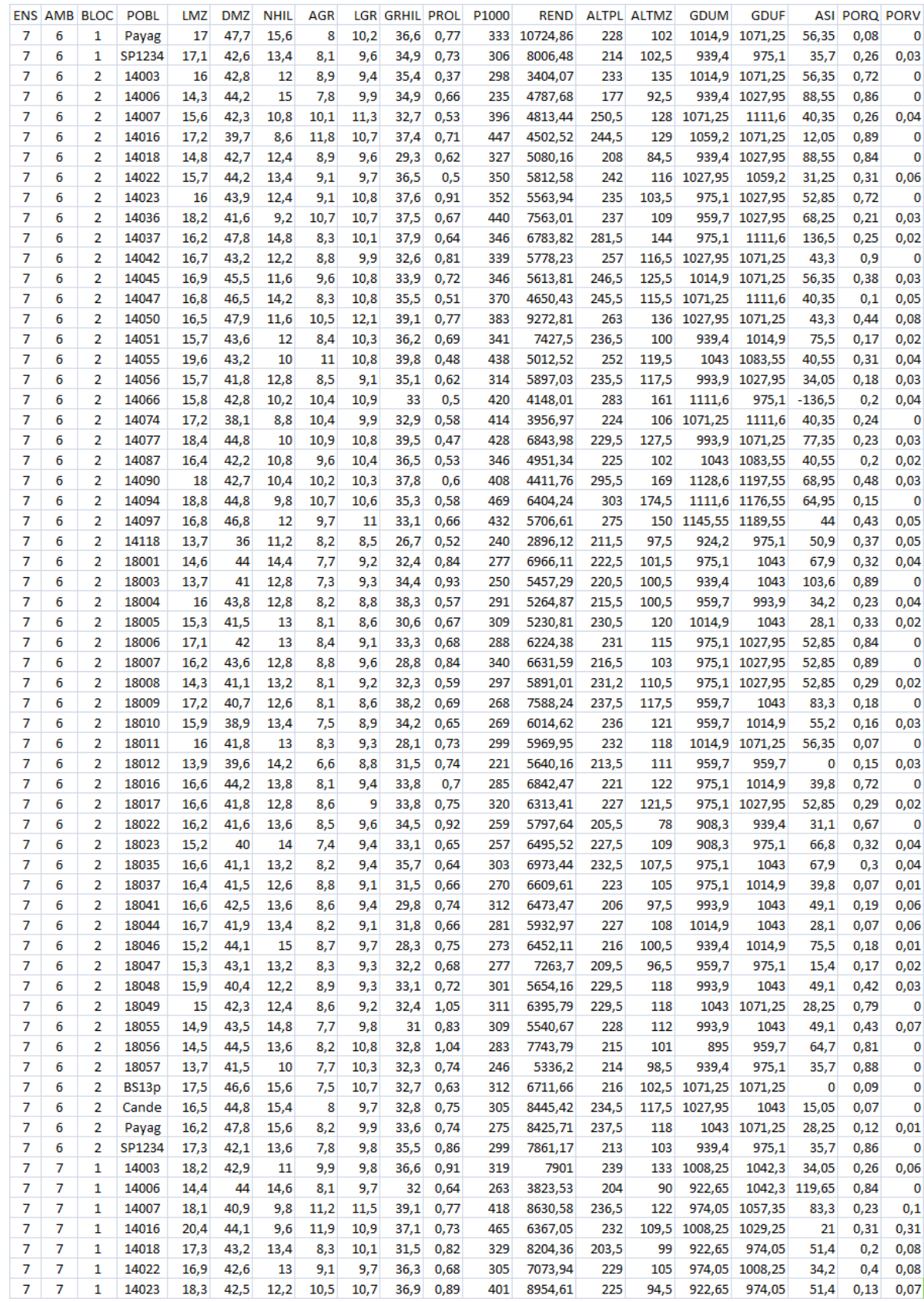

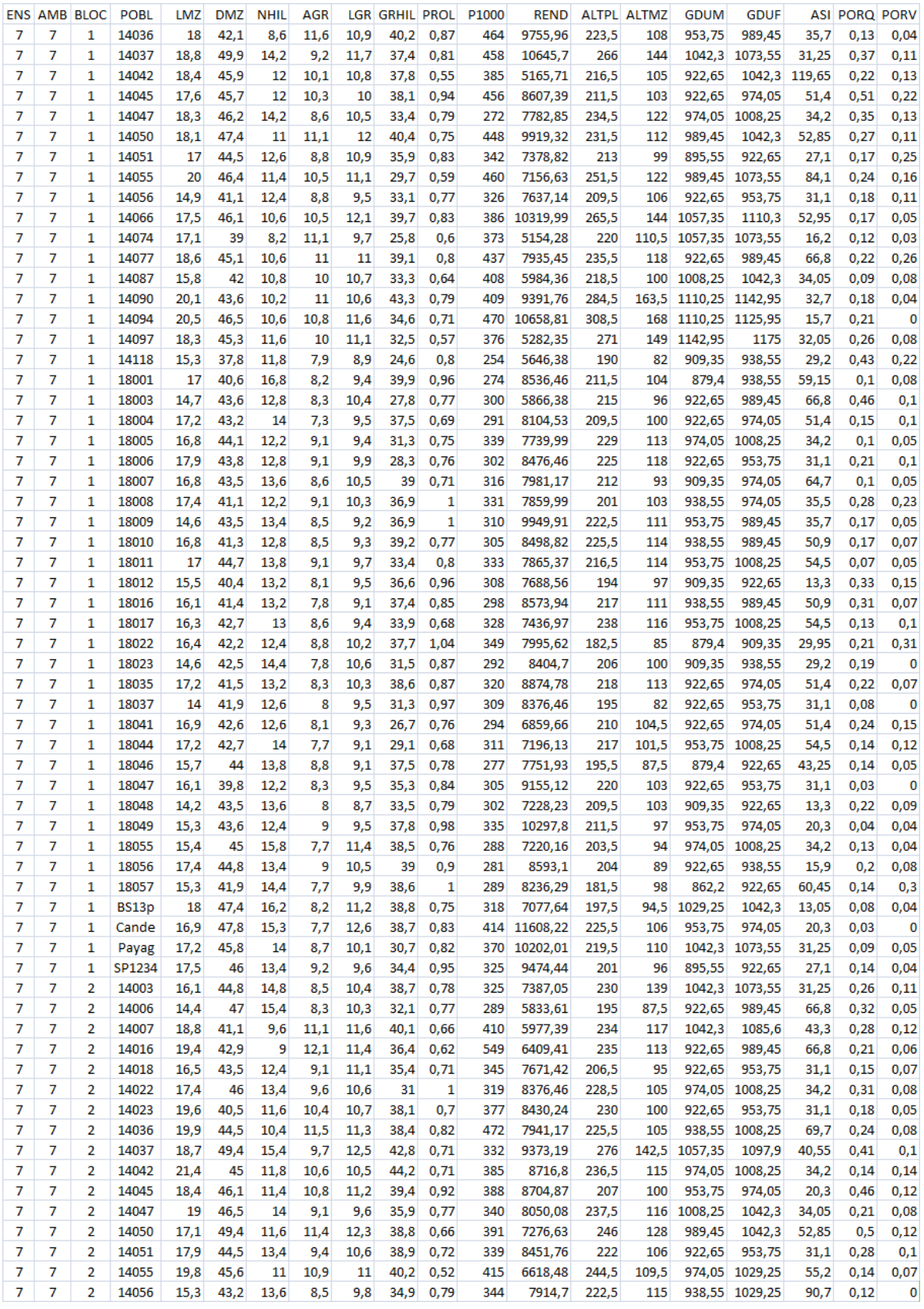

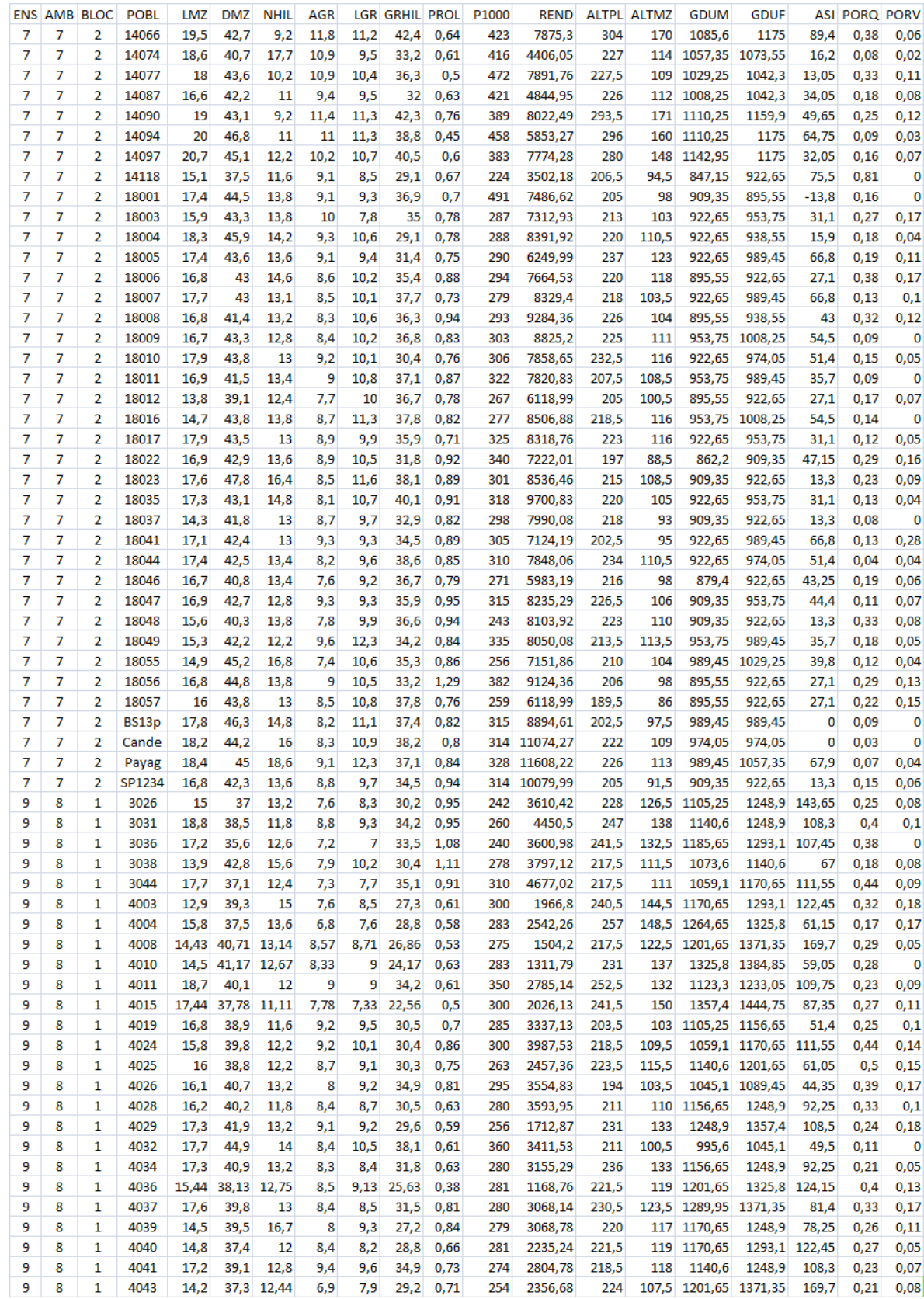

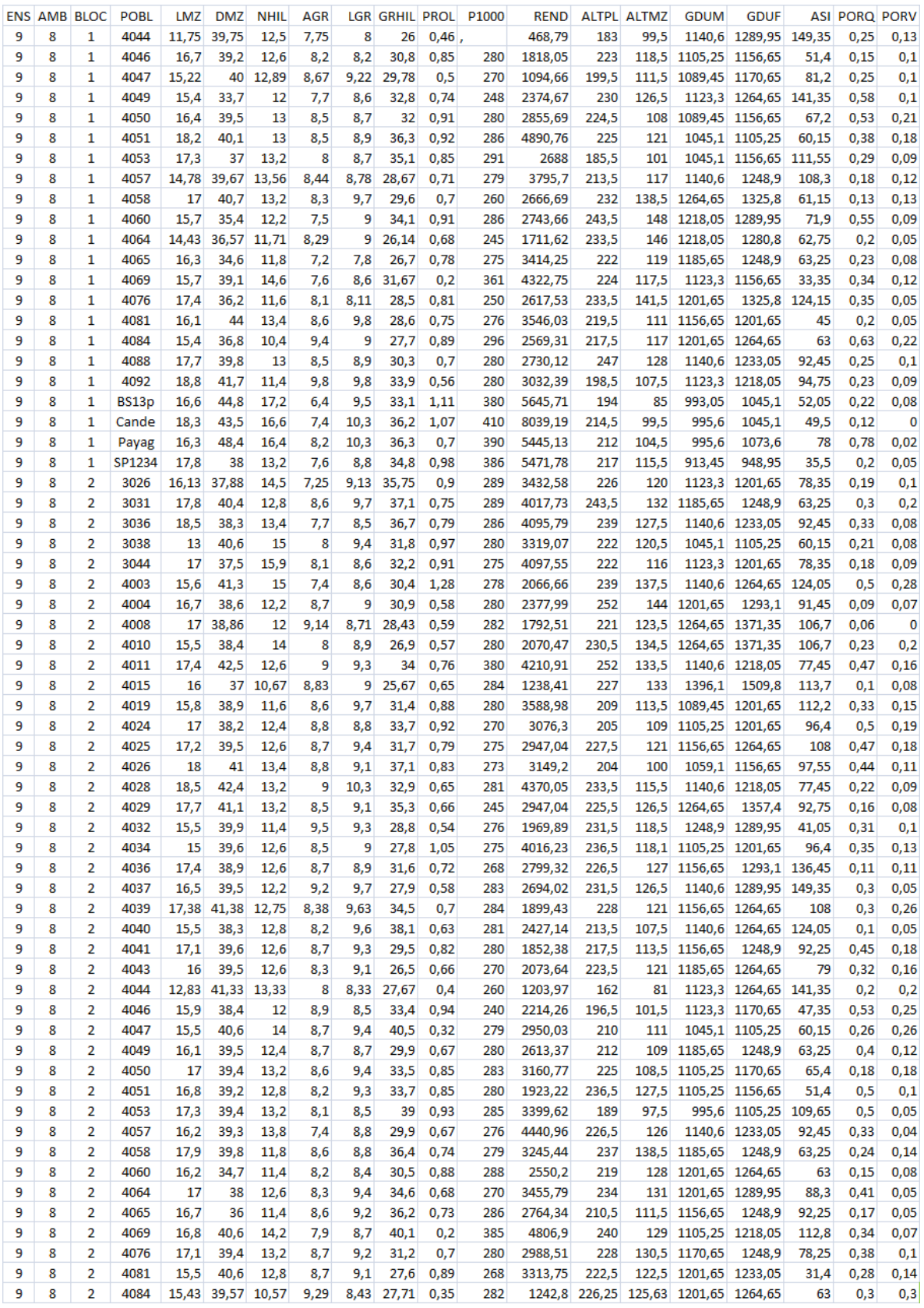

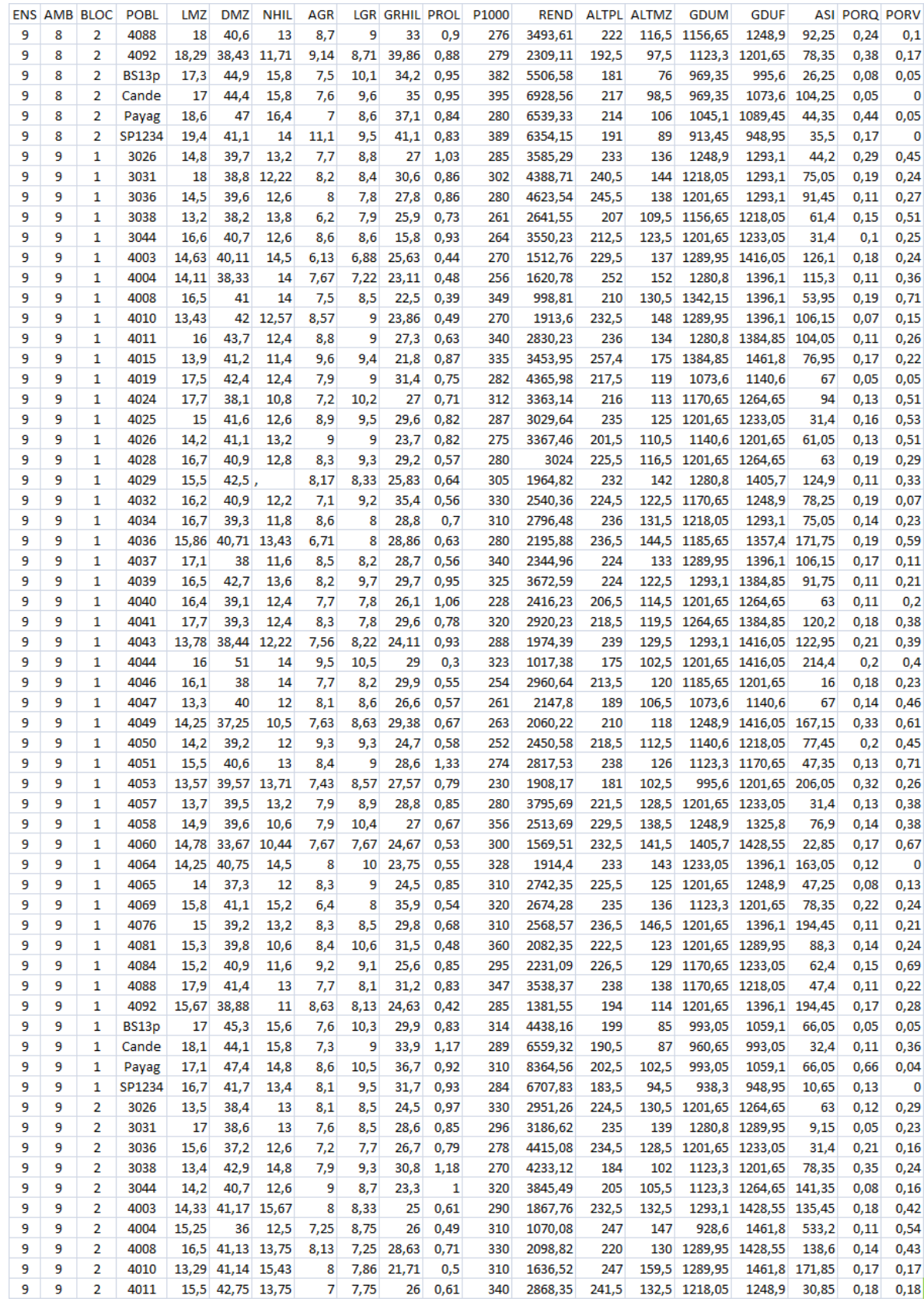

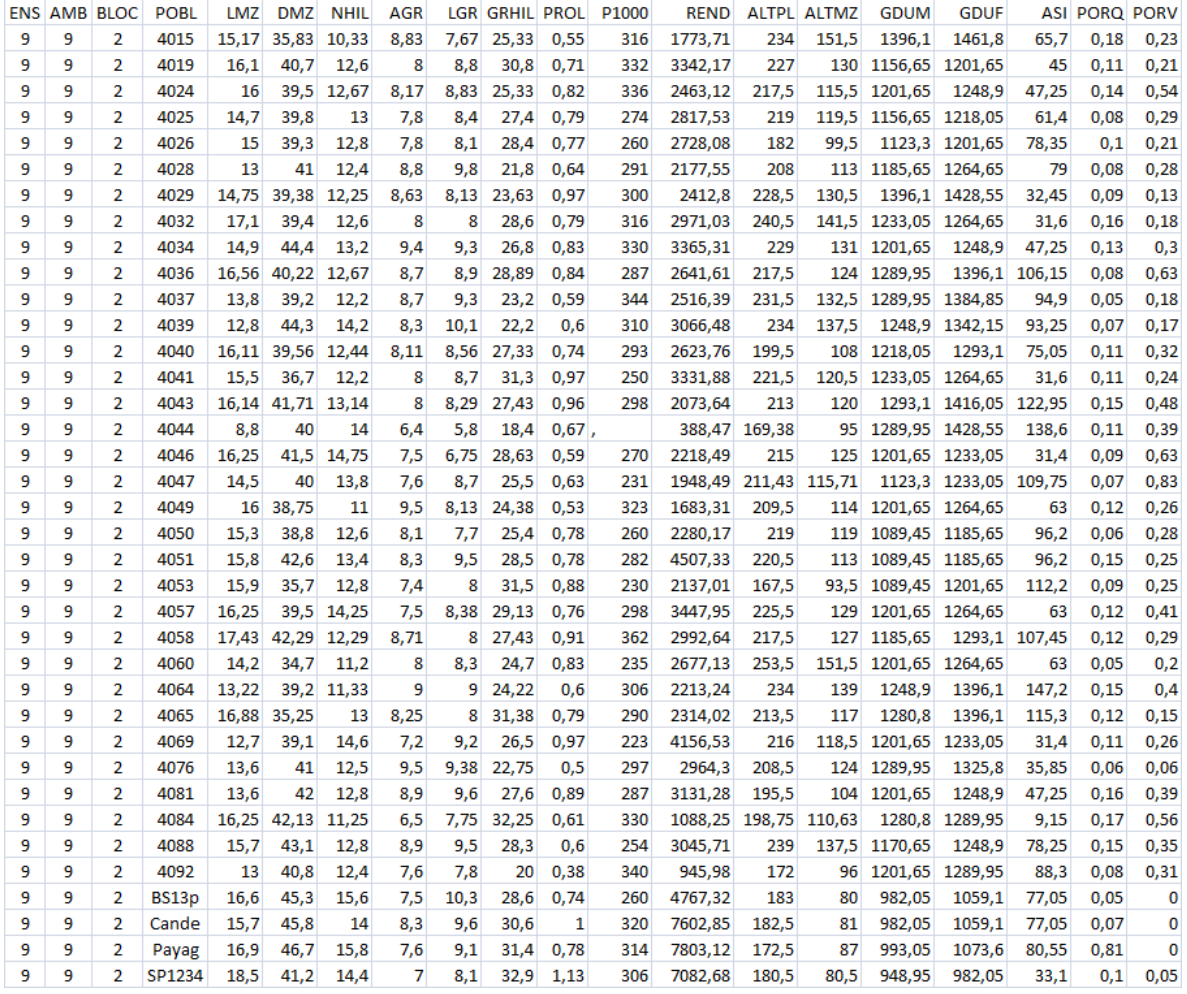

# **Apéndice C**

## **Datos Ensayo de Referencia**

La siguiente tabla contiene los datos de caracterización obtenidos de la realización del Ensayo de Referencia en el cual se caracterizaron las mismas poblaciones que en los Ensayos 3, 4, 7 y 9 conjuntamente, y en dos ambientes:

Ambiente 1 corresponde a Pergamino, temporada 2010/2011

Ambiente 1 corresponde a Ferré, temporada 2010/2011

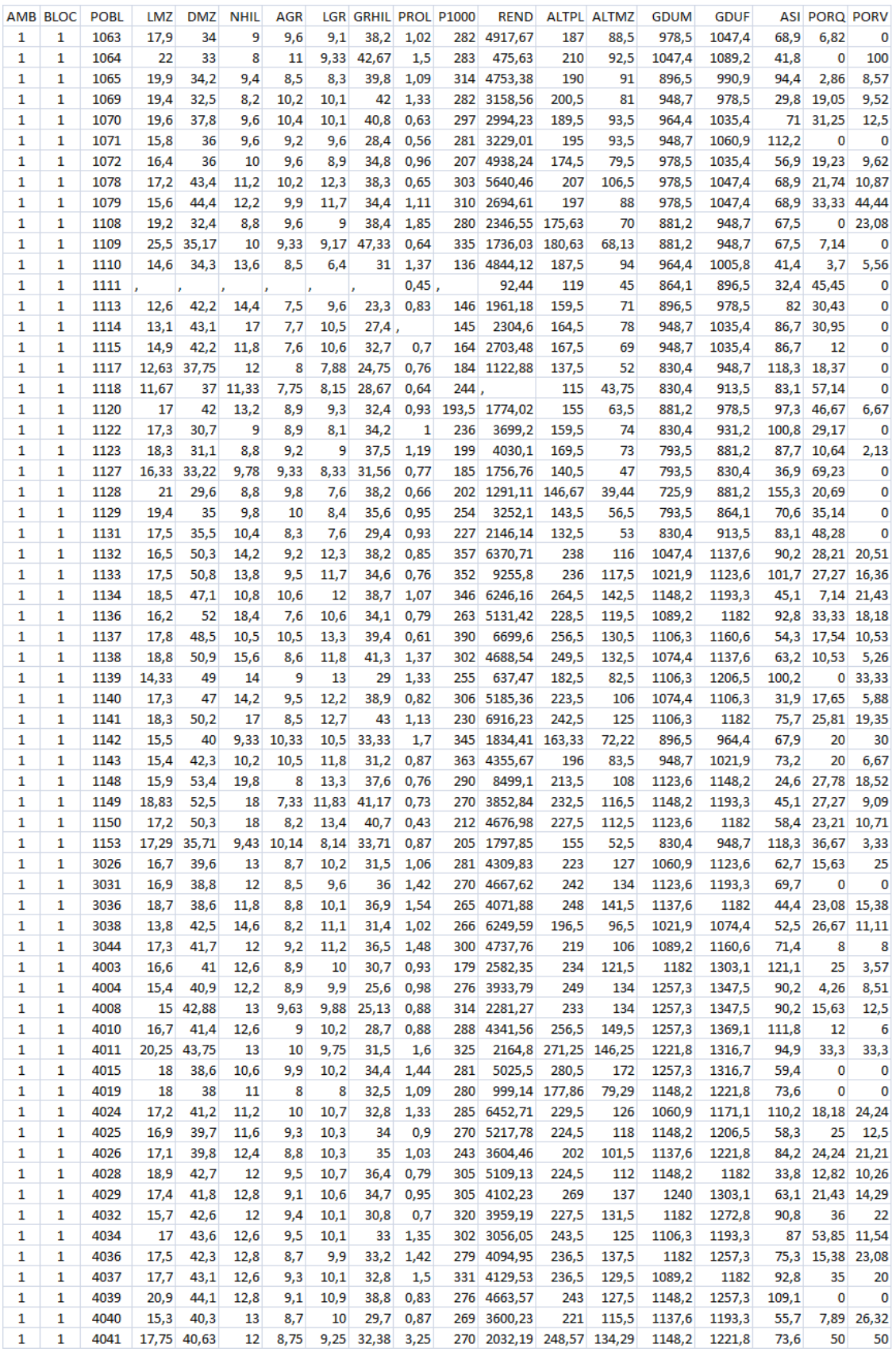

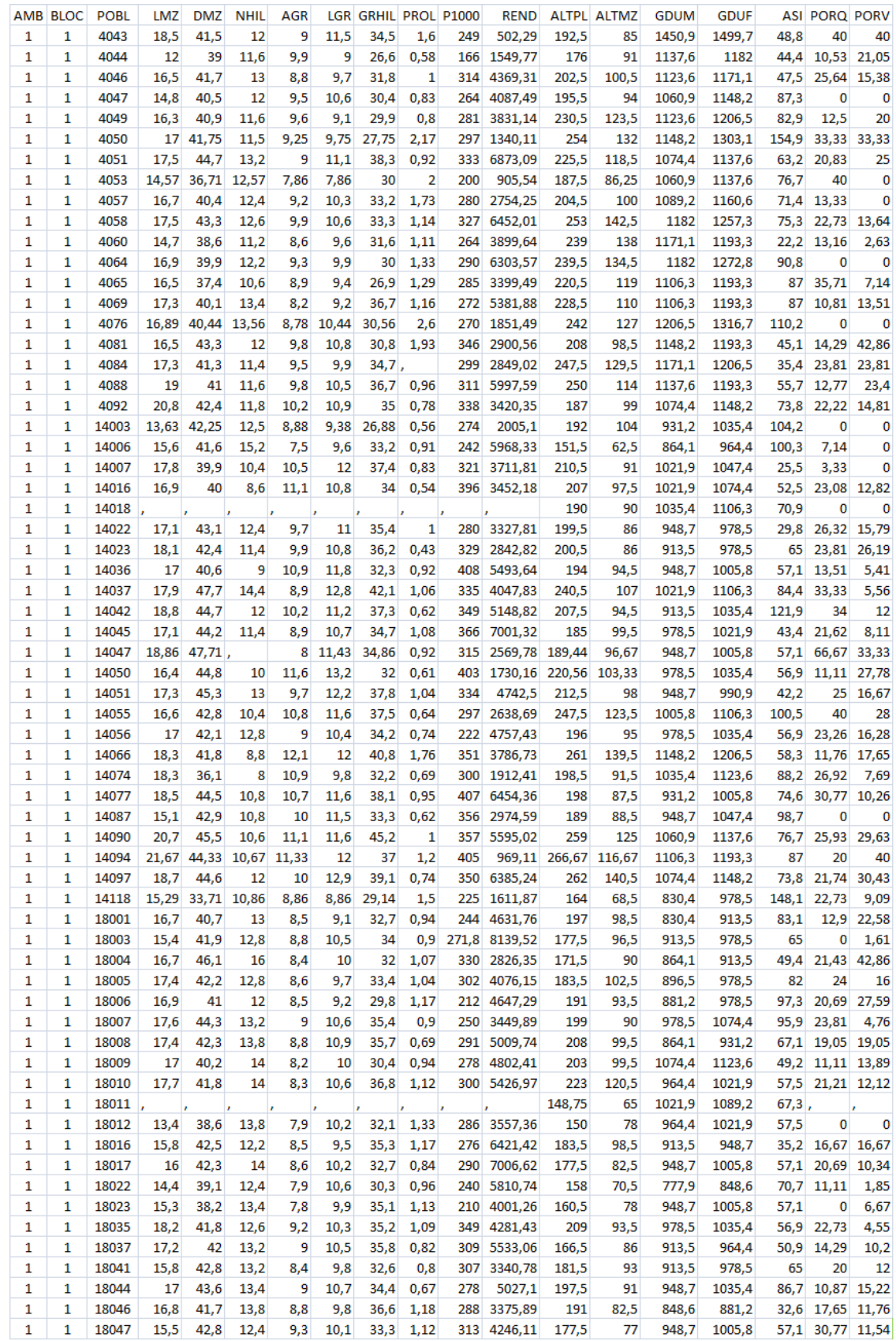

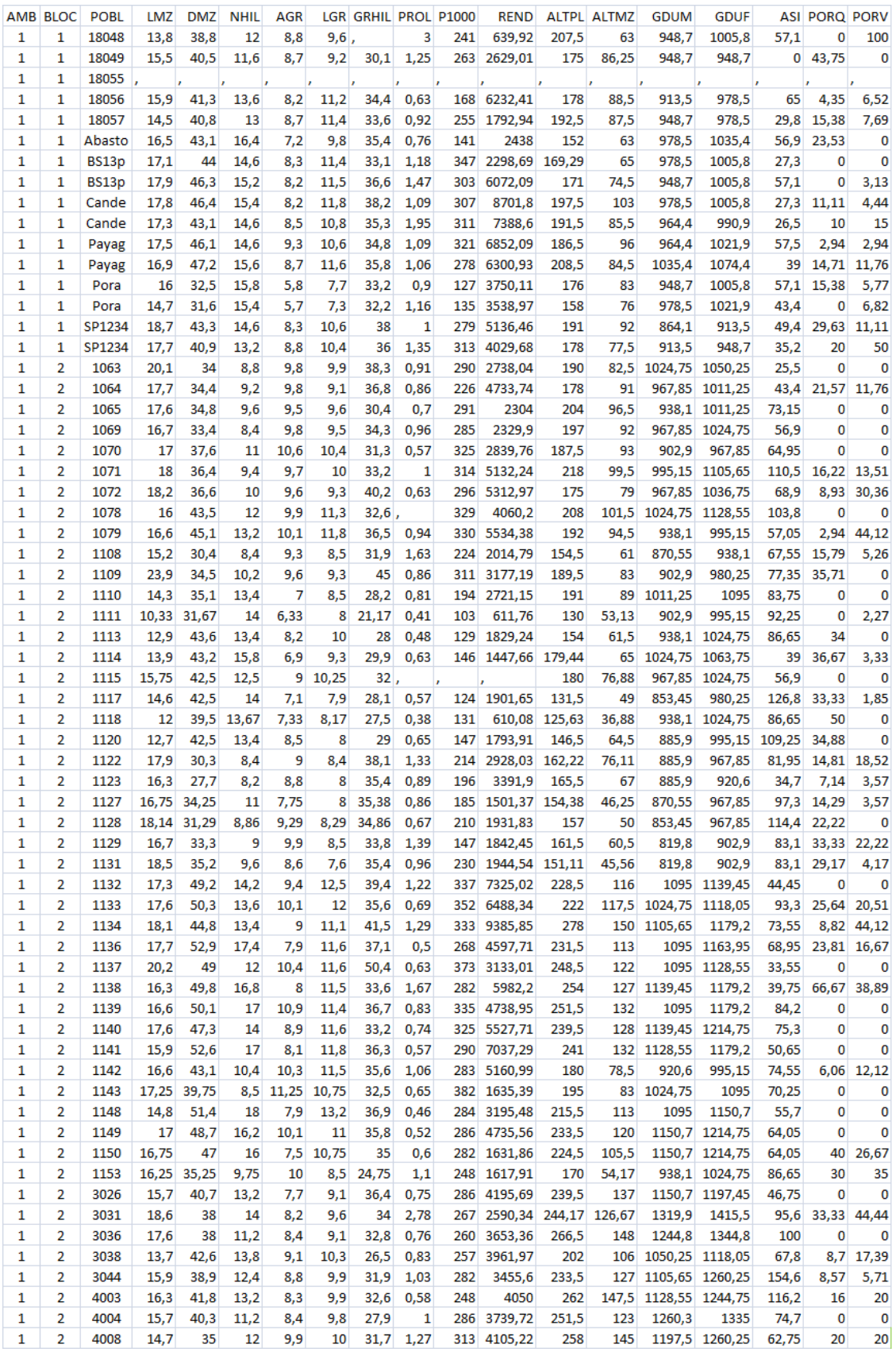

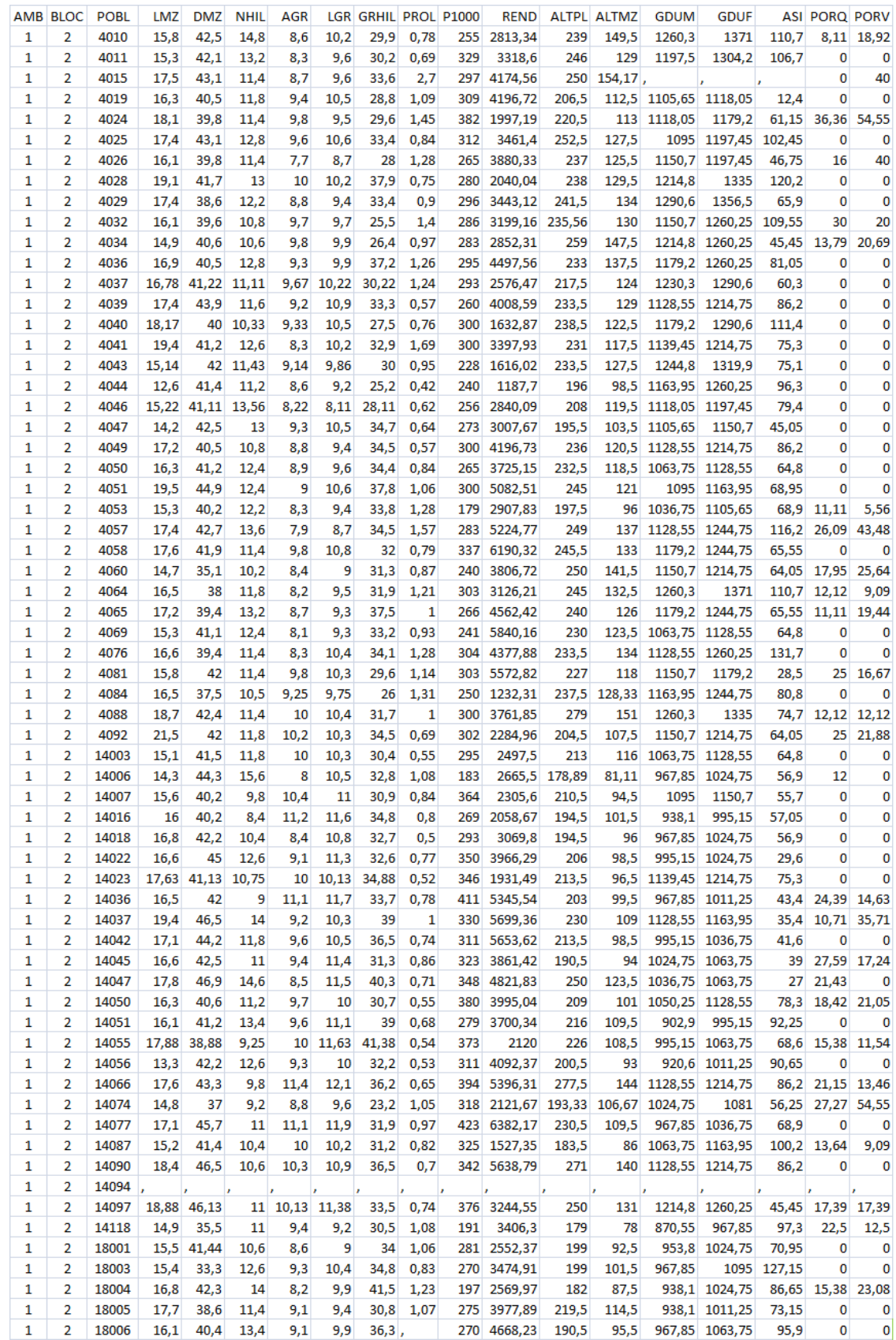

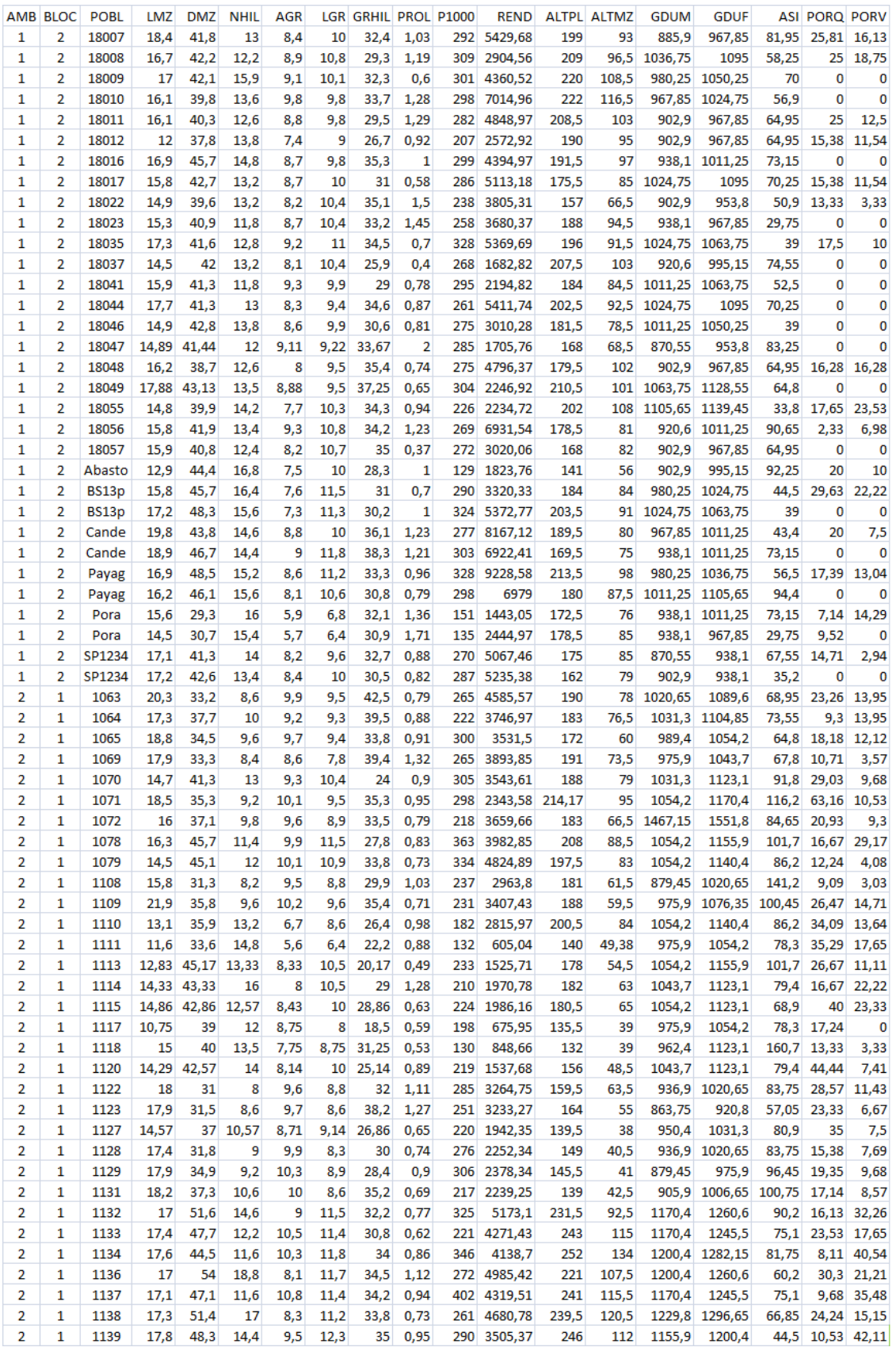

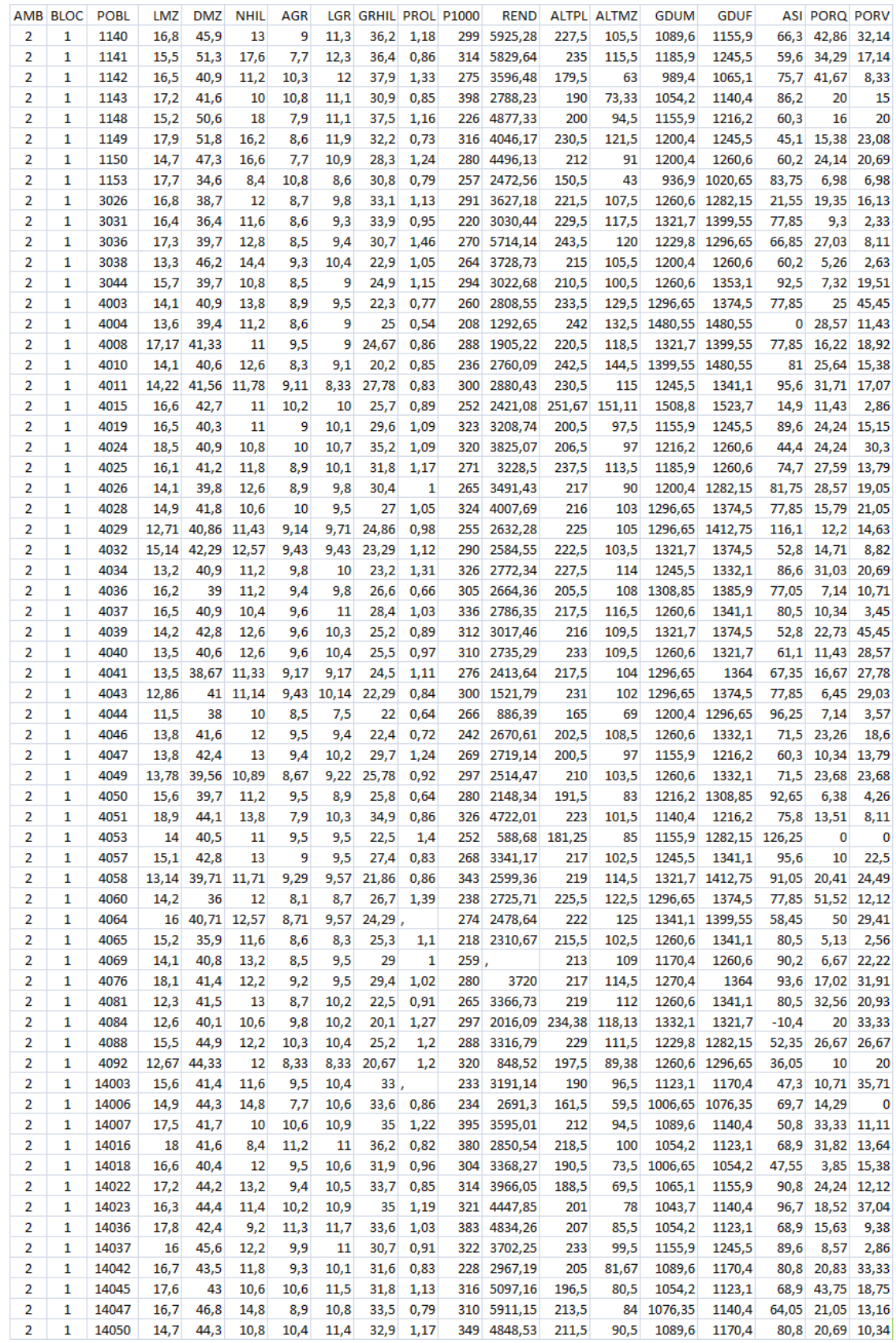

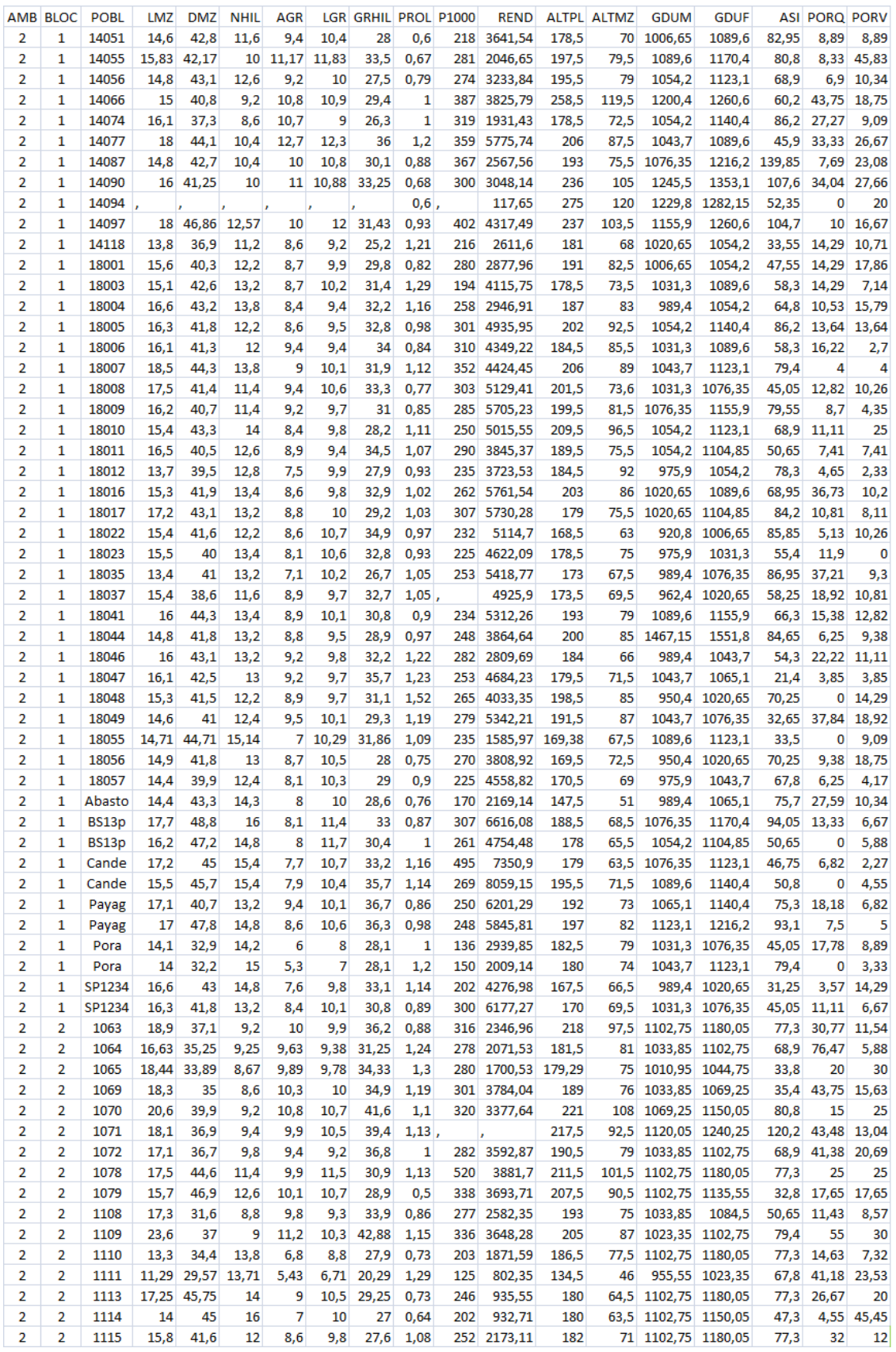

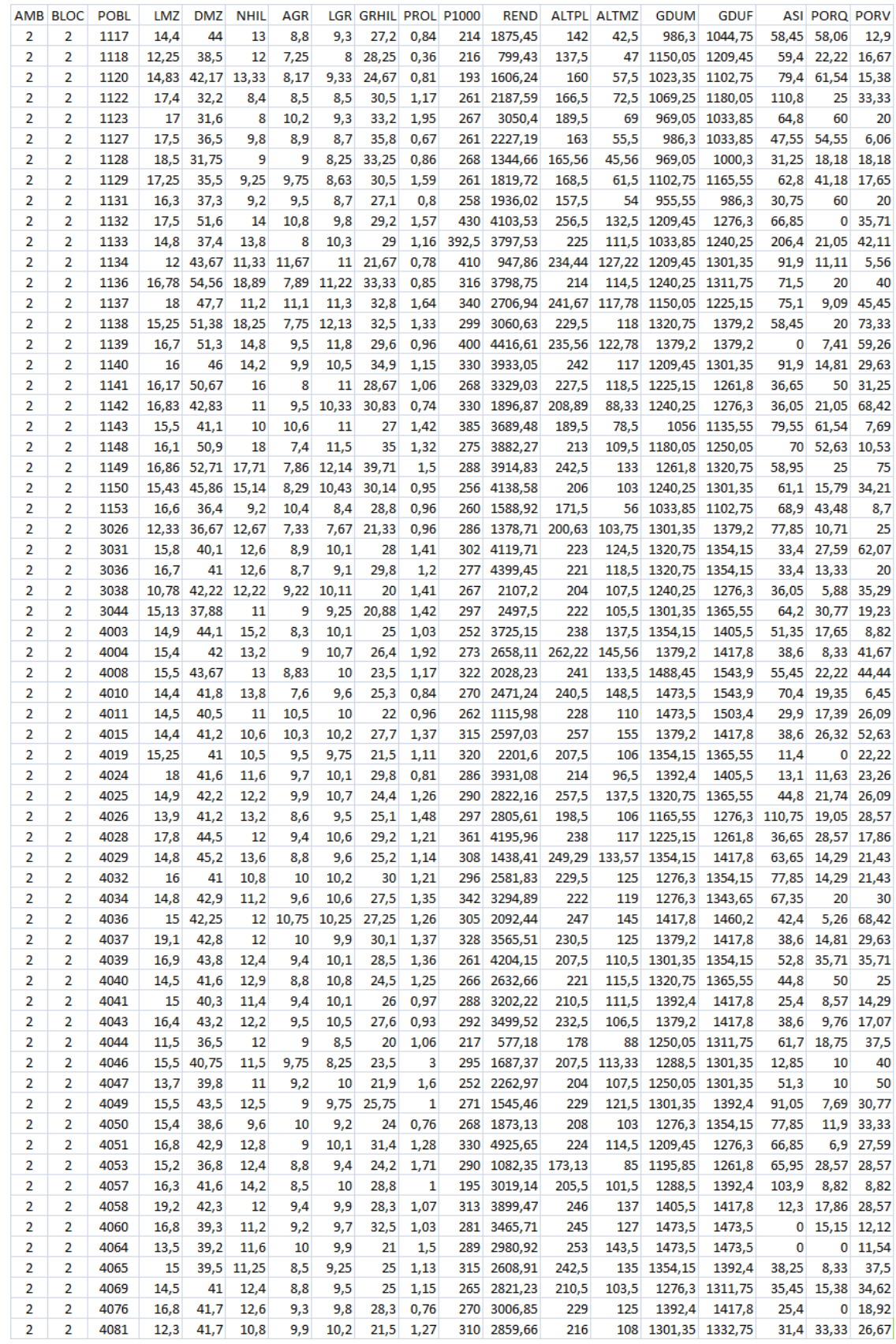

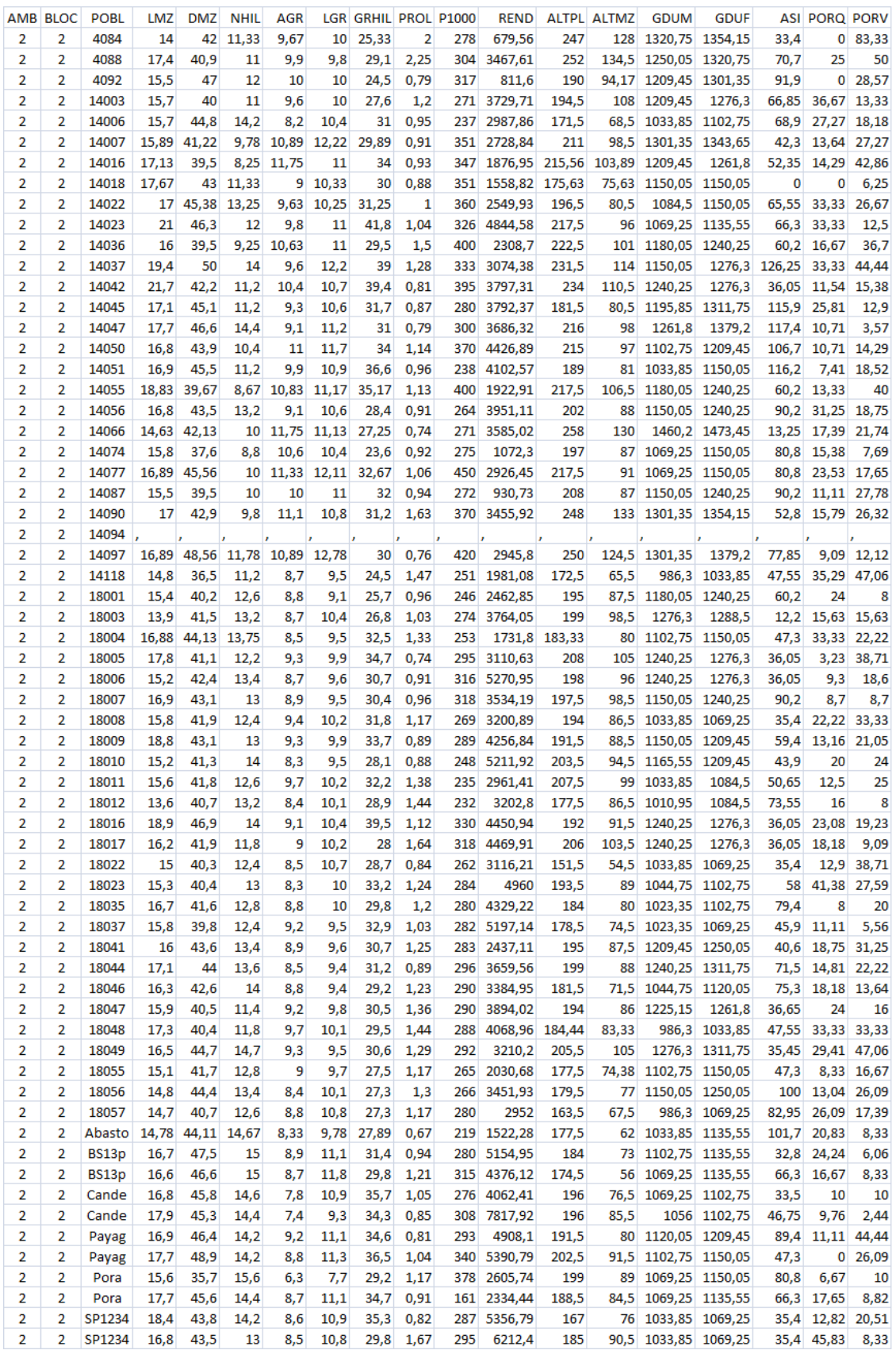

## **Apéndice D**

### **Perfiles Sensoriales de Mieles**

La siguiente tabla contiene datos parciales de caracterización de mieles de la Provincia de Neuquén, realizada en el año 2011. Las variables correspondientes a Aroma son: Aroma Cálido Sutil (ACS) y Aroma Curmarina (ACU); las correspondientes a Olor son: Olor Valeriánico (OVAL) y Olor Cítrico Seco (OCS); las correspondientes a Gusto son: Gusto Ácido (GAC) y Gusto Dulce (GDU).

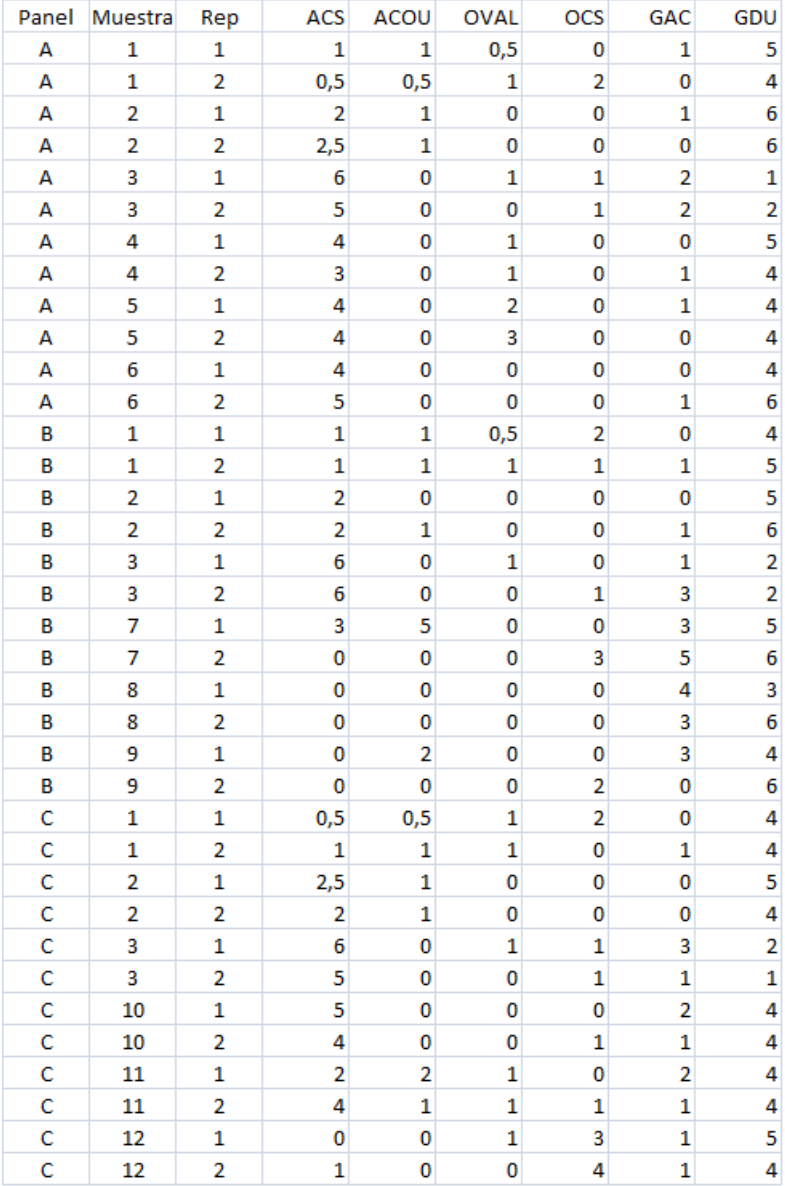